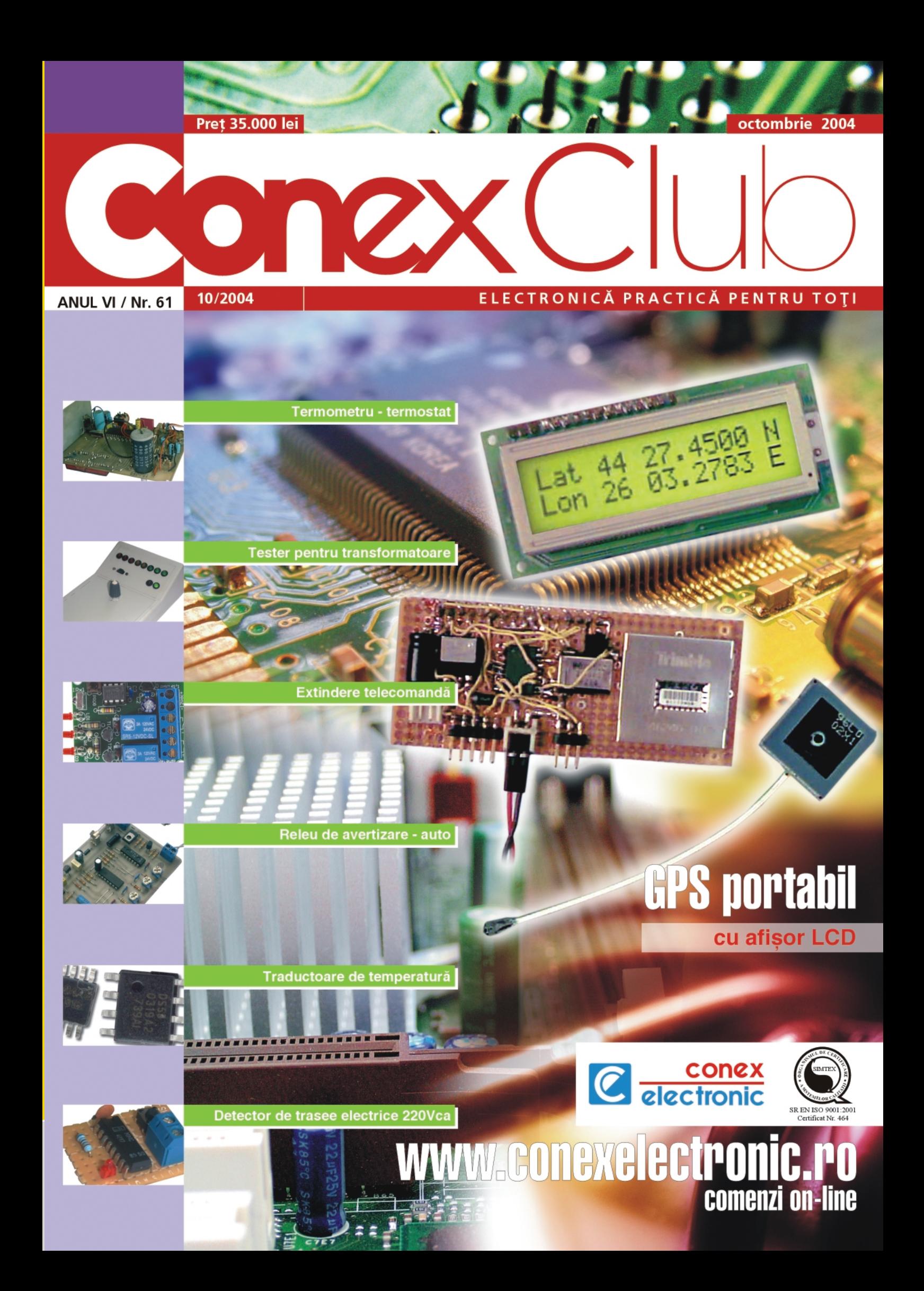

 $(251 x 207 x 42mm)$ <br>9 compartimente<br>Cod 14904

Casetă scule  $(290 x 195 x 54 mm)$ 11 compartimente **170.000 lei** 

### $(290 \times 195 \times 54 \text{ mm})$ <br>21 compartimente Cod 14905 **180,000 lei**

Casetă scule

# **120,000 lei**

## **Sisteme**

# de depozitare

Cutie scule 206 x 188mm)<br>Cod 14903 490.000 lei

> **Cutie scule** 500 x 258 x 255mm)<br>Cod 14902 990.000 lei

Cutie scule  $x$  166mm) Cod 14901 450,000 lei

Casetă scule (460 x 350 x 81mm) Cod 14909 590.000 lei

Casetă scule  $(312 \times 238 \times 51$ mm)

Cod 14907 **180.000 lei** 

Casetă scule  $(378 \times 290 \times 61$ mm)

Cod 14908 390.000 lei

Casetă scule  $(385 \times 330 \times 130$ mm) Cod 14910 590.000 lei

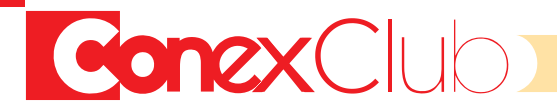

### *Target 3001! Ghid rapid pentru înv\]area edit\rii capsulei unei componente electronice care nu se afl\ în biblioteca standard a programului.* **GPS** portabil cu afisor LCD Aplicație practică, simplu de realizat, bazată pe receptorul GPS TRIMBLE Larsen SQ si uC *PIC16F628A. Tehnici [i metode de m\surare a instala]iilor de legare la p\mânt* Serialul continuă cu prezentarea metodei de măsurare a rezistentei de dispersie si măsurarea rezistenței prizei de pământ la stâlpii pentru stații de transmisie radio. *PC-Lab 2000* Software pentru instrumentație virtuală de laborator, ce însoțește interfețele de măsură pentru PC *realizate de firma belgian\ Velleman. Elemente de management termic al produselor electronice (II) Dezvoltarea unui echipament de monitorizare a temperaturii în procesele tehnologice cu µC PIC16F877. Traductoare de temperatur\ (III)* Prezentarea traductoarelor de temperatură semiconductoare digitale, DS56 și LM75 și aplicații *practice cu acestea. Termometru [i termostat de precizie cu LM135* Aplicație destinată sectorului industrial, bazată pe circuitul integrat specializat pentru instrumente *de m\sur\, ICL7107. Domeniu de lucru 0...100°C, precizie 0,1°C. Service GSM (XXIII)* Defecte tipice ale blocului de alimentare și procesare digitală (de bază DCT3) la Nokia 3310: *telefonul "nu pornește" și "Contact Service". Tester pentru transformatoare* Instrument digital cu afișare cantitativă pe un bar-graph cu LED-uri, cu care se pot identifica *spirele în scurtcircuit (sau întrerupte) de la un transformator. Deosebit de util pentru testarea transformatoarelelor de linii din TV. Comenzi în IR (II)* Sunt prezentate trei aplicatii diferite pentru extinderea razei de actionare a unei telecomenzi *oarecare. Microcontrolere PIC (XI) În acest episod se trateaz\ modula]ia în l\]ime de impuls - PWM - [i temporizatorul TMR2. Microcontrolere AVR (XI)* Aplicații, modalități de calcul și software dedicat pentru determinarea temporizărilor cu µC din *seria AVR. Releu de avertizare pentru automobile Modul electronic pentru avertizarea optic\ a unei situa]ii de defect ap\rut\ în procesul de înc\rcare/între]inere a unui acumulator auto aflat în exploatare. Pagina cu idei Detector de trasee electrice pentru 220Vca montate în perete.* **4 6 8 12 14 18 22 25 28 31 34 39 43 49**

### *Catalog*

Receptoare IR seria TSOP17xx si TSOP18xx. Tranzistoare în capsulă SMD comercializate de *Conex Electronic.*

**ConcxClub OCTOMBRIE 2004 3** 

**50**

AREA NOT PLAN

### **3.4. Crearea unei capsule**

În TARGET se pot crea usor capsule pe care nu le găsiti în bibliotecile atașate programului. Se selectează grila pe care componenta se poate desena ușor, de exemplu  $0,635$ mm =  $1/40$ inch sau 0,5mm pentru componente în sistemul metric.

*Exemplu.* Capsula DIL 16 trebuie creată conform descrierii din figura 1.

1. Se deschide un proiect nou fără schemă (PCB without schematic) cu o pagină PCB goală.

Se alege grila potrivită. Se desenează pe stratul 21. Pentru ca acest strat să devină vizibil se selectează pe bara cu instrumente butonul "Layers". Se apasă butonul din fața stratului 21 (figura 2).

Stratul de lucru curent se vede în bara principală cu instrumente în partea dreaptă (figura 3).

2. Se desenează capsula cu linii

**[Ctrl] + [2]** - vezi figura 4.

**3.** Se plaseaz\ pastilele cu tasta **[1]** la distante corecte conform desenului din figura 1. Înainte de plasare se selectează cu **[o]** forma pastilei. Dac\ este necesar se agață cu M1 și se rotește cu [t] (figura 5).

**4.** Pentru a schimba toate pastilele se aga]\ cu **M1H**. Se apas\ tasta **[e]** [i apare

8,25

 $(7, 62)$ 

 $9,5$ 

5

scale

 $-0.32$ 

 $3,7$  $4.7$ 

6,48

▲  $0,51$ 

 $\begin{array}{c|c} & \rightarrow & \downarrow \\ \hline 0,53 & \downarrow \end{array}$  w M

8

**Fig. 1**

 $10 \text{ mm}$ 

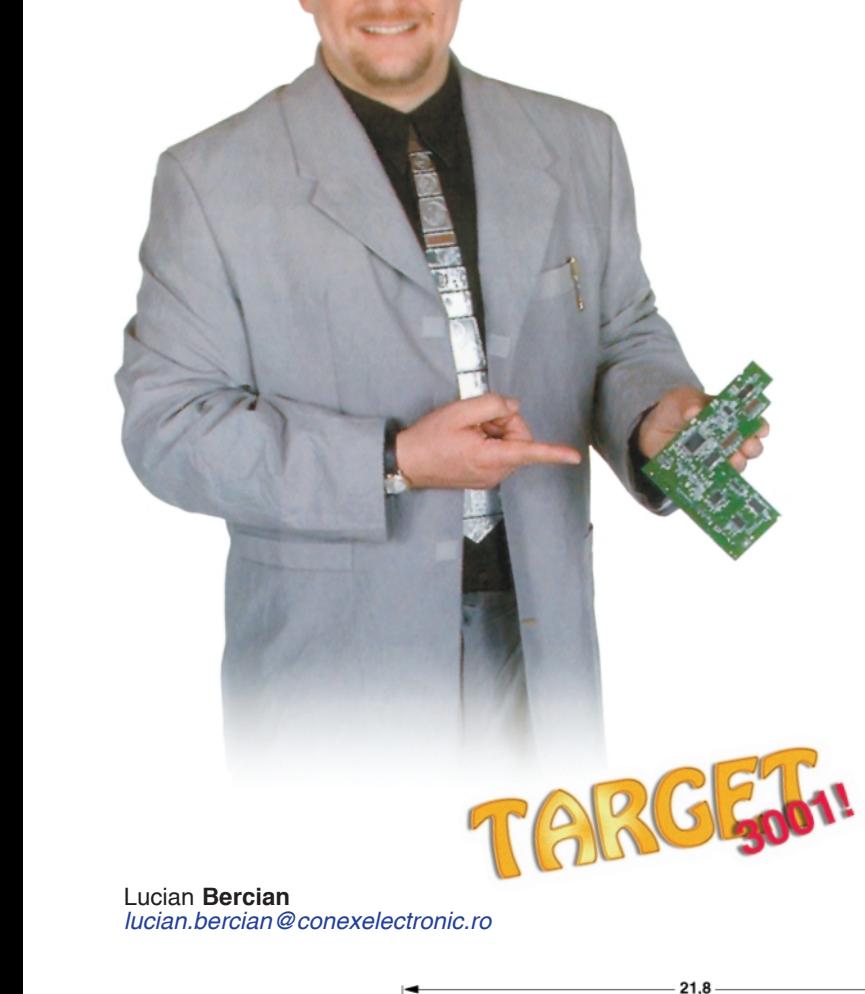

 $- - -$ 

 $2.54$ 

pin 1 index

 $1.40$ 

 $3,9$ 

 $-2.2+$ 

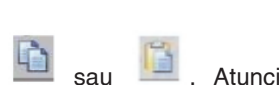

când se copiază pastilele se selectează cu [s] si se trec în mod de editare cu **[e]**.

**5.** Se marchează noua capsulă (desenele, pastilele si numele trebuie selectate **complet**) cu mouse-ul.

**6.** Se plasează cursorul în locul în care se doreste aparitia "mânerului".

Atentie! Nu este necesară stergerea vechiului "mâner" deoarece **TARGET** face automat acest lucru (vezi figura 9).

**7.** Se apas\ tasta **[x]**.

**8.** Apare fereastra de dialog "Export Package" (export capsulă).

9. Se confirmă cu OK (tasta Return).♦

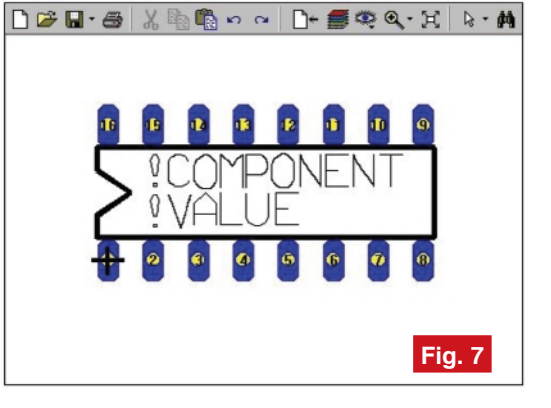

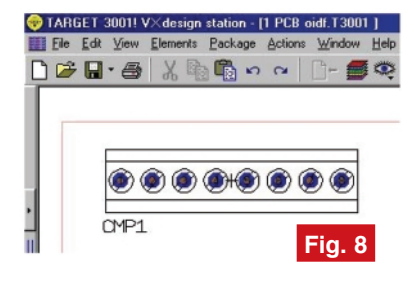

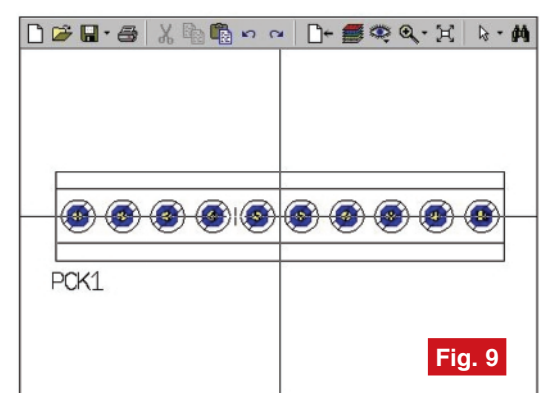

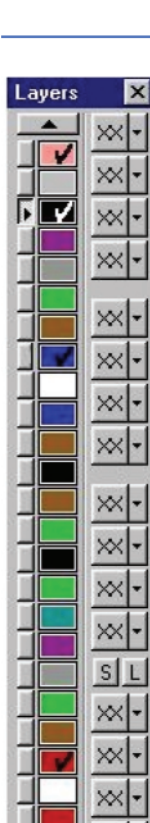

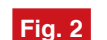

fereastra de dialog "Change Pads" (modificare pastile) - figura 6. **5.** Se introduc valori-

 $H^+$ 

le privind înăltimea, lătimea, forma si diametrul găurii pentru toate cele 16 pastile.

**6.** Se confirmă cu **OK** (tasta Return).

**7.** Se atribuie capsulei valorile !COMPO-NENT si !VALUE conform procedeului descris în paragraful 3.1 pentru crearea unei componente.

8. După ce a fost creată capsula se agață în întregime (contur, pastile și texte) cu M1H. 9. Se plasează cursorul în locul în care se

doreste să apară "mânerul", (prima pastilă #1).

**10.** Se apas\ tasta **[x]**. Nu este necesar\ [i ac]ionarea tastei **[y]** ca în modul de lucru schematic.

**11.** Apare fereastra "Export Package" (export capsulă).

12. Se selectează librăria de capsule dorită

**13.** Se introduce numele capsulei.

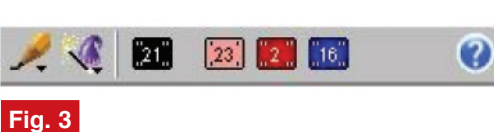

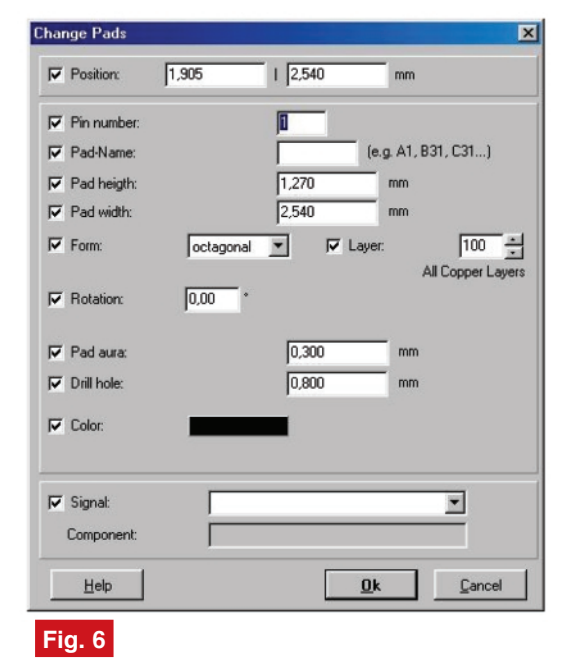

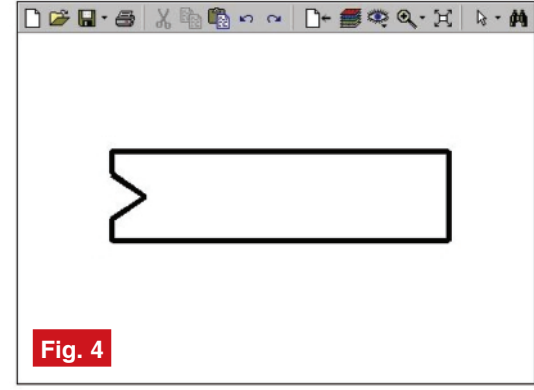

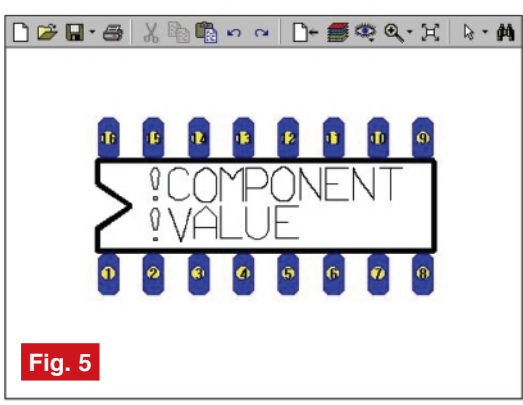

14. Se confirmă cu OK (tasta Return).

### **3.5. Modificarea**

#### **unei capsule**

Cu ajutorul programului TARGET se poate efectua modificarea oricărei capsule din bibliotecile atasate si exportarea ei ca nouă componentă.

> *Exemplu.* Transformarea unui soclu cu 8 pini din librăria **CONNECTOR.PCK** într-un soclu cu 10 pini.

**1.** Se deschide un proiect nou fără schemă (PCB without schematic) cu o pagină PCB goală.

2. Se importă KLEMME-8 din CONECTOR.PCK în PCB

(figura 8).

**3.** Pentru o modificare mai usoară se măreste factorul de scar\ cu **[F7]**.

4. Cu ajutorul funcțiilor pentru desen se execută asupra componentei toate modificările necesare. Se pot utiliza functiile pentru desen sau funcțiile

din bara de instrumente

comunicatii

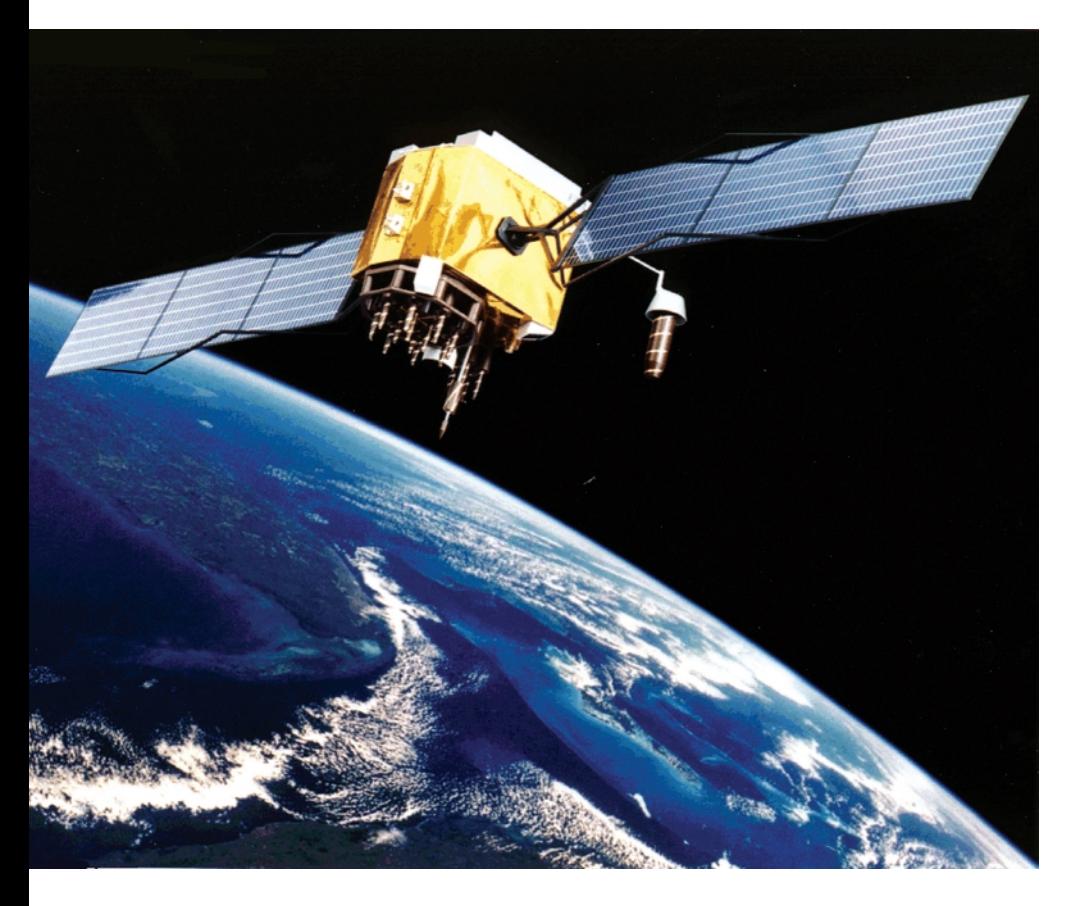

### **GPS portabil** Cu afișor LCD

Capel **Virgil,** *capel\_v@yahoo.com* RADIO COMMUNICATIOS & SUPPLY

**Scopul articolului este de a demonstra c\ GPS nu mai este de mult o tehnologie inaccesibil\, dimpotriv\ tinde s\ devin\** la fel de populară ca și telefonia mobilă. plicațiile GPS-ului sunt nenumărate<br>
și au implicații în domenii extrem<br>
de diverse, de la telecomunicații și și au implicații în domenii extrem de diverse, de la telecomunicații și IT, până la agricultură sau turism.

Se va descrie o aplicație simplă realizat\ cu modulul *GPS TRIMBLE Lassen SQ*, în prezent, probabil cel mai mic ca dimensiuni și mai accesibil ca preț.

Montajul descris (figura 1) este compus dintr-un receptor GPS TRIMBLE Lassen SQ, un microcontroler PIC16F628 și un afișaj LCD cu 2x16 caractere alfanumerice.

Informatiile oferite de GPS sunt, printre altele: ora și data - sincronizate UTC, latitudine, longitudine, viteză, altitudine, direcție de deplasare. Aceste date sunt preluate de µC, prelucrate și apoi afișate pe afișorul LCD în mai multe pagini selectabile cu ajutorul switch-ului SW1. T1

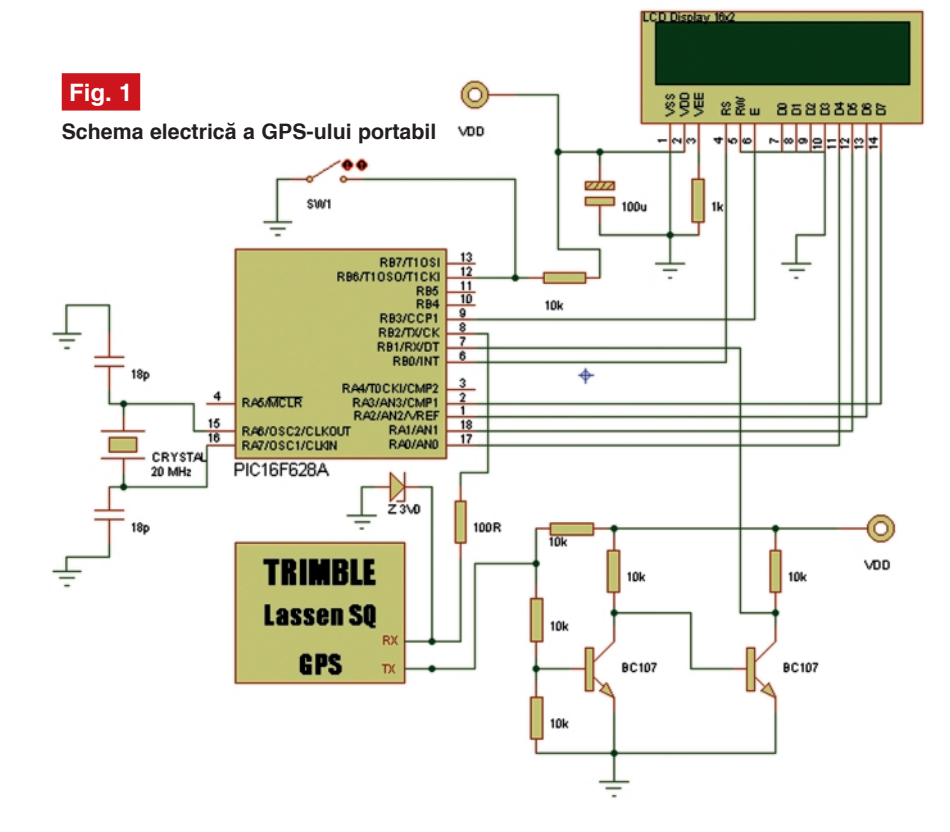

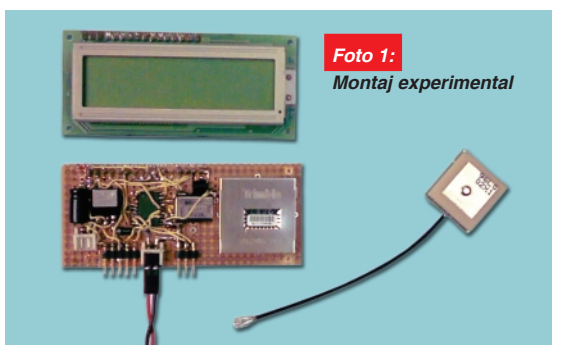

și T2 au rolul de a adapta ieșirea serială a GPS-ului, de niveluri TTL de 3,3V, la USART-ul µC ce utilizează niveluri TTL de 5V. Acest bloc de adaptare poate lipsi în cazul folosirii unui receptor GPS cu nivele TTL de 5V cum ar fi SKII, "fratele mai mare" al lui SQ.

Blocul de alimentare este format

consumând aproximativ 100mA la 3,3V, ceea ce îl face ideal pentru aplicatii portabile, cu alimentare de la baterii.

În cazul în care afisorul LCD dispune de "backlight", s-a prevăzut pentru această funcție (luminozitatea, respectiv) o ieșire din µC și anume, pinul RB5, comandat de un push-buton plasat pe pinul RB7.

Software-ul pentru PIC16F628 poate fi găsit la www.rcsco.com/asistenta/ **suporttehnic** sau la autor la adresa **capel\_v@yahoo.com**. În cazul în care nu dispuneti de un programator pentru µC PIC, autorul oferă un exemplar programat.

O idee interesantă ar fi conectarea unui buzzer care să semnalizeze depăsirea unei viteze de deplasare impuse (de

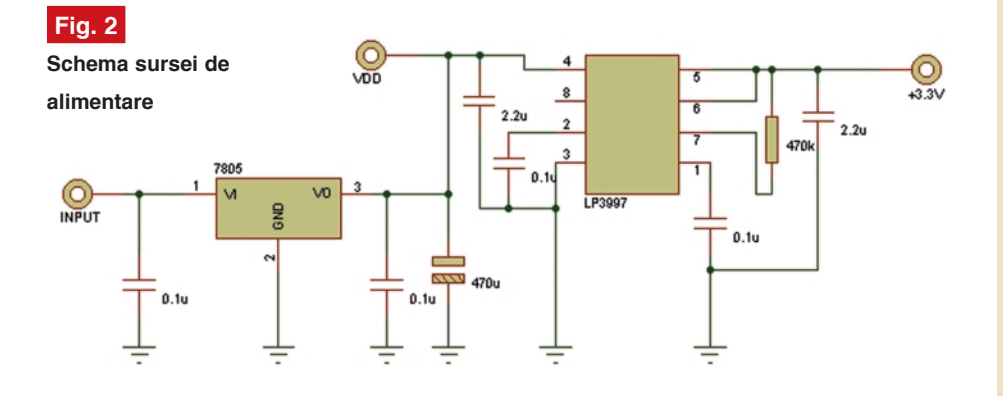

dintr-un regulator tip 7805, care furnizează tensiunea de +5V necesară alimentării µC si un regulator tip LP3997, ce furnizează 3,3V pentru alimentarea GPS-ului. Se poate folosi însă, cu succes, orice alt

exemplu 50km/h).

Acest echipament se poate folosi cu succes atât la bordul masinii, montat pe ghidonul bicicletei, cât și în drumeții pe munte. Astfel, veți avea propriul GPS -

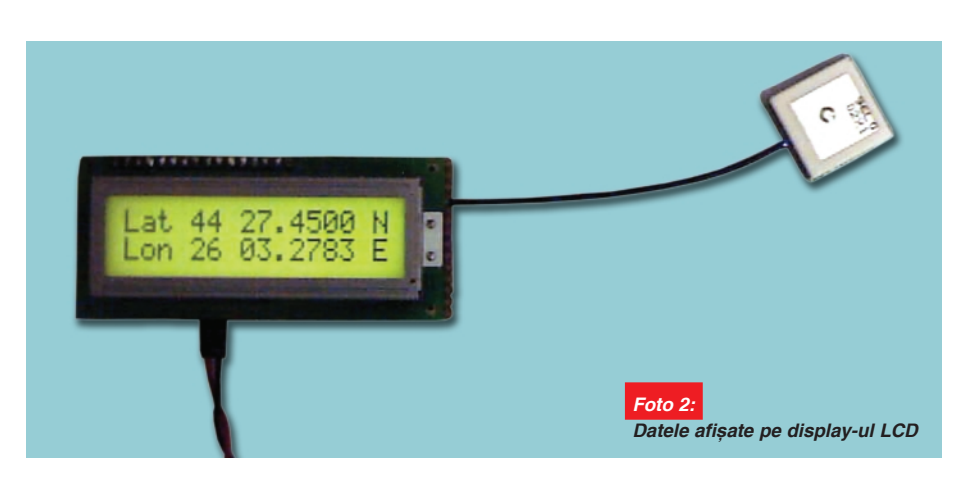

regulator de tensiune în locul acestuia din urmă, cum ar fi, de exemplu, binecunoscutul LM317. Oricum, alimentarea modulului GPS nu ridică probleme deosebite, acesta

usor de construit si ieftin - pe care puteti conta 24h din 24, indiferent de conditiile meteo!♦

## *Clești de*  $in$ *serție*

*utiliza]i ^n telecomunica]ii*

Tehnicienii din telecomunicatii stiu că a avea instrumentul de lucru potrivit la locul potrivit este esențial pentru a finaliza cu bine o lucrare de instalare sau service pe teren! Ce se poate face când doresti să sertizezi o mufă telefonică sau să realizezi o inserție întro baretă de conexiuni pentru telecomunicatii fără un clește pentru sertizat sau o sculă de inserție? Practic, mai nimic. Uneori se improvizează, iar rezultatele se văd relativ repede!

Conex Club vă propune două instrumente pentru inserția cablurilor, modelele VTPD2 și VTPD4, ce poartă marca firmei belgiene Velleman.

Modelul VTPD2 (cod 13530) se caracterizează prin simplitate: lamă interschimababilă, presiune pe punctul de inser ție 4...6kg, lungime 114mm. Aspectul lamei se poate vedea în fotografii.

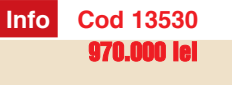

VTPD4 (cod 4226) este un instrument mai complex. Dispune de un selector HI-LO pentru reglarea presiunii, cârlig pentru agătarea si extragerea unui fir mai usor din bareta de conexiuni, înlocuiere usoară a lamei (reversibile), lungime 168mm.

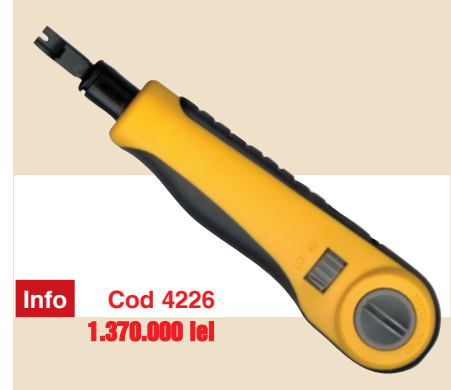

### **Tehnici și metode de măsurare**

a instalațiilor de legare la pământ (III)

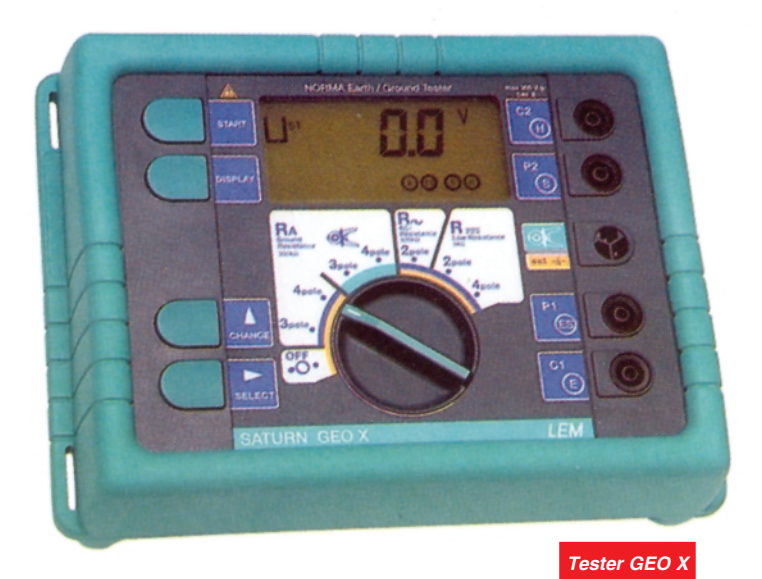

#### **Elaborat si procesat de: LEM Instruments GmbH** Palmerstrasse 2 A-2351 Wiener Neudorf Tel: + 43 2236 691-0 Fax: + 43 2236 691415

**ARC BRASOV S.R.L.** Str. Gradinarilor nr.22 - 2200 Brasov Tel: 0268 472577 Fax: 0268 419749

### **Măsurarea rezistentei**

### de dispersie în substatii

Primul pas care trebuie făcut este o măsurătoare "fără țăruși". Se folosește **GEO X** pentru măsurare la toate conexiunile spre instalatia de legare la pământ.

Există trei tipuri separate de măsurători de rezistente de dispersie, care sunt necesare a fi realizate atunci când se face o revizie a instalației de legare la pământ la o substatie.

În primul rând, se determină natura

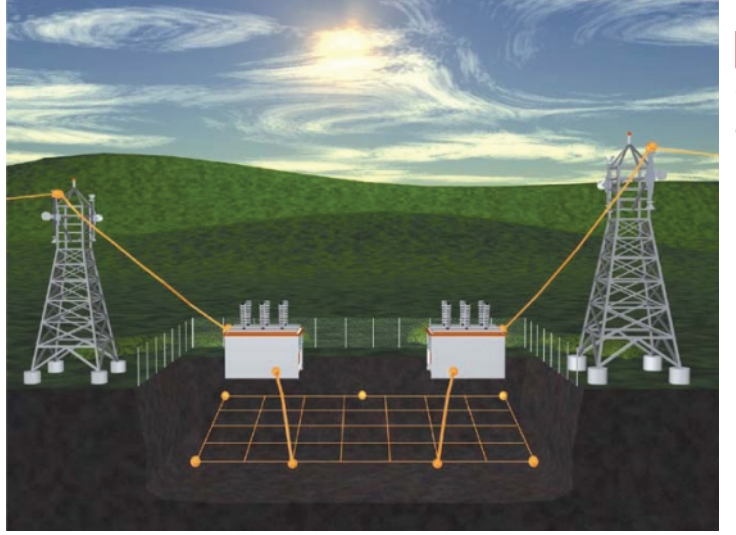

### **Fig. 15**

**Substații legate la** aceeași rețea de legare la pământ

sistemului de legare la pământ, adică suprafața sa, tije, sistem de apă, combinații, etc. Substațiile sunt formate în general din stâlpi de înaltă tensiune și transformatoare care sunt conectate între ele si legate la o retea de legare la p\mânt.

Se urmează regulile/indicațiile pentru instalarea țărușilor, pentru a se asigura că măsurătorile sunt precise și nu au fost influentate de elementele retelei.

Se repoziționează P2/S cu aproximativ 1m si se face o nouă măsurătoare. Dacă există o deviatie mai mare de 30% a valorii măsurate, se repoziționează atât P2, cât și C2 mai departe de priza testată și se repetă măsurătoarea. Această valoare trebuie înregistrată. Astfel de măsurători trebuie repetate periodic, pentru a detecta orice schimbare din rețeaua de împământare.

Dup\ ce s-a incheiat testul *3-poli* pentru întreaga rețea, trebuie măsurate tijele individuale si conexiunile lor în cadrul retelei, folosind metoda selectivă cu *clampmetre*. Se măsoară fiecare conexiune separat, fără a fi necesară deconectarea. Scopul acestei metode este asigurarea faptului că rezistentele din retea sunt cât se poate de uniforme si că toate echipamentele sunt legate la pământ.

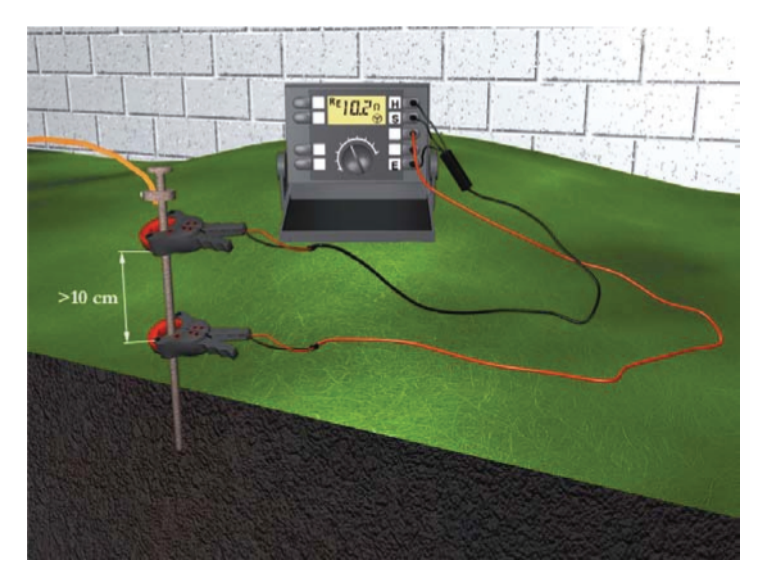

**Fig. 16 Testara tijelor individuale folosind clampmetre** (clești **ampermetrici) la** substatii

O măsurătoare care arată o deviație mare fată de alte măsurători, este un indiciu probabil al unei probleme care trebuie investigată.

Pentru a realiza un test cu metoda selectivă, trebuie avut în vedere că cerintele de distantare pentru tărusii de referintă sunt aceleasi ca în cazul metodei standard cu 3 poli cu măsurarea diferenței de potențial. E necesară lăsarea unui spațiu de manevră suficient pentru a se putea realiza deplasarea usoară de la o conexiune la alta. Rezultatele acestui test trebuie înregistrate, iar testul trebuie repetat periodic.

### **Măsurarea rezistenței de legare**

### **la pământ în sediile centrale**

**1)** Când se realizează o revizie la un<br>sediu central sunt cerute 3 sau 4 măsurători diferite. În primul rând se *localizeaz\ MGB* (Conductor principal de legare la pământ) din sediul central, pentru a determina tipul de instalație. MGB va avea o legătură care duce la MPN (Priza comună a conductorului de nul de lucru si conductorul de nul de protectie), un circuit de legare la pământ separat de la MGB la priza de pământ artificială a clădirii, un alt circuit de legătură de la MGB la conducta de apă și un alt circuit conectat la armătura metalică a clădirii (priza naturală).

*Prima m\surare care trebuie efectuat\ este m\surarea f\r\ ]\ru[i a tuturor prizelor individuale care pleac\ din MGB.* Scopul este de a asigura faptul că toate prizele sunt conectate la MGB. Este important de stiut că nu se măsoară rezistențele individuale, ci mai degrabă

rezistența buclei de care este prins aparatul de măsură. Se conectează

**Fig. 17 Metoda selectiv\**  $cu$  tărusi. **M**ăsurarea rezistentei de **dispersie la** substatii.

GEO X și se măsoară rezistența buclei MGB-ului, a prizei artificiale, a conductei de apă si a armăturii clădirii.

- **MGB M**aster **G**round **B**ar Conductor principal de legare la pământ (BPP).
- MPN- Priza comună a conductorului de nul de lucru si a conductorului de nul de protectie.

**2)** *A doua m\sur\toare se face prin metoda cunoscut\ cu 3 puncte pentru întregul sistem de legare la p\mânt.* Se conectează MGB conform imaginii ținând cont de cerințele instalării țărușilor de pământ, de referință (figura 19). Pentru a ajunge la zonele de potential nul, multe companii de telefoane folosesc perechi neutilizate de cabluri, care ies la aproximativ 1 mil $\tilde{a}$  = 1609 m.

Se înregistrează măsurătorile, iar acest test trebuie repetat cel puțin periodic.

**3)** *Apoi se m\soar\ rezisten]ele individuale ale sistemului de prize,*

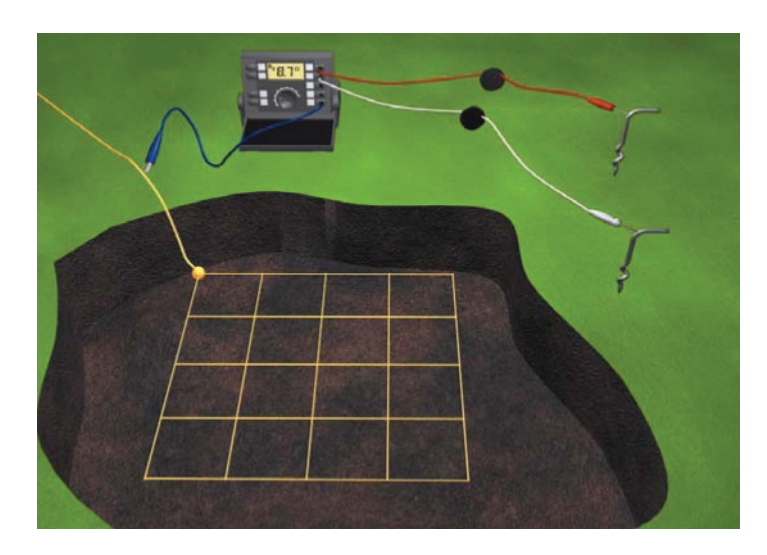

**Fig. 18 Localizarea MGB (conductorul principal de legare la p\mânt)**

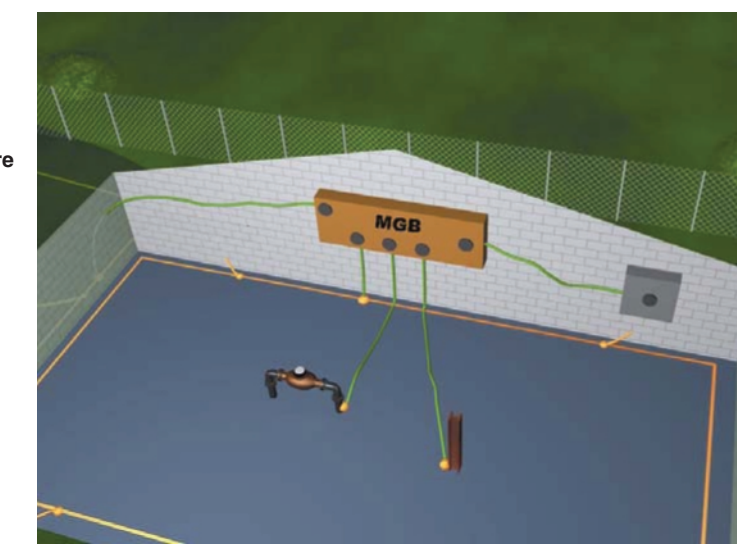

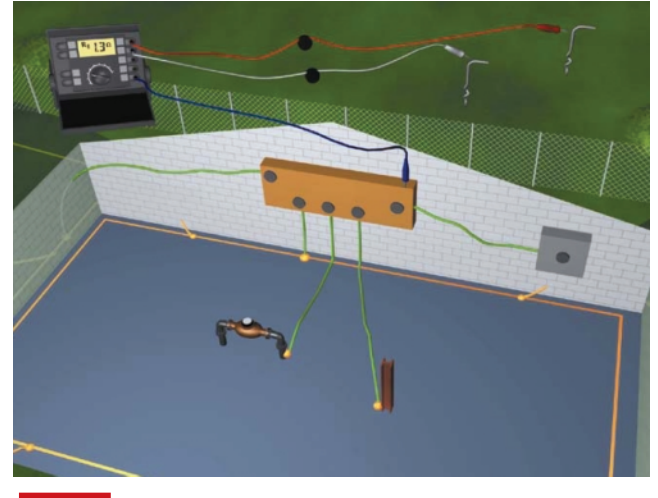

### **Fig. 19**

Metoda celor 3 puncte pentru întregul sistem de legare la pământ după localizarea MGB

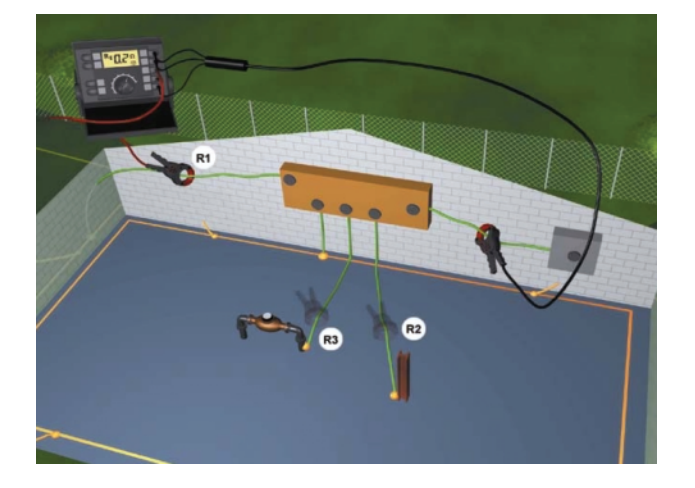

### **Fig. 20**

**Măsurarea individuală a prizelor sistemului de legare la** pământ ce formează MGB

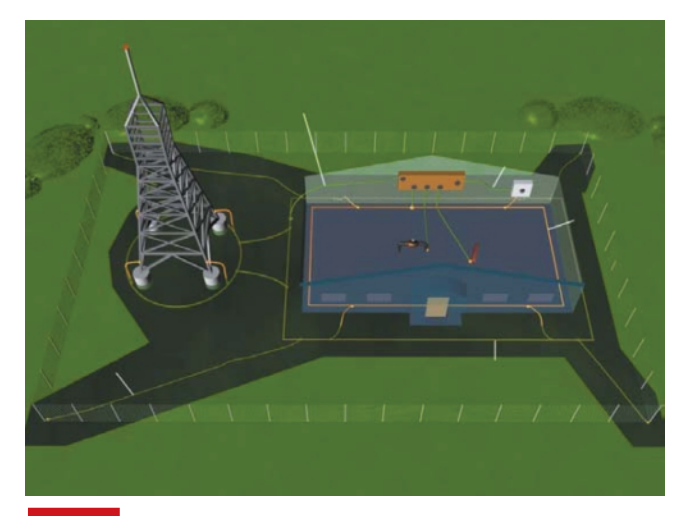

### **Fig. 21**

Sistemul de legare la pământ pentru celule de transmisii **radio (vedere de ansamblu)**

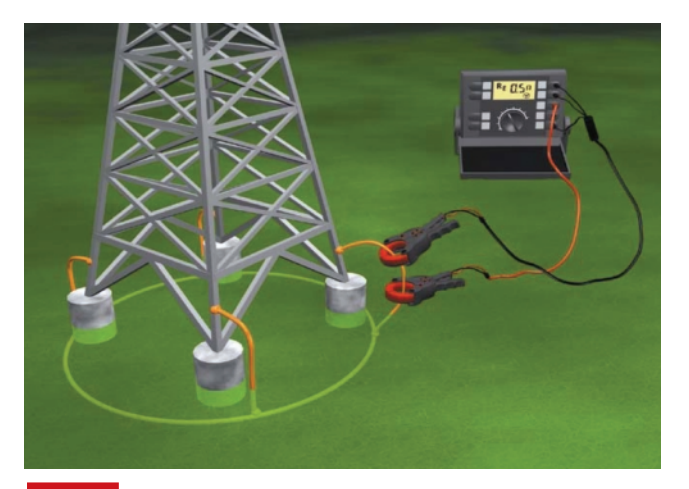

### **Fig. 22**

**Măsurarea individuală a picioarelor stâlpului de transmisii radio**

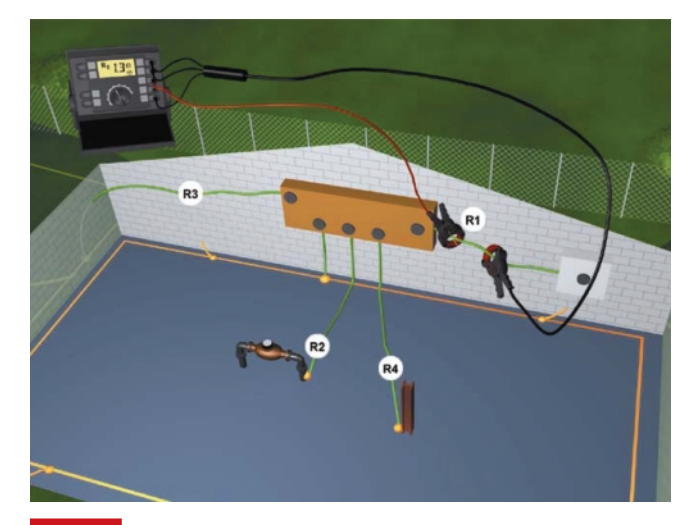

### **Fig. 23**

**Măsurarea individuală a prizelor din sistem, similar cu figura 20, la stâlpii pentru transmisii radio**

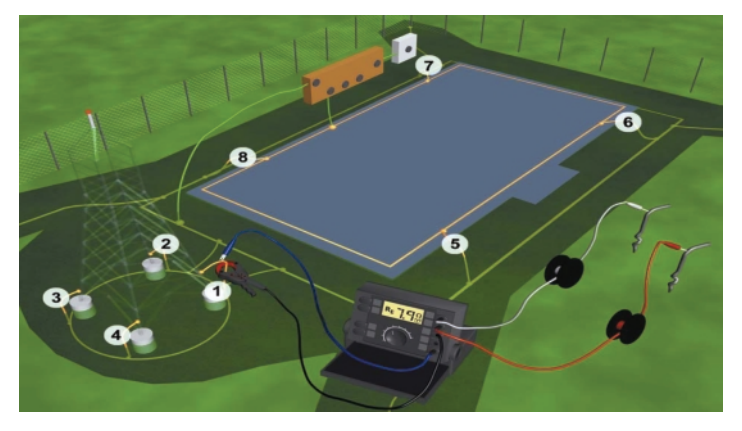

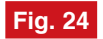

**Testarea prin metoda celor 3 puncte la stâlpii pentru transmisii radio**

*folosind metoda selectiv\ a GEO X*. Se conecteaz\ **GEO X** ca în figura 20. Se măsoară rezistenta MPN, valoarea fiind rezistența acelei ramificații specifice a MGB. Apoi se măsoară priza generală, această înregistrare fiind valoarea rezistentei reale a prizei Sediului Central. Ulterior măsurătorile se fac la teava de apă si la armătura clădirii. Precizia acestor măsurători poate fi verificată usor, cu ajutorul legii lui Ohm. Rezistența ramificației individuale pusă în paralel, trebuie să egaleze rezistența întregului sistem dat.

Aceasta este cea mai precisă metodă pentru măsurarea unui sediu central, prin aceea că oferă toate rezistențele individuale si comportarea lor reală într-o priză generală. Se deconectează picioarele diferite ale MGB si se măsoară rezistenta. Astfel, se măsoară rezistentele individuale.

Măsurătorile vor fi precise, dar nu vor arăta cum functionează sistemul ca retea, pentru că în practică, în cazul producerii unui trăznet sau a unui scurtcircuit, prizele sunt conectate în paralel. Pentru a demonstra acest lucru se poate măsura separat fiecare picior deconectat prin metoda 3-poli si se înregistrează fiecare măsurare. Folosind formula pentru rezistența generală a acestor prize puse în paralel, rezultatul trebuie să fie egal cu rezistența întregului sistem. Din calcule se observă că există deseori o diferentă de 20 - 30% fată de valoarea totală RE. Ultima metodă a rezistentei diferitelor picioare ale BPP, este "Metoda selectivă *fără tărusi"*. Aceasta functionează similar cu metoda "Fără tărusi", dar diferă prin modul în care se folosesc cele 2 CT separate. Unul din CT se prinde pentru inducerea tensiunii în cablu care duce la MGB. Deoarece MGB este conectat la sursa energetică paralel cu sistemul de legare la pământ, se poate folosi metoda fără țăruși. CT de citire a curentului se prinde în jurul cablului de pământ, care iese din priza artificială a clădirii (figura 20). Rezistenta măsurată este rezistenta reală a prizei artificiale în paralel cu MGB, care trebuie să aibă o valoare ohmică foarte scăzută, de aici rezultând faptul că ea nu ar trebui să aibă nici un efect real asupra măsurătorilor înregistrate. Acest procedeu poate fi repetat pentru celelalte picioare ale MGB, respectiv conducta de apă si armătura structurală metalică. Pentru a măsura BPP prin metoda selectivă fără tărusi, se prinde inductorul CT în jurul legăturii care duce spre conducta de apă si cum aceasta trebuie să aibă o rezistentă

foarte scăzută, înregistrarea va fi valabilă doar pentru MGB.

### **Măsurarea rezistenței prizei de p\mânt la celule (stâlpi) pentru transmisii radio [i microunde**

Există 3 măsurători necesare în momentul realizării unei revizii la o celulă pentru stâlpi de microunde si radio. În majoritatea zonelor există un stâlp cu 3 picioare, cu prize proprii. Aceste prize sunt conectate la un cablu de cupru. Lângă stâlp este asezată clădirea în care este depozitat echipamentul de transmisie. În interiorul clădirii există o priză de pământ inelară și o MGB, împământarea inelară fiind conectată la BPP. Clădirea celulei este legată la pământ în toate cele 4 colturi conectate la MGB printr-un cablu de cupru. Cele 4 colturi sunt de asemenea interconectate printr-un cablu de cupru. Există si o conexiune între inelul de legare la pământ al clădirii și inelul de pământ al stâlpului.

**1)** *Prima măsurătoare fără țăruși este a*<br>**1)** picioarelor individuale ale stâlpului și *a celor 4 colturi al clădirii.* Aceasta nu este o măsurătoare reală de rezistență a prizei de pământ din cauza rețelei de legare la pământ. Deci este în primul rând un test de continuitate pentru a verifica dacă există priză, dacă există conectare electrică și dacă poate trece curentul electric.

**2)** Ulterior *se m\soar\ rezisten]a întregului sistem prin metoda 3 puncte.* Trebuie avute în vedere regulile pentru instalarea țărușilor. Această măsurătoare trebuie înregistrată și măsurătorile trebuie efectuate de cel putin 2 ori pe an.

**3)**În final *se m\soar\ prizele de p\mânt individuale, prin metoda* selectivă. Aceasta va verifica integritatea prizelor de pământ individuale, conexiunile lor si faptul că potențialul prizei de pământ este destul de uniform peste tot. Se măsoară rezistenta fiecărui picior al stâlpului si a celor 4 colturi ale clădirii. Dacă una dintre măsurători arată un grad de neconformitate mare, trebuie determinat motivul care duce la acest fenomen.♦

**- continuare ^n num\rul viitor -**

*Creion pentru tensiune tensiune*

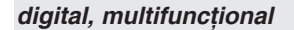

**Info Cod 929**  80.000 lei

Testare simplă, în siguranță, rapidă și concludentă! Asa se poate carateriza creionul de tensiune digital cu afisor pe un mic display LCD.

Creionul de tensiune prezentat nu trebuie să lipsească nici un moment din trusa de scule a electronistului sau a electricianului profesionist; el îsi va dovedi utilitatea deseori în momente dificile. De ce? Informatii ca: determinarea cantitativă (într-un anumit interval, sub forma unui "bar-graph" realizat din cifre) a valorii tensiunii electrice (fată de pământ) a unui cablu aflat sub tensiune, determinarea conductorului de fază si nul cu

**RIVER** 

precizie (sau a curenților reziduali), determinarea conductorului de fază a unui cablu izolat (fără contact galvanic) sau a punctelor de defect (întreruperi) în conductorul electric izolat, sunt la îndemân\! Astfel, câștigați timp și bani, în lucrările dumneavoastră, pe teren!

Gama tensiunilor măsurate se regăsesc în intervalul 12...250V DC sau AC.

Indicatorul pentru testarea conductorului de fază izolat (a câmpului electromagnetic produs de curentul alternativ) este vizibil pe display pentru o tensiune mai mare de 110V.

Testarea conductorului de faz\ izolat sau a punctelor de defect se face întodeauna cu creionul aflat în plan perpendicular pe conductor!

### **PC-LAB 2000**

soft pentru instrumentație de laborator

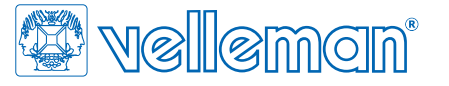

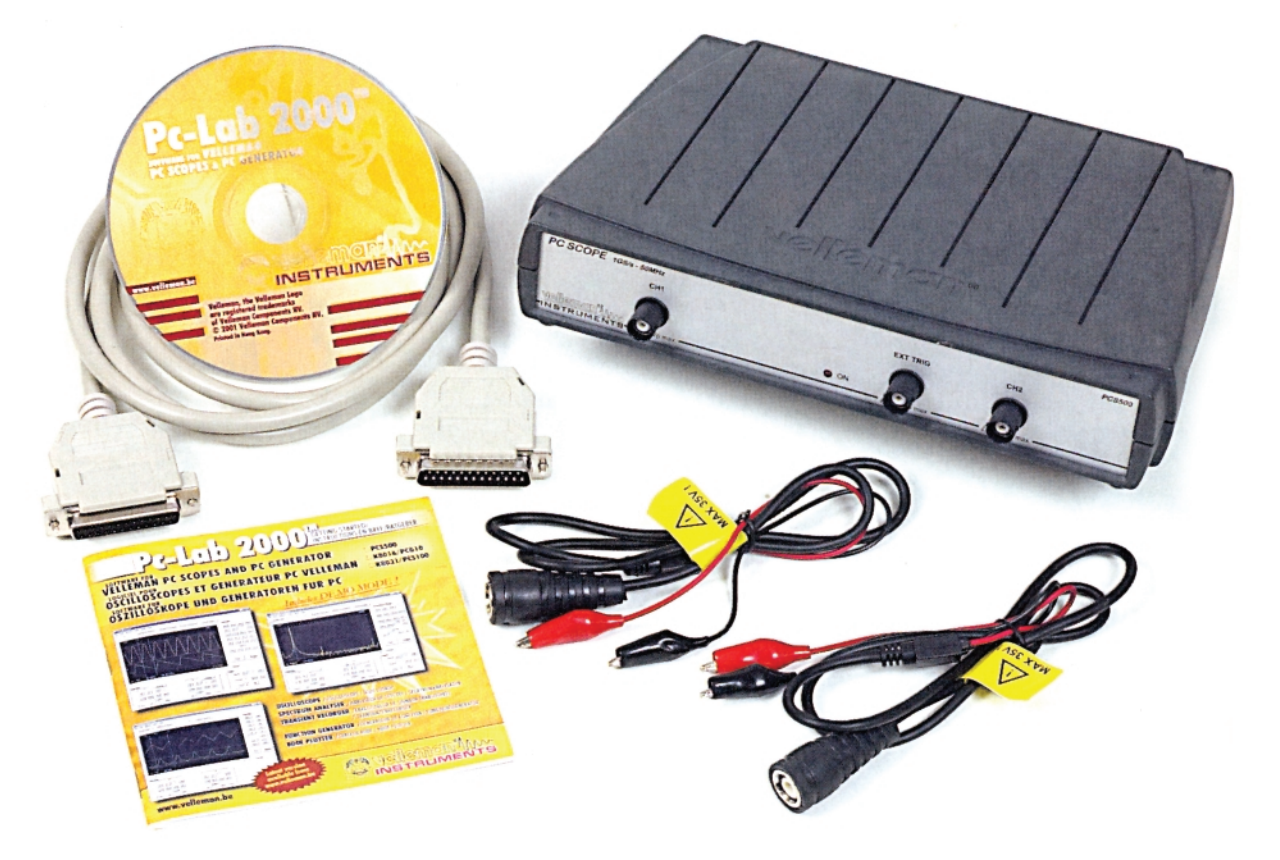

#### **Silviu Gutu** *tehnic@conexelectronic.ro*

**Firma Velleman propune**

**utilizatorilor PC-LAB 2000 ca interfață** 

**grafic\ de utilizare a aparatelor de**

 $m\ddot{a}$ sur $\ddot{a}$  tip interfată pentru PC:

**osciloscop (PCS100 / K8031, PCS500) si** 

**generator de semnal (PCG10 / K8016).**

**Este de remarcat faptul c\ versiunea**

**DEMO a programului poate fi accesată și** 

**studiat\ f\r\ a fi necesar\ existen]a unuia**

din aparatele sus-mentionate

**(www.velleman.be).** 

Interfetele grafice pentru PC îndeplinesc următoarele funcții:

- *PCS500* osciloscop cu două canale și memorie, analizor de spectru și înregistrator de semnale tranzitorii;
- *PCS100 / K803*1 osciloscop cu un canal și memorie, analizor de spectru și ^nregistrator de semnale tranzitorii. K8031 reprezintă varianta kit;
- *PCG10 / K8016* generator de functii. K8016 reprezintă varianta kit;

Pentru că osciloscopul și generatorul se pot utiliza simultan cu acelasi PC, soft-ul poate genera funcția de reprezentare a diagramelor tip Bode.

### **Ce reprezint\ programul**

### **PC-LAB 2000?**

**PC-LAB 2000** este un instrument virtual pentru utilizarea aparatelor mentionate. Sistemele de operare sub care rulează sunt WINDOWS 95/98/ME/2000/NT4.

Principalele caracteristici sunt:

- posibilitatea de stocare si reapelare a datelor afișate pe ecran;
- interfața grafică dispune de funcțiile caracteristice sistemului Windows: copiere, lipire etc.;
- măsurarea semnalelor complexe cu ajutorul cursoarelor tip marker;
- afisarea directă a valorilor efective, a valorilor în dB și a frecventei:
- modificarea bazei de timp permite efectuarea unui zoom pe ecran;
- afisarea functiilor matematice aferente semnalului;
- personalizarea culorilor;
- posibilitate de a insera comentarii.

Configuratia minimă a sistemului este următoarea:

- sistem de operare WINDOWS 95/98/ ME/2000/NT4;
- $-$  rezolutie 800 x 600 (VGA);
- spatiu necesar pe HDD: min. 3MB;
- unitate CD-ROM;

- mouse;

- port paralel disponibil.

După introducerea discului în unitatea CD-ROM si lansarea în execuție (SETUP.EXE) a programului, este accesat automat un ghid asistent de utilizare. Dac\ utilizatorul nu dispune de una din interfetele compatibile, se poate activa opțiunea DEMO. În caz contrar, se va selecta portul la care este conectată interfata.

### **Functii**

**Modulul principal** este blocul osciloscop si înglobează functiile de bază ale unui osciloscop digital. După conectarea circuitului de testat la intrarea osciloscopului (respectând valoarea maxim\ a tensiunii de intrare!), se validează optiunea TRIGGER OFF. Se dă clic pe RUN. Se selectează canalul și amplitudinea sau se dă clic pe opțiunea AUTO SET. Se stabilește baza de timp TIME/DIV.

**Modulul analizor spectral** permite vizualizarea spectrului de frecvente ale unui semnal utilizând FFT (**F**ast **F**ourier **T**ransform).

**Modulul de înregistrare** permite stoca-

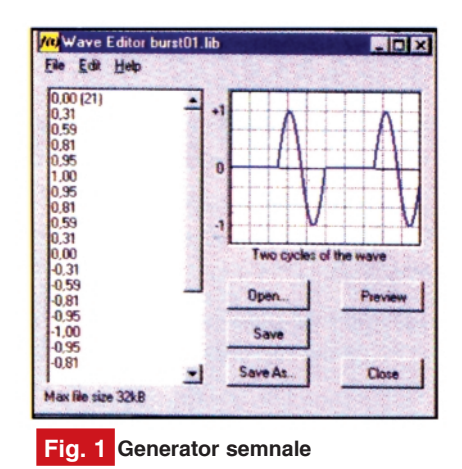

rea automată a evenimentelor ocazionale (regimuri tranzitorii) si consemnarea evoluției unor parametri caracteristici proceselor lente (ciclul de încărcare al acumulatorilor, variatii de temperatură, avarii în instalațiile electrice etc.). Înregistrarea mărimilor se poate face pe parcursul unei perioade de până la un an.

**Modulul generator** permite obtinerea unor semnale frecvent utilizate la testarea si reglarea blocurilor electronice. De asemenea, există posibilitatea de a edita o formă de undă, funcție de cerințe. Acest editor poate crea forme de undă personalizate, pe care apoi le stochează în biblioteca de semnale.

Figura 1 conferă o imagine asupra acestui program. Fisierele create sunt de tip ASCII si contin un sir de valori ale amplitudinii semnalului. Pot fi exprimate prin valori fie in intervalul  $(-1, +1)$ , fie în intervalul 0...255. Un fisier poate contine maximum 32 000 de valori.

**Tasta ,,MORE FUNCTIONS"** permite accesul la forme de undă speciale (unda aleatoare, zgomot, baleiajul frecventelor, semnal de c.c. etc.). Această functie este utilizată pentru accesarea bilbliotecii utilizate de generatorul de functii.

*CONCLUZIE. Firma Velleman ofer\ utilizatorilor un program performant, cu posibilit\]i multiple de m\surare. Faptul c\ distribuirea soft-ului este gratuit\, ofer\ amatorilor și profesioniștilor un acces facil.* Este caracterizat printr-o mare ușurință și *claritate ^n exploatare. Accesând adresa www.vellemna.be, se pot face reactualiz\ri ale programului, cu ultimele ^mbun\t\]iri realizate de produc\tor.* ♦

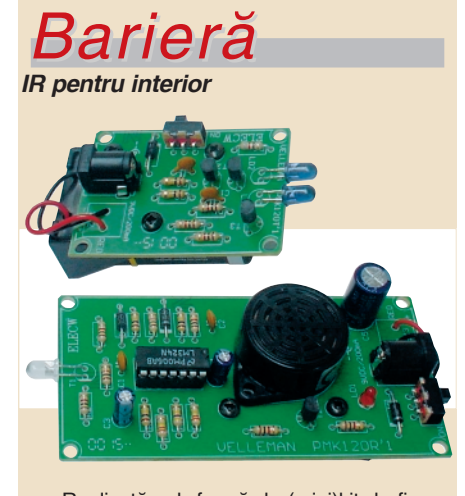

Realizată sub formă de (mini)kit de firma Velleman, bariera IR semnalizează acustic sau optic, la întrepătrunderea unui obiect în raza sa de actiune. Aceasta poate fi între 1 si 4m maxim. Montajul este prevăzut cu un comutator on/off, iar alimentarea se realizează fie de la o baterie de 9V, fie de la un adaptor de rețea, atât emițătorul, cât și receptorul având incluse o mufă jack pentru aceast\ func]ie.

Este recomandat electronistilor începători. Consum: emitător 50mA, receptor 20mA. Dimensiuni: emitător 55 x 40mm, receptor 100 x 50mm.

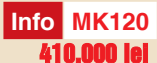

*Avertizor Avertizor pentru ap\ (inunda]ii)*

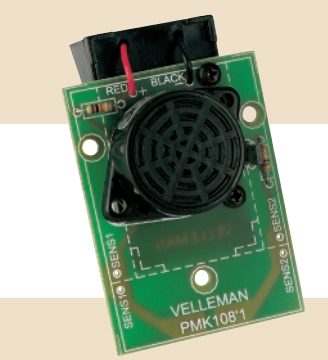

De o mare simplitate constructivă, montajul face parte din categoria "minikit" produs de Velleman, fiind recomandat electronistilor încenători

Montajul are însă o mare utilitate practică. el avertizând (acustic) în caz de inundatii, depășirea unui anumit nivel al apei, etc. Senzorul pentru apă se poate plasa și la distanță prin decuparea părții de cablaj corespunzătoare.

Alimentarea se face de la o baterie de 9V. Dimensiuni: 45 x 70mm.

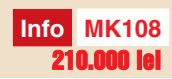

*Catalog Catalog*

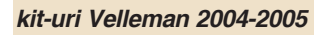

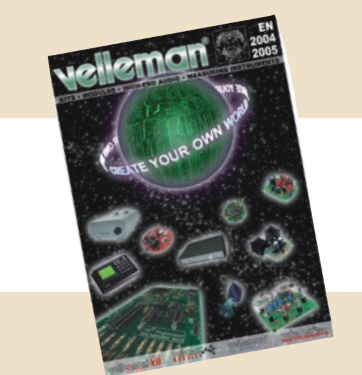

Întreaga gamă de kit-uri produse de firma belgiană Velleman și distribuite de Conex Electronic în România este succint prezentată în noul catalog pe 2004-2005. Reprezintă un ghid de referință și idei practice pentru aplicații în diverse domenii și nu trebuie să lipsească din biblioteca electronistului.

Un capitol important este dedicat si începătorilor, minikit-urile acoperind o gamă largă de utilităti, de la divertisment la automatizări simple.

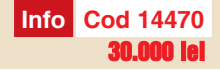

### **Elemente de management termic**

al produselor electronice

Dezvoltarea unui echipament de monitorizare a temperaturii în procesele tehnologice (II)

**Bogdan ROSU** *bogdanrosualex@yahoo.com* Norocel - Dragos **CODREANU** Facultatea Electronică și Tc., UPB-CETTI *norocel\_codreanu@yahoo.com*

eoarece echipamentul de monito-<br>
rizare utilizează măsurarea multi-<br>
punct pe bază de termocupluri, în pele ce urmocază se ve fore o tratare rizare utilizează măsurarea multipunct pe bază de termocupluri, în cele ce urmează se va face o tratare succintă a principiului de functionare a termocuplurilor. Asfel, functionarea acestor traductoare se bazează pe teoria gradientului termic.

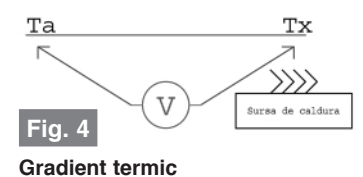

După cum este prezentat schematic în figura 4, atunci când unul din capetele unui conductor este încălzit, se generează o tensiune electrică, în funcție de gradientul termic si de metalul din care este realizat respectivul conductor.

Termocuplurile sunt realizate din două conductoare din metale/aliaje diferite care sunt sudate la un capăt (figura 5). Tensiunea ce apare la celălalt capăt al termocuplului este funcție de temperatura jonctiunii (sudurii) si de tipul metalelor/ aliajelor din care sunt realizate conductoarele. Toate perechile de metale disimilare prezintă acestă proprietate, numită tensiune "Seebeck", după numele celui care a descoprit fenomenul, Thomas Seebeck. Pentru variații mici de temperatură, tensiunea "Seebeck" este proportională liniar cu temperatura:

#### $V = \alpha \times T_v(1)$

unde α, coeficientul Seebeck, este constanta de proportionalitate.

Însă, în cazul gamelor largi de temperatură, coeficientul Seebeck este și el o funcție de temperatură, astfel tensiunea Seebeck devenind neliniară. Trebuie retinut faptul că tensiunile oferite de termocupluri nu sunt liniare cu temperatura. În timp ce RTD-urile, termistoarele si circuitele integrate măsoară temperatura absolută, termocuplurile măsoară numai temperaturi relative.

Pentru a înțelege mai bine ce înseamnă temperaturi relative și cum apare această limitare se consideră următorul exemplu în care este folosit un termocuplu uzual de tip J. Termocuplul de tip J este construit

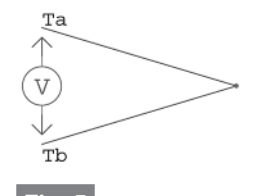

**Fig. 5 Fenomenul Seebeck**

dintr-un conductor de fier și unul din aliajul numit "constantan", aliaj ce contine 45% nichel si 55% cupru.

La conectarea firelor termocuplului cu sondele/bornele aparatului de măsură (din cupru) se vor obține două noi joncțiuni. Astfel, în acest exemplu, avem trei termocupluri si două temperaturi necunoscute.

Pentru a rezolva această problemă se poate adăuga un termocuplu conectat în sens contrar, care să fie mentinut la o temperatură de referință, după cum se poate observa în figura 7.

Conexiunile cu sondele aparatului de măsură se vor realiza în interiorul unui bloc izoterm astfel încât, datorită faptului că si aceste jonctiuni sunt orientate în sens contrar, efectele lor se vor anula reciproc. În acest fel în exemplu rămân practic două joncțiuni, cea inițială  $T_x$  și cea cu temperatura  $T_{ref}$ . Cum  $T_{ref}$  este cunoscută, se poate calcula T<sub>y</sub>. Multe din sistemele care realizează achiziție de temperaturi cu termocupluri calculează  $T_x$ . Există puține puncte de referință de temperatură ușor de reprodus și necostisitoare. Un bun exemplu ar fi punctul de îngheț al apei

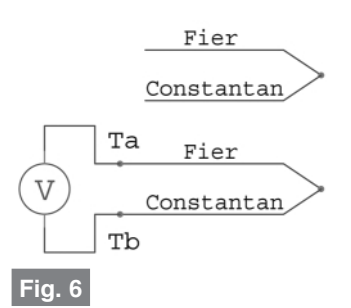

**Termocuplu - modalitatea clasic\ de** măsură

 $(0^{\circ}C)$  și punctul ei de fierbere  $(100^{\circ}C)$ . Dacă se introduce joncțiunea  $T_{ref}$  într-o baie de apă cu gheață, în condiții normale de presiune, se poate spune că temperatura  $T_{ref}$  este de 0°C. De obicei toate datele tabelate pentru termocupluri au ca referintă 0°C. Din fericire, este posibilă eliminarea băii de gheată si simplificarea sistemului. În locul acesteia se poate măsura  $T_{ref}$  cu un traductor de temperatură absolută, de exemplu un RTD, și apoi să se compenseze matematic.

Alt mod în care se poate simplifica sistemul de măsură este eliminarea celui de-al doilea termocuplu (figura 8).

Dacă blocul izoterm poate fi extins să cuprindă și  $T_{ref}$  atunci temperatura acestuia va fi stabilită la valoarea  $T_{ref}$ întrucât în continuare celelalte două joncțiuni se compensează reciproc. Pentru determinarea  $T_{ref}$  se poate utiliza un tra-

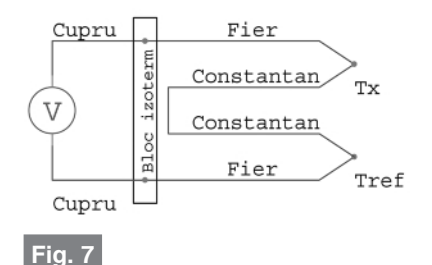

**Compensarea jonc]iunii reci**

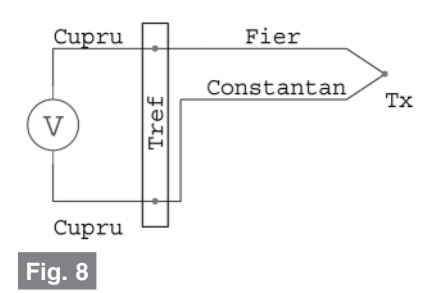

**Sistem de compensare cu senzor de temperatur\ absolut\**

ductor pentru temperaturi absolute (a se vedea articolul din numărul trecut).

Odată determinat T<sub>ref</sub>, se poate calcula

coeficienții Seebeck și tensiunile de iesire ale termocuplurilor sunt de valori foarte mici. Acesta este motivul pentru care este dificil să se măsoare niveluri absolute si schimbări relative. În plus, zgomotul electric va afecta precizia măsurărilor mai mult decât în cazul celorlalte traductoare.

Pentru toate cele 4 tipuri de traductoare menționate, reducerea zgomotului ajută incontestabil la mărirea preciziei măsurărilor. Reducerea zgomotului este critică în special atunci când se utilizează termocupluri, deorece zgomotul electric

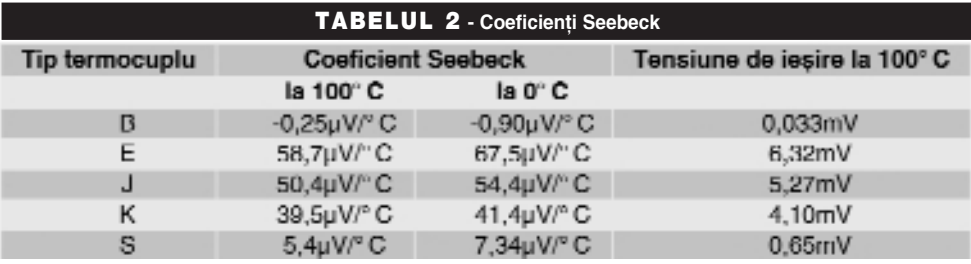

tensiunea echivalentă si se poate scădea aceasta din tensiunea măsurată V, pentru

afectează puternic termocuplurile datorită nivelurilor comparabile ale semnalului util si zgomotului.

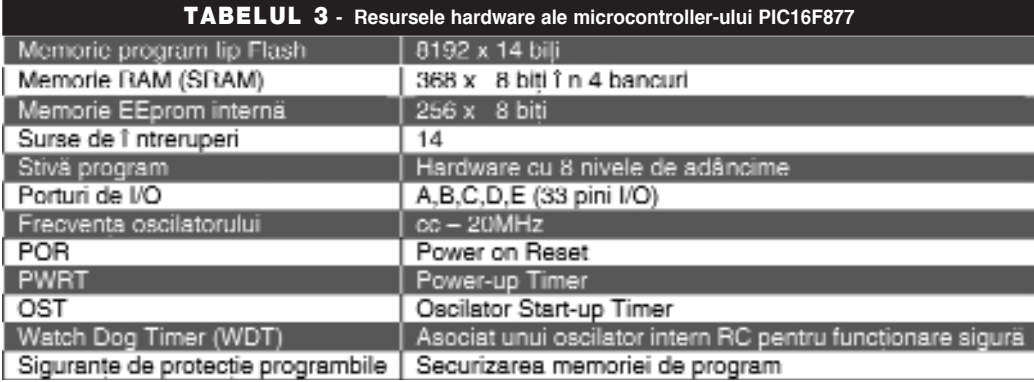

a simula o temperatură  $T_{ref}$  de 0°C. După cum se poate observa în tabelul 2,

Înainte de rezolvarea problemei zgomotului, este foarte important\ întelegerea

surselor de zgomot. În mod normal, zgomotul este cauzat de următoarele surse:

1. Zgomot de mod comun cauzat de bucle de masă (mai corect spus "bucle de impedantă comună"). Termocuplurile sunt foarte susceptibile la acest tip de zgomot, întrucât joncțiunea lor metalică poate fi conectată electric la un echipament sau componentă care are alt potential decât cel al aparatului de măsură. Un curent electric poate astfel să curgă prin cele două conductoare ale termocuplului, prin echipamentul de măsură și înapoi la sursă prin împământare.

2. Zgomot cauzat de câmpuri magnetice ce creează curenti în buclele de măsurare. Acest tip de zgomot apare când termocuplul este cablat în apropierea cordoanelor de alimentare parcurse de curenți mari.

3. Zgomot electrostatic, în general cauzat de mașini cu corpuri în rotație (exemplu motoare electrice cu rotor bobinat).

Odată determinată cauza zgomotului electric se poate lua o decizie cu privire la solutia optimă. Fiecare tip de zgomot are o soluție unică pentru a fi redus:

> a. Zgomotul de mod comun se poate reduce prin utilizarea unui sistem de achiziție cu impedanță mare la masă, proprietate de obicei numită rejecție de mod comun. Se poate introduce de asemenea o izolatie electrică între termocuplu și sursa de zgomot (joncțiune izolată electric).

> b. Zgomotul cauzat de câmpurile magnetice poate fi redus utilizând conductoare mai scurte, torsadate si cablate la dis-

tantă de cablurile de alimentare.

c. Zgomotul electrostatic poate fi redus

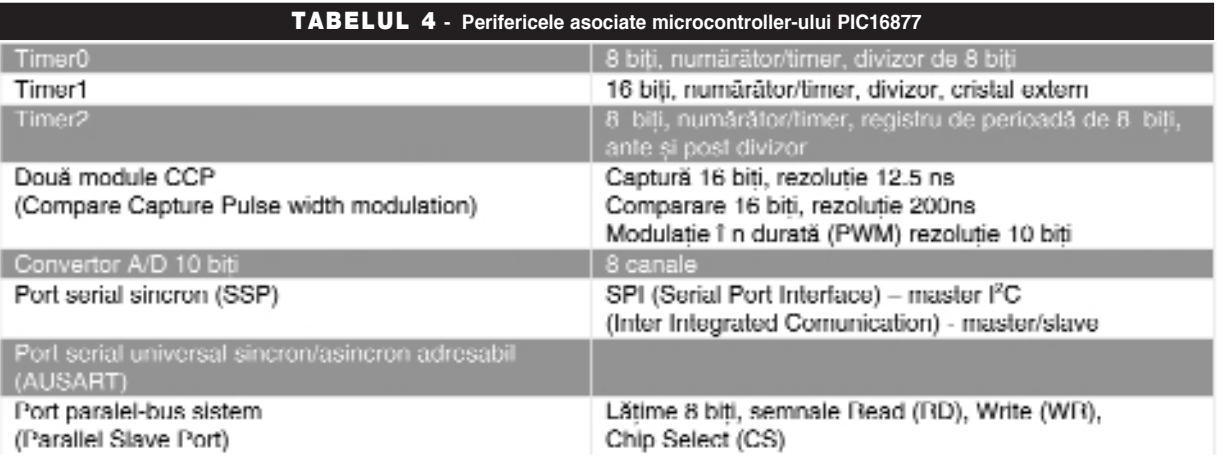

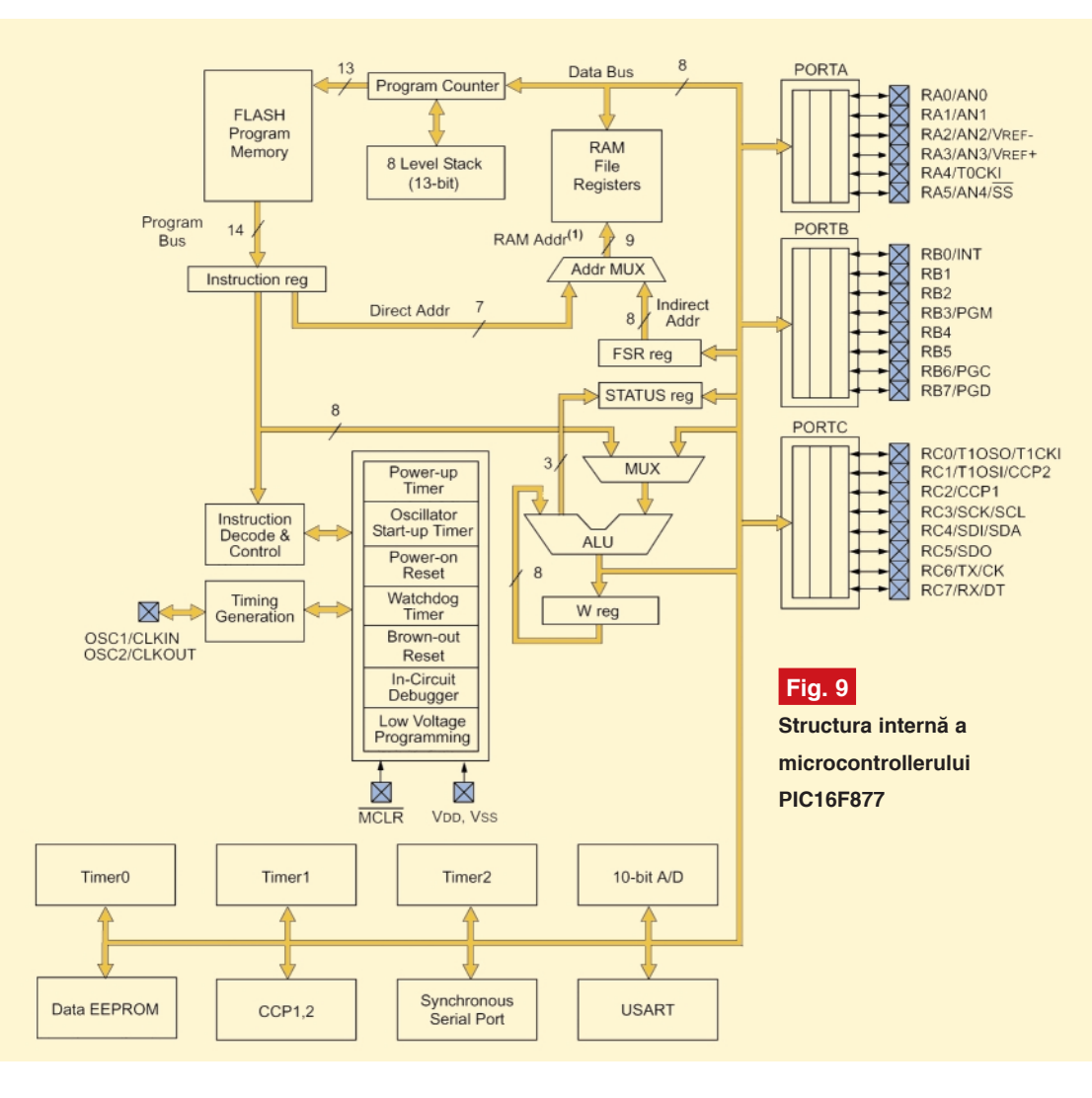

utilizând conductoare de măsură ecranate.

În concluzie, dacă se alege traductorul potrivit în functie de aplicatie, nu este dificil să se realizeze măsurări de precizie. Când se alege traductorul trebuie tinut cont de următoarele aspecte: cost, gamă de temperatură, precizie, fragilitate, tipul de iesire, dinamica termică si fenomenul de autoîncălzire.

În cazul de față, soluția optimă pentru traductorul de temperatură este termocuplul, datorită avantajelor pe care acesta le are fată de celelalte traductoare: gamă largă de temperatură, robustețe foarte mare, punct de măsură mobil.

### **3. Descrierea echipamentului**

#### **de monitorizare a temperaturii**

Echipamentul de masură pentru managementul termic al modulelor electronice, numit în cele ce urmează "Politemp II", este realizat în jurul unui microcontroller PIC16F877 (în capsulă DIP40), microcontroller ce este detaliat în figura 9.

Resursele oferite de acest microcontroller sunt detaliate în tabelul 3.

Perifericele asociate microcontrollerului

sunt prezentate în tabelul 4.

Microcontroller-ul se bazează pe o arhitectură RISC cu un număr de 35 de instructiuni. Fiecare instructiune este procesată într-un ciclu masină, mai putin instructiunile conditionale care se execută în două cicluri masină. În sistem, acesta funcționează la o frecvență de ceas de 16MHz, fiind capabil să efectueze circa 4Mips (milioane de instruc tiuni pe secundă). Această putere de calcul este suficientă pentru necesitățile de prelucrare a semnalului receptionat de la termocupluri. Schema bloc a echipamentului este prezentată în figura 10.

**Bibliografie** [1] \*\*\*, "Practical Temperature Measurements," Application Note 290, Agilent Technologies, publ. No. 5965-7822E, iulie 1997. [2] \*\*\*, Barry Scott, "Choosing the Right Temperature Transducers

for Your Data Acquisition System," Application Note 1406, Agilent Technologies, septembrie 1997. ♦

#### **- continuare ^n num\rul viitor -**

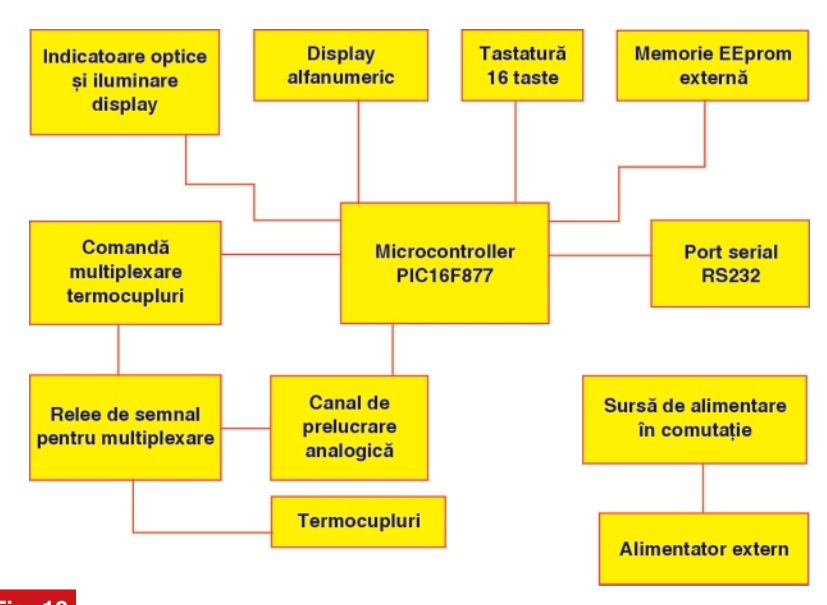

**Fig. 10**

**Schema bloc a sistemului Politemp II**

 $^{\circ}$ 

# **Osciloscop 2 x 35MHz**

Osciloscopul cu cea mai largă gamă de aplicații până la 35MHz. la cel mai bun raport pret/performantă.

**Od's e. O.** 

### Date tehnice

VERTICAL

10 112

- numar de canale: 2
- banda de frecventa: 35MHz;
- mod de lucru: ch1, ch2, -ch2, dual, add, subtract;
- 
- 
- mod de nord. of H<sub>1</sub> of H<sub>1</sub> OH<sub>1</sub> Oddy.<br>- sensibilitate intrare: 5mV÷20V/div;<br>- magnitudine Y: x5;<br>- tensiune maxima de intrare (dc+ac vârf): 400V.

### **ORIZONTAL**

- baza de timp principala A: 0.1µs ÷ 0.2s/dv;
- magnitudine X: x10
- hold Off variabil: 10:1
- 
- 
- mod de lucru: Baza A, X-Y;<br>- operare X-Y: Da;<br>- banda orizontala pt. X-Y: 0 2,5 MHz.

### DECLANSARE

- banda de declansare: 0 100 MHz
- nivel minim de sincronizare: 0.5 div
- sursa de declansare: CH1, CH2, LINE, EXT, ALT;
- forma semnalului de declansare: AC, DC, LF, TV;
- 
- Tester componente: Da ;<br>Semnal de calibrare: 1kHz / 1MHz;<br>Consum de putere: 36 Watt;<br>Masã: 5.6 Kg;
- 
- 
- Dimensiuni: 285 x 125 x 380 mm;
- Accesorii incluse: cordon alimentare, manual si doua sonde 1:1/10:1; Accesorii optionale: HZ 53 - sonda 100:1/ 100MHz;
	-
	- HZ 36 sonda 10:1/ 1:1; 10/100MHz;<br>HZ 33 / HZ 34 cablu BNC/BNC (0.5m/1m);<br>HZ 32 cablu ecranat BNC/ 2xbanane 4mm.
	-

Începând cu luna octombrie **TIB 2004** 

**RROMOT** 

449

### **Traductoare de temperatur\ (III)**

### Traductoare semiconductoare

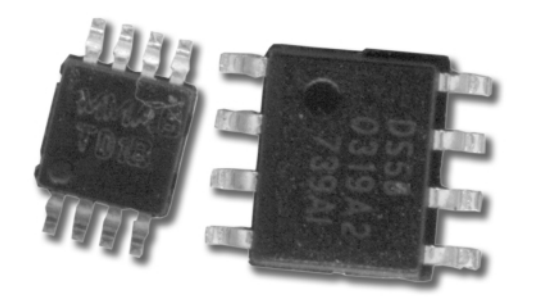

#### Stefan Laurențiu *stefan\_l\_2003@yahoo.com*

deea de a avea circule de rilasurale a<br>
temperaturii și de prelucrare a semna-<br>
lului pe același "chip" este mai veche.<br>
Implemetările anterioare se limitau la deea de a avea circuite de măsurare a temperaturii si de prelucrare a semnalului pe acelasi "chip" este mai veche. senzori de tip joncțiune p-n și circuite analogice de prelucrare care livrau la ieșire fie un curent dependent de temperatură, fie o tensiune. Tendinta actuală este de a avea la iesire informatia disponibilă numeric.

DS56, denumit de producător comparator dublu de temperatură<sup>[1]</sup> înglobează (figura 1) un senzor de temperatură, o referință de tensiune și două compara-

**Fig. 1**

toarele de temperatură. Se poate astfel măsura temperatura, cu un circuit extern si avea, de exemplu, două praguri: unul de atenționare asupra depășirii unei temperaturi și de pornire a unui ventilator pentru răcire și alt prag, de oprire, în cazul în care temperatura creste peste cea de-a doua limită

Precizia circuitului este aceptabilă:  $\pm 2^{\circ}$ C pentru temperaturi între 0... $+85^{\circ}$ C si cel mult ±3°C pentru temperaturi între  $-40...0$ °C și  $+85...+125$ °C.

Capsula este SMD, de tip SOIC-8 pini

Mici, gata pregătite pentru lumea digitală **[i suficient de precise! Acestea sunt atributele noilor tipuri de traductoare integrate de temperatur\. Unele înglobeaz\ elementul sensibil, adaptorul,** logica de prelucrare și transmitere a informatiei numerice si blocuri analogice **pentru realizarea comut\rii la praguri prestabilite de temperatur\, altele sunt** mai degrabă dedicate unei prelucrări **analogice.**

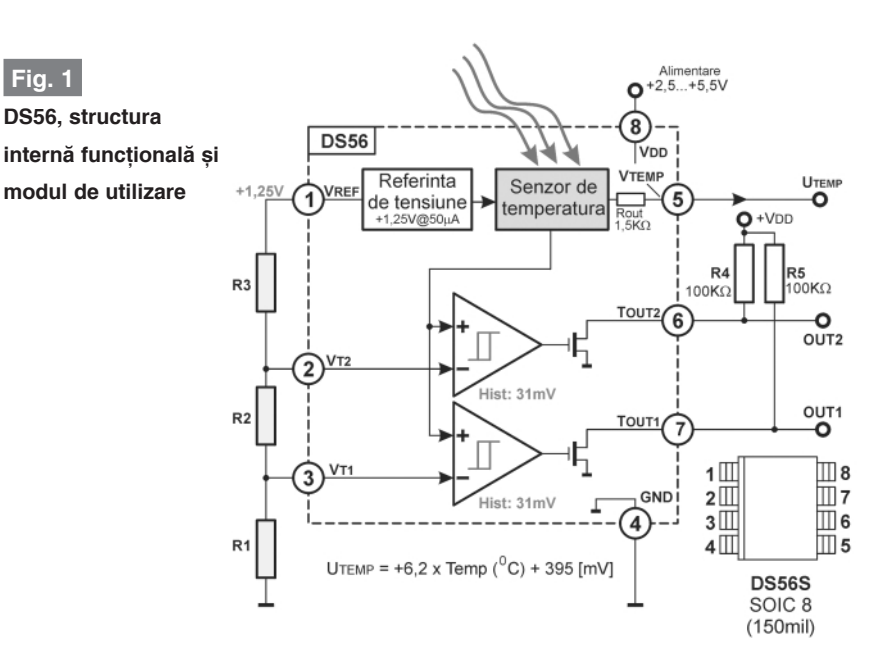

Ne vom opri doar asupra a două circuite: DS56 (LM56xIM) și LM75 (DS75) produse **de Dallas Semiconductor (acum parte a Maxim) si National Semiconductor.**  toare. Acest circuit poate fi utilizat atât pentru măsurarea temperaturii, cât și drept termostat sau indicator de temperaturălimită. în două puncte. Circuitul are o iesire unde semnalul de tensiune este dependent de temperatura capsulei, după relația  $U_{temp} = (6,2mVxT[^{\circ}C]+395mV)$ , ieșire care poate fi utilizată independent de compara-

la 150mil, iar circuitul este marcat în clar. DS56 se poate alimenta între 3...5.5V si consumă aproximativ 225µA.

Cu tensiunea furnizată de referinta integrată (1,25V tipic, domeniu admis între 1,238...1,263V) se poate alimenta un divizor rezistiv extern, care fixează pragurile de comutare pentru cele două

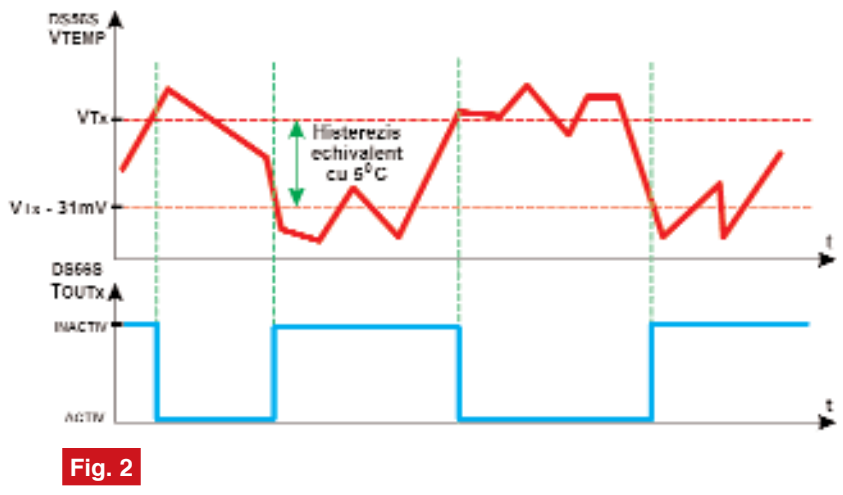

**Functionarea comparatoarelor din DS56** 

comparatoare. Iesirile acestora sunt de tip drenă-în-gol. Ambele comparatoare au un histerezis de 31mV, echivalent cu 5°C (de fapt între 3...7°C).

În figura 2 se arată modul de funcționare a unuia din cele două comparatoare (celălalt se comportă asemănător): dacă temperatura depăseste pragul fixat, iesirea (initial inactivă, în "1 logic") comută, rămânînd activă atîta timp cât temperatura capsulei nu coboară cu cca. 5°C sub valoarea de prag. Histerezisul este util în asigurarea unei bune stabilități pentru pragurile de comutare. De remarcat (figura 1) valorile mari pentru rezistoarele de la iesirile comparatoarelor. Deoarece circuitul are senzorul de temperatură înglobat, trebuie evitată orice încălzire parazită a capsulei, alta decât cea datorată mediului supravegheat, care ar falsifica valoarea măsurată. De aceea nici nu se recomandă curenți mai mari de 50µA prin divizorul rezistiv sau prin tranzistoarele de

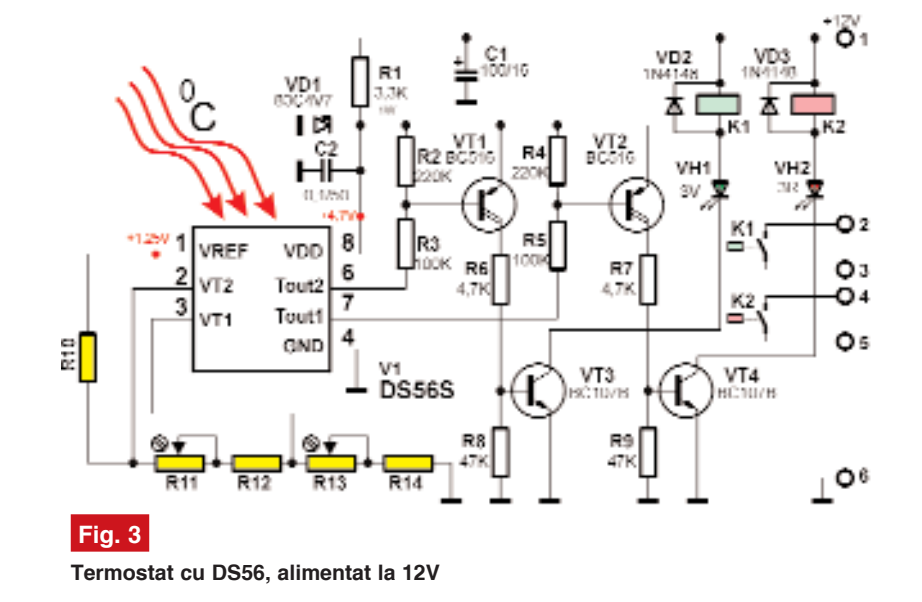

domeniu admis al tensiunii cuprins între 0...(Vdd-1V).

Destinat a fi utilizat în sistemele numerice, dată fiind tensiunea de comutator si un curent maxim de catalog de 8A). Astfel, LED-urile care indică starea ieșirii se pot conecta în serie cu bobinele releelor, curentul de comandă (de cca.

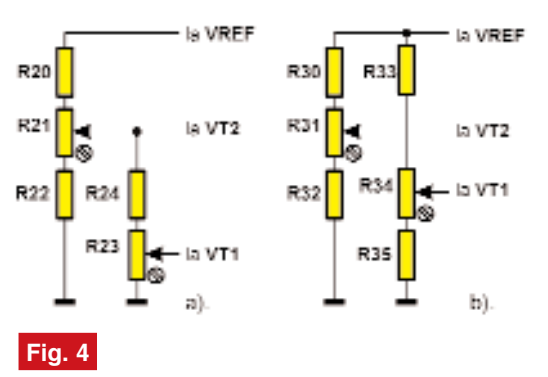

**Alte dou\ variante de divizoare pentru reglajul pragului de comutare a comparatorului la DS56**

iesire. Intrările comparatoarelor au un curent de polarizare de cca. 300nA si un

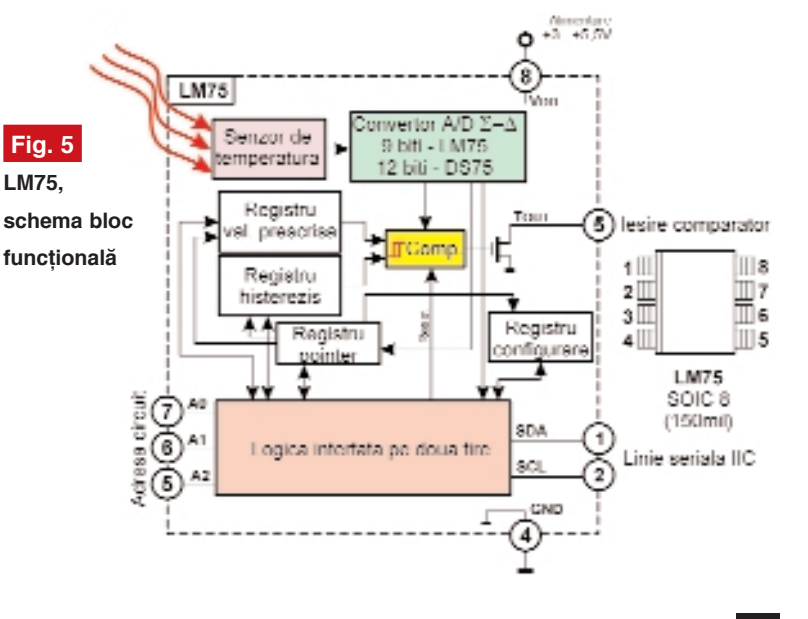

sine-stătător, schema se complică. O posibilă solutie este cea din figura 3, alimentată la 12V, cu stabilizare locală pentru circuit (R1, VD1) și etaje de translație de nivel (VT1, VT2) și de amplificare (VT3, VT4) pentru a putea comanda două relee de 12V, câte unul pentru fiecare prag. Au fost folosite tranzistoare Darlington la iesire, pentru a permite comanda prin rezistoarele de valoare mare.

alimentare tipică pentru aceste circuite și cu limitările de disipare internă amintite, pentru utilizarea lui ca termostat de

Schema a fost gândită pentru relee cu rezistența bobinei de cca 660Ω la 12V (de exemplu JS12K care are un contact

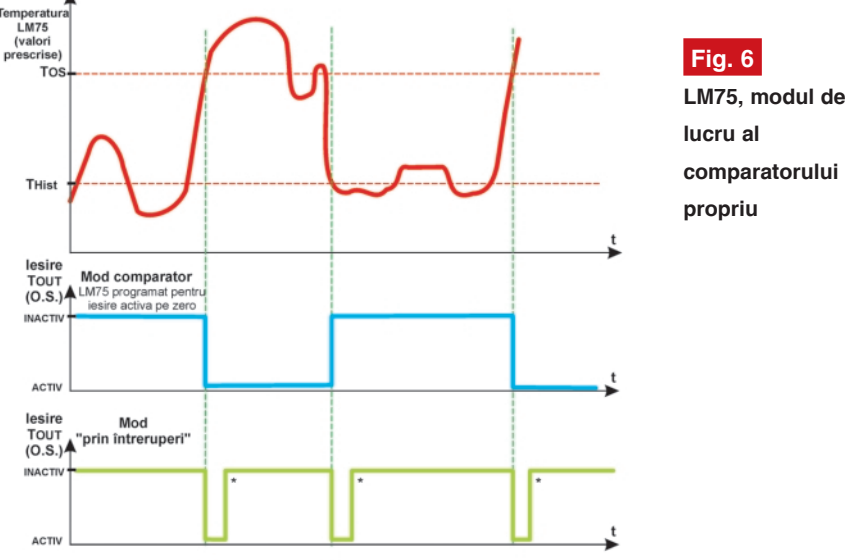

\* revine dacă circuitul este citit sau trecut în modul de funcționare cu putere redusă, altfel ieșirea rămâne activă timp nedefinit.

referintă.

adecvate.

15..20mA) fiind acceptabil pentru ele. Dacă se utilizează relee cu rezistenta mai mică, diodele trebuie conectate (înseriate cu rezistoare de limitare a curentului) în paralel pe bobine. Tranzistoarele de comandă VT3, VT4 pot suporta curenti de 50...75mA.

Divizorul de la intrare permite fixarea unui prag inițial de declansare (tempera-

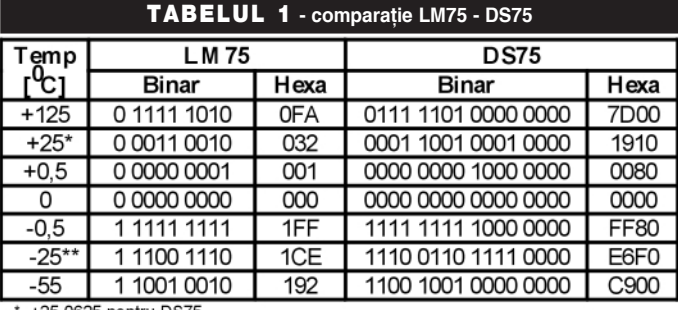

\* +25,0625 pentru DS75<br>\*\* -25,0625 pentru DS75

tura mai scăzută) din R13 și apoi, din R11, o valoare mai mare pentru cea de a doua, schema nepermitând suprapunerea (sau inversarea) pragurilor. Totusi acest avantaj este relativ, dezavantajul fiind c\ pragurile nu se pot regla independent.

Două variante, pentru un alt mod de conectare al divizorului, sunt indicate în figura 4. Schema din figura 4a are avantajul că păstrează un raport între praguri, jar dacă R23 este ales de valoare mult mai mare decât R21, reglajele sunt oarecum independente. Dac\ ambele valori de prag trebuie reglate pe întreg domeniul se poate utiliza schema din figura 4b, dar valorile alese pentru componente trebuie sa fie mai mari, pentru

temperatur\. Schema bloc (figura 5) confirmă cele spuse. LM75<sup>[2]</sup> dispune de o interfață serială (date și ceas) compatibilă l<sup>2</sup>C și este adresabil (are trei terminale de la care se pot configura adresele) permitând conectarea pe o magistrală comună a cel mult opt circuite. Circuitul cuprinde un convertor A/N de 9 biti (LM75) sau 12 biti (DS75) si de comparator căruia i se poate programa (pe linia serial\) pragul de actionare și histerezisul. Ieșirea, tot opendrain, este configurabilă (activ jos sau activ sus). Iesirea poate absorbi un curent tipic de 2...3mA, dar se recomandă utilizarea unui curent mai mic pentru a nu afecta *precizia*. Valoarea rezistorului conectat pe alimentare se recomandă să nu depăsească totusi 22...33kΩ.

a limita consumul din sursa de tensiune de

lesirea analogică a circuitul DS56 se poate folosi nu numai pentru indicarea temperaturii mediului, ci si pentru compensarea termică la variatiile mediului ambiant, de exemplu la încărcarea acumulatoarelor, dacă există circuite analogice de prelucrare

> Un alt circuit integrat este LM75 (sau DS75 de la Dallas). Dacă DS56 este mai apropiat de conceptul de prelucrare analogică a semnalului dependent de temperatură, DS75 este cu adevărat un traductor numeric de

Mai mult, circuitul are prestabilite niște valori inițiale de programare ale comparatorului (Tos =  $+80^{\circ}$ C, Thist =  $+75^{\circ}$ C, iesirea activă jos), asa că poate funcționa pe post de indicator de temperatură limită si fără a fi conectat la un microprocesor.

Circuit destinat a fi folosit pe lângă circuite logice, are tensiunea de alimentare de +3...+5,5V si consumă maximum 1mA (atunci când nu comunică pe  $I<sup>2</sup>C$ ) iar dacă circuitul este "oprit" prin program, consumul este de doar 6µA.

Circuitul LM75 este disponibil în capsula SOP-8pini sau Mini SOP-8 (aceasta fiind ceva mai mai mic\ decât cea SOP sau SOIC). Circuitele în capsulă "mare" sunt marcate în clar, dar cele în MSOP8 sunt marcate cu următorul cod: T00B=LM75BIM-5V, T01B=LM75BIM-3V, T00C=LM75CIM-5V, T01C=LM75CIM-3V. Diferența între circuitele cu sufixul B și cele cu sufixul C este că acestea din urmă au pe liniile SDA, SCL filtre de zgomot, consumă ceva mai mult (fără a depăși 1mA) si sunt ceva mai susceptibile la descărcări electrostatice. Ambele circuite suportă întreaga gamă de tensiuni de alimentare, dar performantele sunt garantate doar pentru tensiunea specificată.

Comparatorul poate funcționa în două moduri (figura 6): ca termostat și în întreruperi. În primul mod de lucru (mod de lucru implicit, dacă nu se programează altceva) ieșirea devine activă atunci când temperatura depăseste limita prestabilită, si revine la normal după ce temperatura cipului scade sub valoarea programat\ pentru Thist. Trecerea circuitului în modul de operare cu consum redus, atunci când iesirea este activă nu modifică starea (ieșirea nu devine inactivă). Comparatorul poate lua în considerare o serie de citiri ale temperaturii, serie programabilă (de la 1...6 citiri), astfel încât, de exemplu, ieșirea se poate activa doar dacă temperatura ridicată persistă suficient de mult timp (deci nu a fost vorba de o eroare de citire).

La functionarea în întreruperi, iesirea Tout (O.S.) devine activă la depăsirea temperaturii limită si rămâne asa timp nedefinit până când asupra circuitului se efectuează o citire. La scăderea temperaturii sub Thist iesirea se activează din nou, până la o nouă citire (citirea se referă la citirea oricărui registru nu numai al celui destinat măsurării temperaturii). Trecerea circuitului în modul cu consum redus resetează iesirea.

Măsurarea temeperaturii se face numeric, cu un convertor A/N sigma-delta

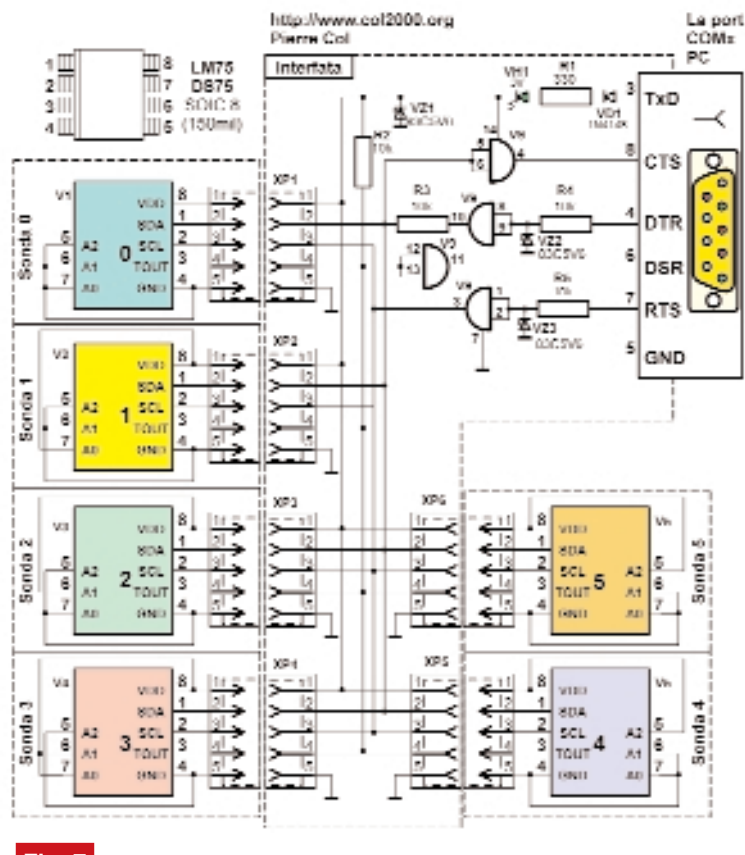

**Fig. 7**

Sistem de măsurare a temperaturii în mai multe puncte, cu LM75 și interfață pentru PC

de 9 biți. Este momentul să spunem că echivalentul lui LM75, de la Dallas, DS75 are o rezolutie maximă a convertorului<sup>[3]</sup> de 12 biți. Formatul datelor este cel din tabelul 1. Pentru 9 biti rezolutia de citire a temperaturii este de 0,5°C, iar pentru DS75 rezolutia poate fi de 0,5°C, 0,25°C, 0,125°C sau 0,0625°C, în functie de rezoluția selectată (9,10,11 sau 12 biți).

Precizia este destul de bună, pentru domeniul de temperaturi de -25...+100°C

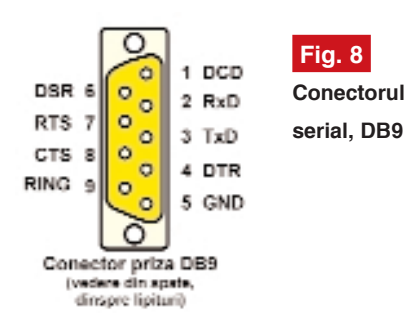

eroarea nedepășind ±2°C, iar pentru cele mai multe circuite fiind în intreriorul domeniului de ±1°C. Timpul de conversie tipic este de 0.1s, dar citirea poate fi făcută oricând, rezultatul ultimei conversii fiind stocat într-un registru. Dacă o conversie este în curs si se solicită citirea informației din registru, conversia este abandonată

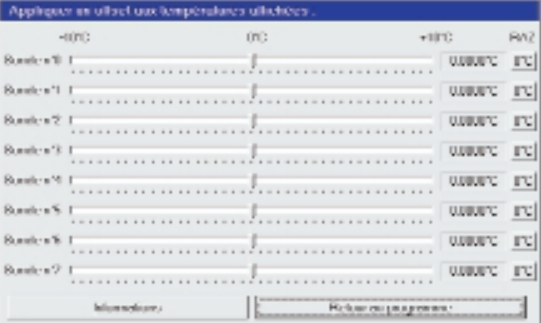

#### **Fig. 10**

**Calibrarea software a traductoarelor la schema din figura 7**

urmând a fi reluată după terminarea citirii.

Ca aplicatie se poate da de exemplu (figura 7) un sistem de măsurare a temperaturii în mai multe puncte (până la opt puncte, aici au fost arătate doar sase) cu afisarea datelor pe calculatorul personal. Această interfață și programul aferent se găsesc pe Internet<sup>[4]</sup> unde se pot vedea si alte detalii de realizare. Se poate remarca simplitatea interfetei (pentru linia serială COM), care adaptează nivelul semnalului (RS232-TTLCMOS si invers). Se utilizează doar un singur circuit integrat (patru porți SI-NU CMOS) și câteva

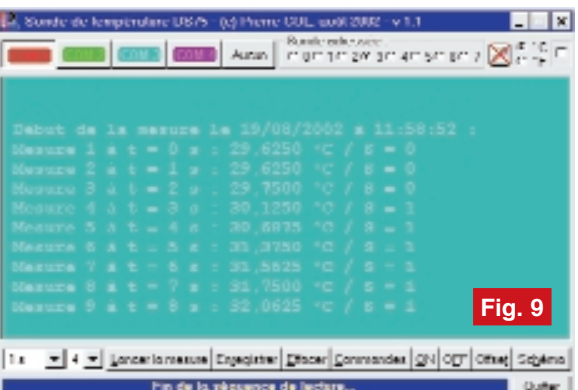

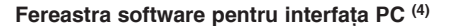

componente discrete. Fiecare circuit LM75 este montat separat pe o plăcută, fiind identificat de program prin adresa configurată binar la pinii 5, 6, 7. Legătura fiecărui traductor astfel realizat se face cu cinci fire (SDA, SCL, Tout, Vcc, masă); se recomandă ca lungimea acestora să fie mai mică de 2...3m. Liniile de date, ceas și iesirea Tout sunt comune pentru toate circuitele. La fel si alimentarea, preluată prin stabilizare locală dintr-o tensiune de iesire din portul calculatorului. Se poate utiliza si o alimentare separată cu 5V. Conexiunile la conectorul DB9 priză

> (calculatoarele au de obicei un conector DB9 fișă pentru COM) sunt cele din figura 8. Rulând programul cu traductoarele conectate se pot face diverse măsurători (figura 9) putându-se face chiar si o calibrare a traductoarelor prin aplicarea unui decalaj reglabil între ±100C (figura 10). Datele măsurate se pot salva într-un fișier.

#### **Bibliografie**

1. **DS56**, *Dual Temperature Comparator, Preliminary Datasheet 102299*, **Dallas Semiconductor**, *www.dalsemi.com*;

2. **LM75**, *Digital Temperature Sensor and Thermal Watchdog with Two-Wire Interface, DS012658, Loop-Powered 4- 20mA Sensor Transmitter*, **National Semiconductor**, *Febr. 2004,*

*www.national. com*;

3. **DS75**, *2-Wire Thermal Watchdog, Datasheet 112299*, **Dallas Semiconductor**, *www.dal semi.com*;

4. Col, Pierre, *Sonde de température DS75*, august 2000, la adresa de Internet *www.col 2000.org*. ♦

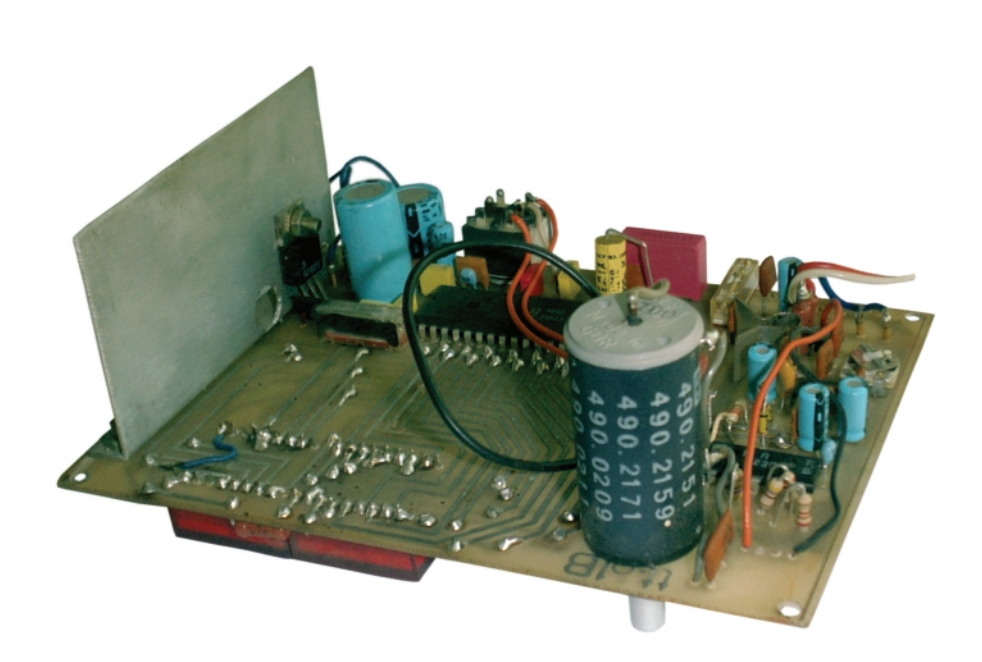

### **Termometru [i termostat**

de precizie cu LM135

Victor **David**

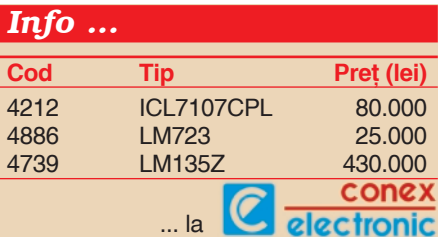

### **Prezentare și funcționare**

Prin precizia deosebită a citirii temperaturii  $(0,1^{\circ}C)$  și a termostatării cu histerezis reglabil, începând de la 0,1°C, acest aparat se recomandă în aplicațiile de laborator.

Senzorul de temperatură utilizat este βM135A (LM135). Acesta ofer\ la bornele sale (A și K) o tensiune  $U_0 = 2,73V+$ 10mV/grad, pentru un curent de alimentare de 1mA. În practic\, s-a constatat o excelentă liniaritate și o mică variație a tensiunii de 2,73V de la un exemplar la altul. Tensiunea cu care este alimentat senzorul provine de la sursa de tensiune de referință, termostabilizată, realizată cu integratul IC 2, de

tip βM723 (LM723).

Gama de lucru fiind 0...100°C, se va obtine o tensiune maximă de 2,73V+100grade x  $10mV = 2.73V +$ 1,000V. Citirea tensiunii de maximum 1V se face cu voltmetrul integrat de 3 1/2 digiti IC5 de tip MMC 7107 (sau ICL 7107) în configuratia pentru 2,000V cap de scal\. Acest mod face posibilă afișarea inclusiv a zecimilor de grad. Tensiunea de măsurat se aplică pe intrarea IN HI în timp ce intrarea IN LO este legată la masa voltmetrului ca si cursorul semireglabilului SR2. Reglajul corect al acestuia conduce la eliminarea termenului 2,73V, precum si la compensarea eventualelor abateri ale valorii respective.

Comutatorul K1 este un selector pentru citirea temperaturii, în poziția TEMP și a temperaturii de termostatare, în poziția THERM. Reglajul termostatului se face din P1 (tip multitură, bobinat).

Circuitul IC1 de tip βM108AN (LM108) constituie un comparator de precizie, circuitul operational având un *offset* de sub 1mV.

Întrucât în practică pot apărea instabilități în comanda releului, comparatorul a fost prevăzut cu un circuit de histerezis reglabil cu R17 și cu SR3. Reglajul de histerezis se face în funcție de aplicația concretă, constituind un compromis între precizia termostatării si stabilitate. Numărul relativ mare de condensatoare de decuplare garantează stabilitatea functionării chiar în medii cu perturbații electrice pronunțate.

#### **Indicații constructive**

La proiectarea cablajului s-a urmărit ca acesta să fie de tip "totul pe o placă", mai puțin transformatorul de alimentare și releul.

Astfel, pe o fată a cablajului se plantează afișoarele și LED1, iar pe fața opusă restul componentelor. Cablajul este prevăzut cu găuri corespunzătoare pentru prinderea componentelor P1 si K1. Butoanele acestor componente se acționează tot dinspre fata cu afisorul.

Desenele celor două fete

### laborator

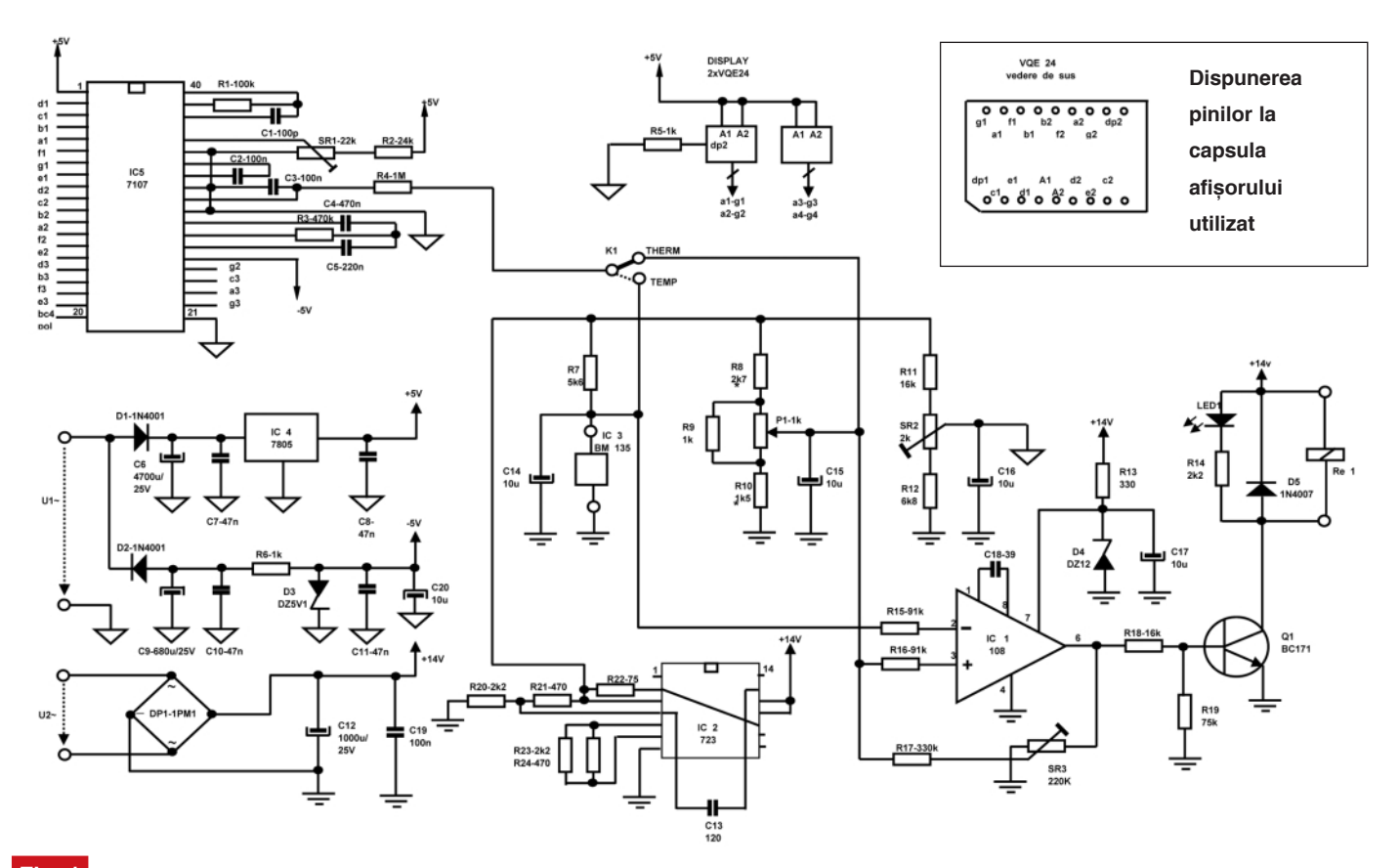

### **Fig. 1 Schema electric\ a termometrului - termostat**

de cablaj sunt prezentate în figurile 2 și 4, iar desenele de echipare cu componente sunt prezentate în figurile 3 și 5.

Înainte de plantare se vor realiza trece-

rile electrice ("vias-urile") între fețele cablajului.

Sursa stabilizată integrată de tip 7805 se monteaz\ pe un mic radiator de aluminiu.

Conexiunea dintre senzor și cablaj se face obligatoriu cu cablu ecranat, a cărui lungime nu trebuie sa depășească 1m.

Pentru reglaje este nevoie de un termometru etalon care se cupleaz\ termic cu senzorul IC3.

> Se face reglajul potențiometrului SR1 pe cursorul căruia trebuie să se măsoare 1,000V.

> Având comutatorul K1 în poziția TEMP se ajustează semireglabilul SR2 până la citirea exactă a temperaturii. Se trece comutatorul în poziția THERM și se reglează din P1 o temperatură apropiată de cea curentă. Urmărind starea LEDului se "retușează" reglajul lui SR3 pentru valoarea histerezisului dorit, aceasta fiind constantă în toată gama de temperatură.

> Transformatorul utilizat are două înfășurări secundare de cca. 6Vca/0,4A si 11Vca/0,4A. În locul releului se pot folosi si comutatoare statice (optotriace) de tip MOCxxx, prezentate în revistă în urmă cu câteva numere, caz în care puterea comandată poate atinge 2kW.

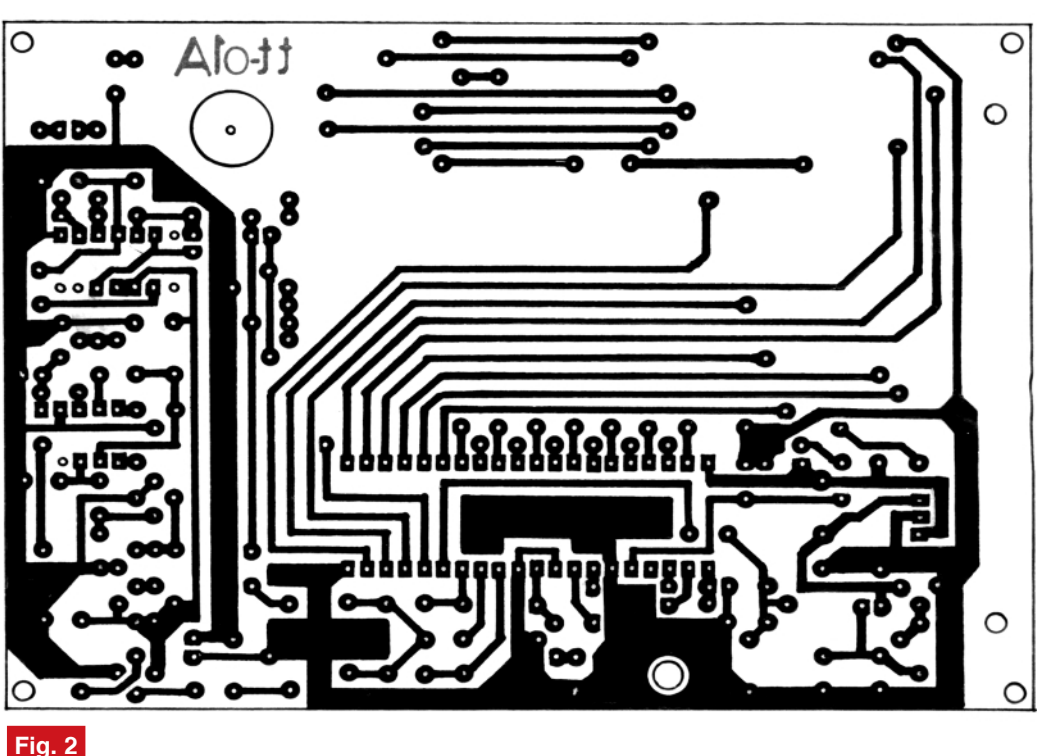

**Desenul cablajului imprimat fața 1** 

### laborator

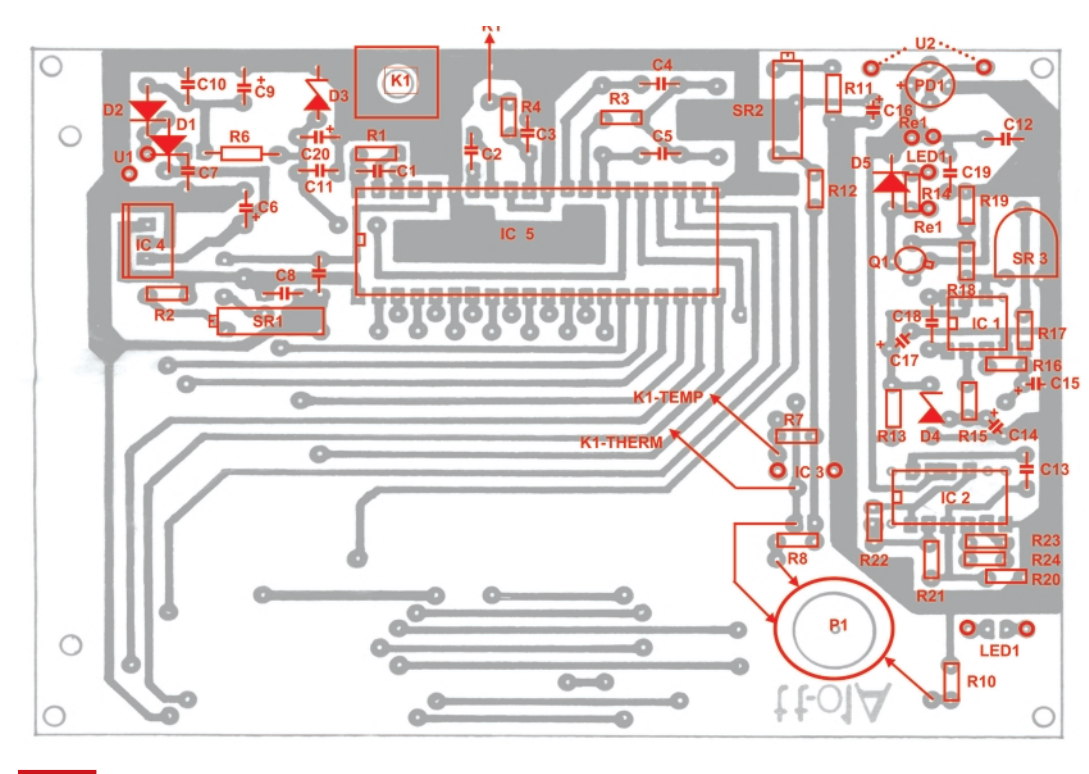

### **Fig. 3**

Desenul de amplasare a componentelor montate pe fața 2 a cablajului

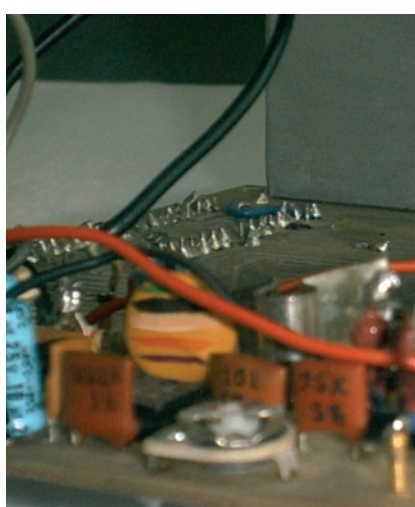

Dl. Nicolae Mocanu a contribuit cu sugestii importante la proiectarea și la realizarea aparatului.

În fotografie se poate vedea aparatul realizat pentru o baie de laborator termostată.  $\blacklozenge$ 

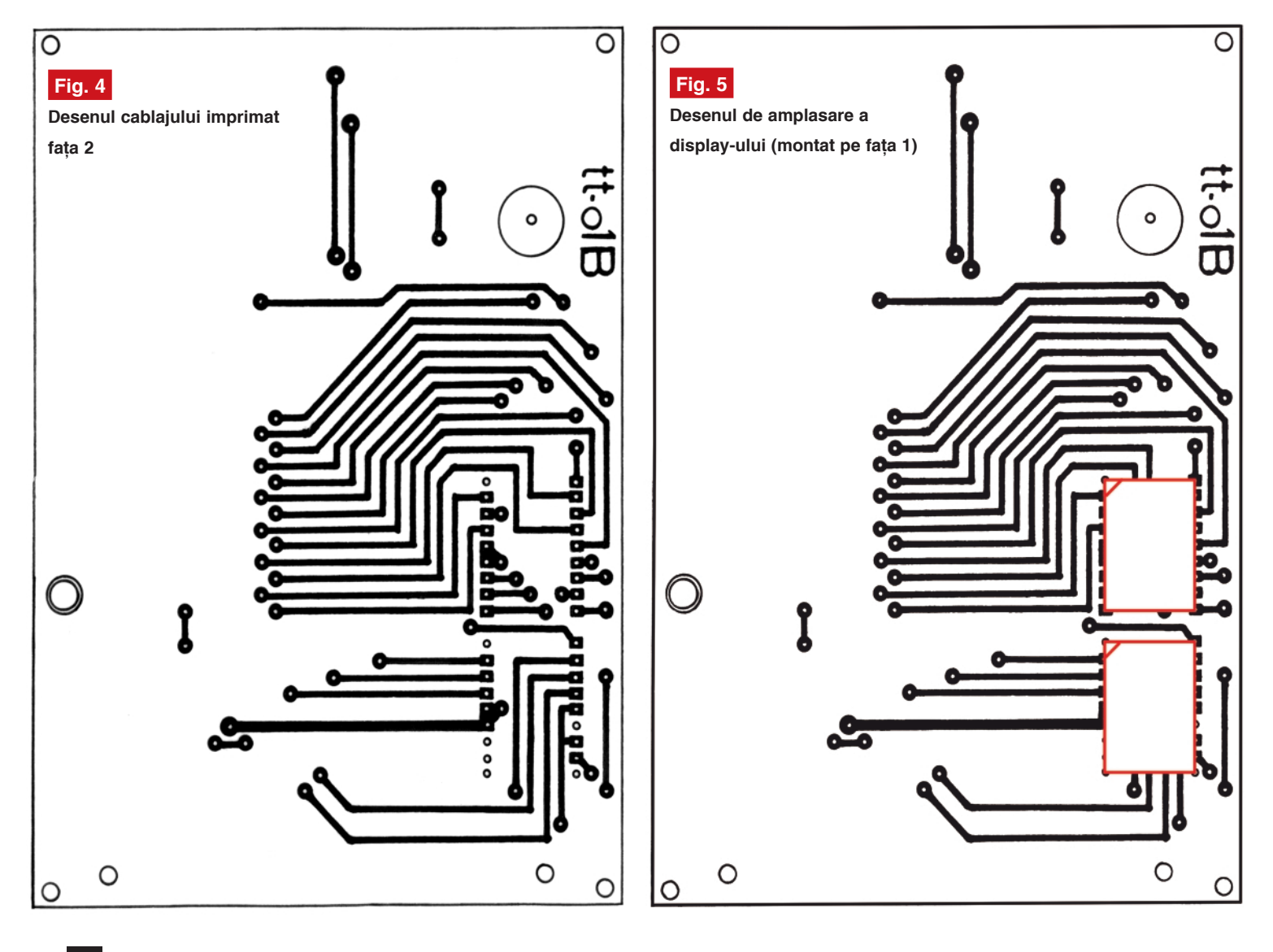

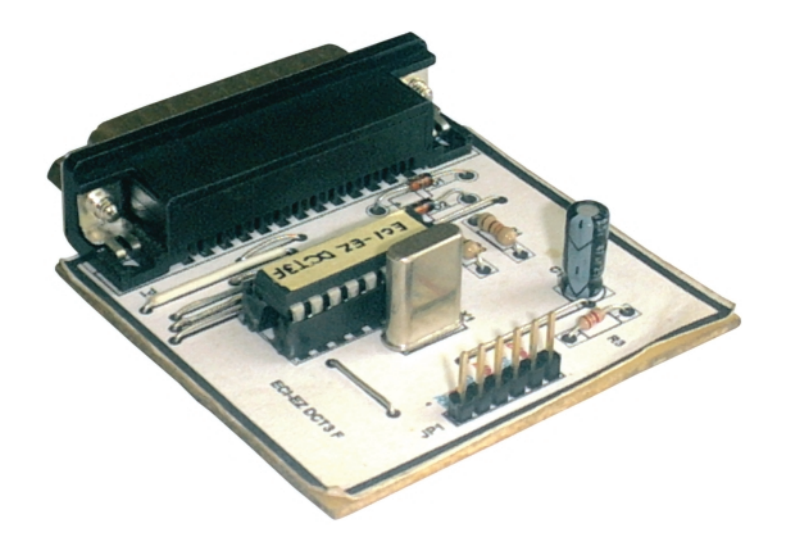

### **Service GSM (XXIII)**

### Prezentare hardware și defecte tipice

Croif V. **Constantin**, *redactie@conexclub.ro*

#### **Defecte tipice ale blocului**

### **de baz\ DCT3**

#### **Telefonul "nu porne[te"**

### **a) defect de natur\ "hardware"**

Tensiunea nominală a bateriei este de 3,6V. Dacă telefonul "nu porneste" la actionarea switch-ului "power" (S419, figura 16)

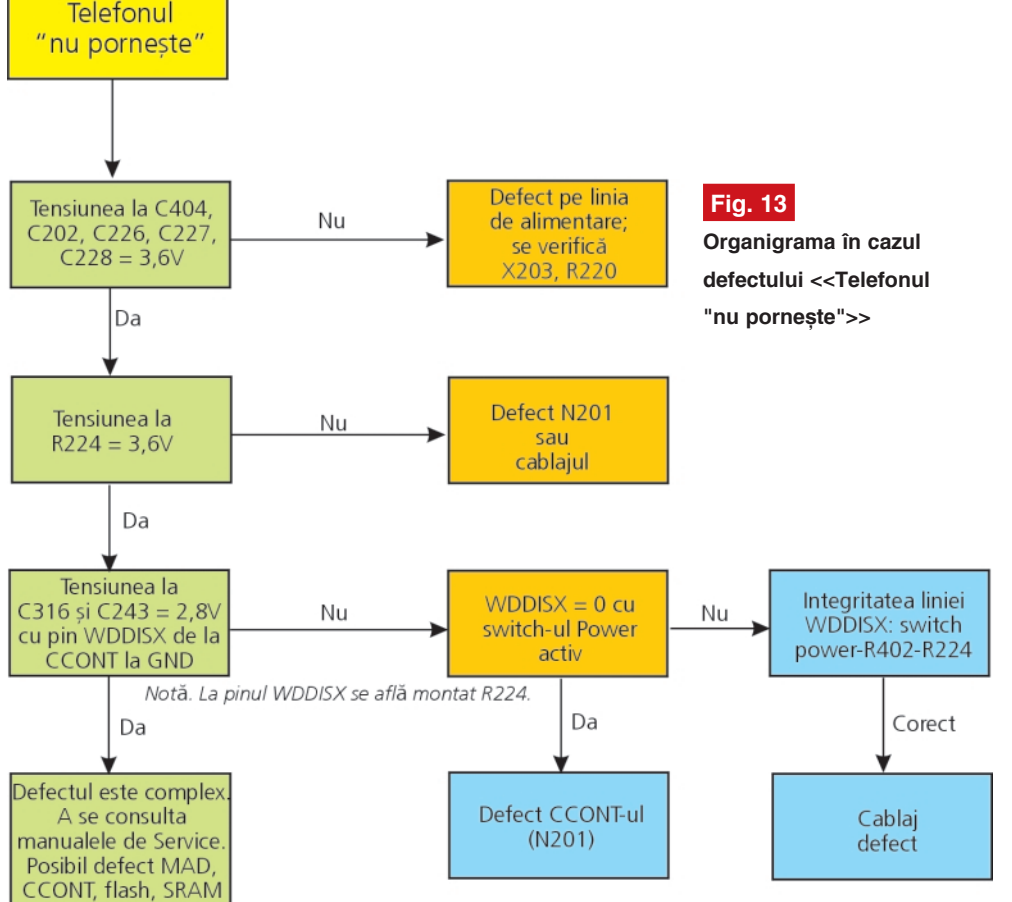

aflat în partea superioară a terminalului, primul pas care trebuie urmat este măsurarea tensiunii nominale a bateriei (eventual și cu sarcină, pentru a nu fi induși în eroare de valoarea măsurată în gol). Tipic, sunt dese cazurile în care, din diverse motive (neutilizare îndelungată, pătrundere de lichide, baterie uzată, etc.) tensiunea la bornele bateriei scade sub

> valorea de 3,1V (în sarcină!), valoare la care CCONT-ul previne "start"-ul telefonului, pentru a nu funcționa cu tensiune redusă. Dacă se depistează această situație, se înlocuieste bateria cu una nouă sau se încearcă reîncărcarea sa, până la valoarea nominală, de la o sursă de curent (cu urmărirea în timp, a evoluției sale din punct de vedere calitativ).

> Dacă bateria este bună și telefonul "nu pornește", se urmărește organigrama din figura 13. Măsurătorile se fac cu telefonul dezasamblat parțial, alimentat de la o baterie de test (asa zis "falsă", eventual un adaptor format din cleme crocodil sau testere cu vârf "papagal", între baterie și telefon). Se va scoate ecranul metalic protector de la blocul de bază DCT3 (ce contine CCONT-ul, procesorul MAD, flash-urile, etc.) pentru a facilita operatiile de măsurare. Identificarea componentelor se face urmărind schema electrică de principiu din figura 11 (prezentată în numărul anterior) si desenele de amplasare a componentelor pe cablaj (figurile 12 si 16).

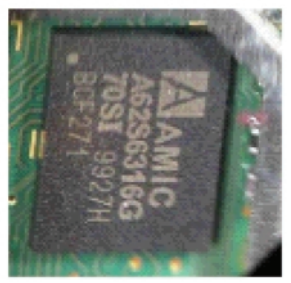

**Fig. 14 Aspectul componentei D302: SRAM - AMIC**

Pentru a identifica natura defectului se recomandă utilizarea programelor de test și a unei interfațe pentru PC. Se poate utiliza de exemplu interfața DCT3 pentru portul paralel al PC-ului, prezentată în numărul 10/2003 al revistei. Aceasta poate lucra cu programele pentru up-grade de memorie program, sub numele de Rolis (functionare sub Windows) sau Dejan (ce

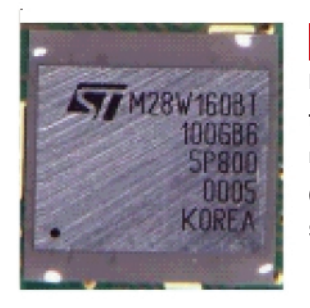

**Fig. 15 Memorie flash**  referintă D301 (producător **ST)**

lucrează sub DOS).

Interfața și modul de lucru cu aceasta și programele respective au fost prezentate în numărul de revistă amintit.

În plus, în articolul de fată se mai prezintă o interfată pentru modelele DCT3 ce poate realiza up-grade parțial (rescrie numai porțiuni din memoria program), realizată cu microcontroler PIC16F628 sau PIC16CE 625. Se utilizează numai cu programul sub DOS realizat si denumit Dejan. Până nu demult soft-ul pentru µC (fișierul .hex) era protejat; azi el se găsește în variantă liberă pe site-urile www.id2.cz sau www.unlock. lv. PIC16F628 se programează simplu, într-un singur pas, dar PIC16CE625 trebuie programat în trei pasi, cu două fisiere separate care scriu în locații diferite, între aceste două operații de

#### **b) defect de natur\ "software"**

Dacă în urma analizei cu ajutorul organigramei din figura 13 nu se ajunge la nici un defect de natură "hardware", este foarte probabil ca defectul să provină din memoria program, mai empiric spus din "soft"-ul telefonului.

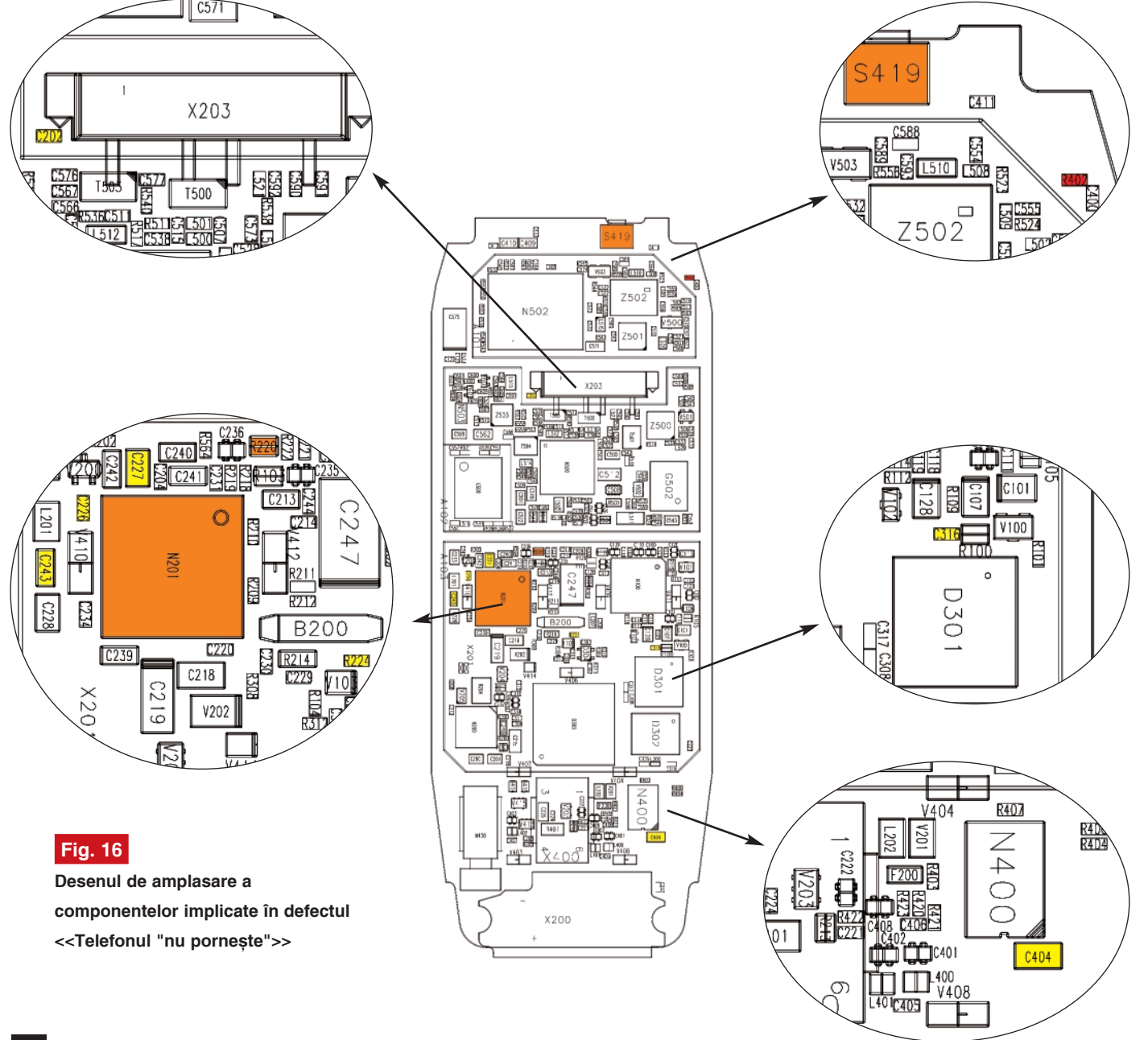

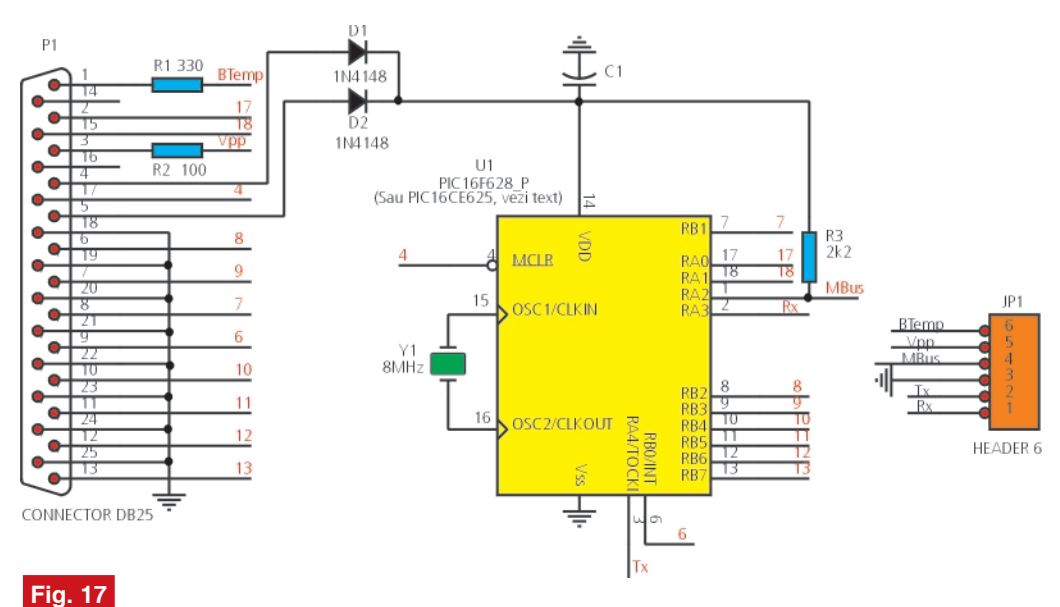

### Schema electrică a interfetei DCT3 cu uC (versiunea "full functions")

scriere fiind necesară o operatie de reset a µC (alimentare normală la +5V, funcționare cu cristal de 4MHz și reset timp de 1s la pinul MCLR - 4). La descărcarea pachetului de programe de la adresele indicate, urmăriti aceste instructiuni, detaliat prezentate în fisierele de tip text

În figura 17 se prezintă schema electrică a interfeței, iar în figura 18 cablajul.

**Pe display apare mesajul**

### **"Contact Service"**

Mesajul apare dacă una sau mai multe componente pilotate software nu functio-

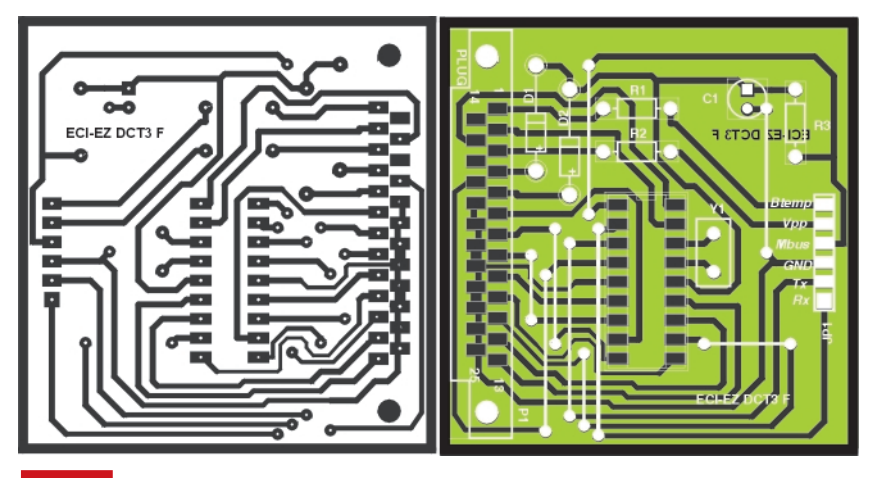

**Fig. 18 Detaliile constructive ale interfetei DCT3** 

însotitoare.

Important de cubliniat la această interfată este că permite rescrierea numai a unei portiuni din memorie (de exemplu numai pachetul de limbă pentru meniu). Nu mai este necesară rescrierea întregii memorii program, astfel informatii importante (ca tonuri de apel, imagini, etc.) sunt păstrate în telefon!, situatie care nu se întâmplă cu interfata prezentată în numărul 10/2003. Pentru modul de lucru cu programul Dejan cititorii sunt invitați să revadă articolul la care s-a făcut referire.

neaz\. De un real folos poate fi un program de diagnoz\ specializat (*MCU Self-Test*, de exemplu), dar în astfel de cazuri pot fi de un real folos si cele amintite mai sus (Rolis sau Dejan). Bineînțeles, se recomandă utilizarea interfetei DCT3 prezentată în numărul 10/2003 din revistă sau cea prezentată în acest articol. Informatii și functii utile oferă și programul "Knok STEdition".

Defectul se poate remedia printr-o rescriere totală (de cele mai multe ori) sau partială a memoriei flash. Pentru modul de lucru cu aceste programe a se revedea numărul 10/2003 al revistei Conex Club.

Sunt însă cazuri când, ca urmare a unui soc mecanic sau a pătrunderii de lichide în telefon. defectul să fie o combinatie de software și hardware și trebuie tratat ca atare. Programul Rolis de exemplu, specifică dacă memoria program citită este corectă (verifică sumele de control din memoria program) sau dacă RAM-ul procesorului are probleme (prezintă lipituri reci la pini). Acestea sunt doar două exemple. De un real folos tehnicianului pot fi informațiile premergătoare defectului, primite de la utilizator. ♦

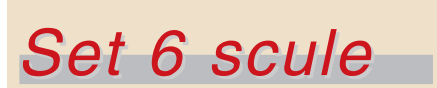

*ajut\toare pentru lipit*

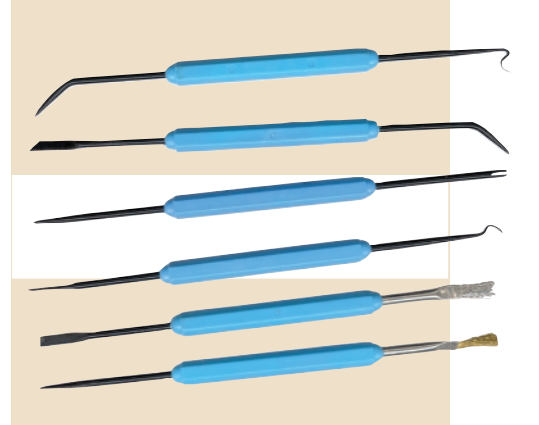

În operațiile de service pe plăci fie montate cu componente THD, fie SMD, resturile lăsate în urma operației de lipire ori coponentele sensibile care nu trebuie atinse cu mâna pot pune mari probleme în functionarea ulterioară a aparatului. Dezlipirea ori lipirea unei componente SMD în capsulă PLCC sau TQFP necesită câteva instrumente speciale pentru fixat. De un real folos poate fi setul VTSA oferit de Velleman, care conține 6 piese: două perii din sârmă diferită, cutter, pensete pentru susținere terminale, cârlige ori punctatoare drepte sau inclinate la 90 de grade, din material izolat pentru protectie ESD.

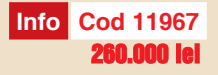

### **Tester** pentru transformatoare

**Florentin Stănescu** *florentin.stanescu@tvr.ro*

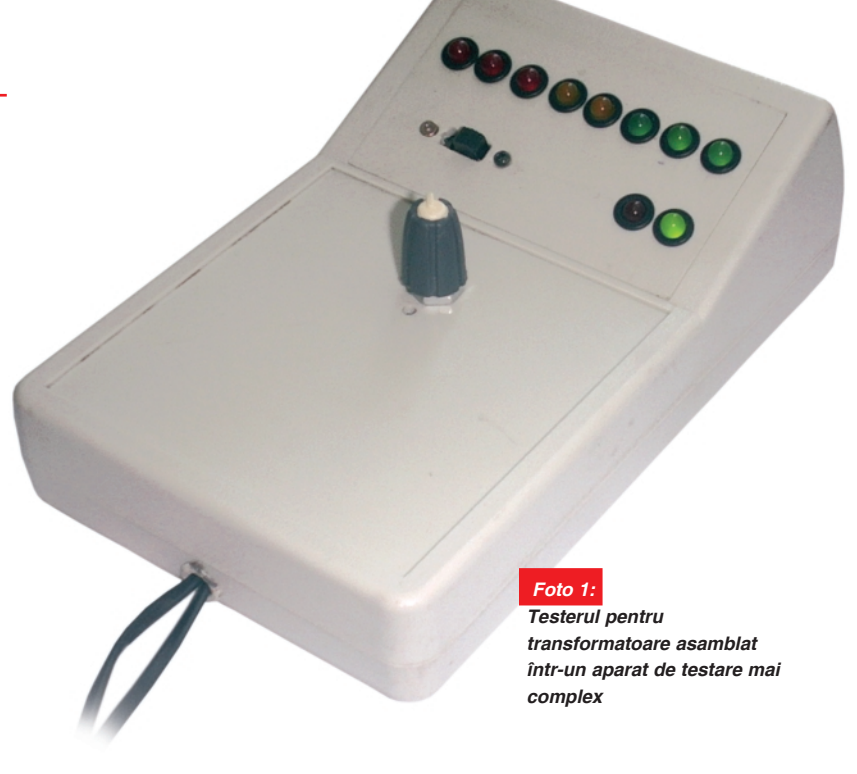

**Orice televizor sau monitor are în** compoziția lui cel puțin douã transformatoare care lucrează în conditii **dificile. Defectarea oric\ruia implic\ o** investiție mare din partea proprietarului. **La rândul lui, tehnicianul care efectueaz\ depanarea se confrunt\ uneori cu** dificultãti în emitera unui diagnostic, care dovedit greșit, generează urmări neplăcute.

Il cazul il care componenta presupusa<br>defectă (transformatorul de linii sau de<br>rețea în comutație) nu prezintă semne<br>vizibile specifice de izolație deteriorată, n cazul în care componenta presupusă defectă (transformatorul de linii sau de rețea în comutație) nu prezintă semne miros de fum, s.a.m.d., simpla lui măsurare cu ohm-metrul poate să nu fie edificatoare. Scurtcircuitarea unei (unor) spire va reduce rezistenta (uzual necunoscută) de la valoarea de XΩ la X-xΩ. Cum conductorul cu care este efectuat bobinajul are în general un diametru mic, folosirea ohmetrului poate să fie inutilă.

Pentru rezolvarea situatiei Bob Parker a creat un aparat pe care autorul l-a preluat din site-ul *www.electronicsaustralia.com.au* și adaptat corespunzător (cablajul imprimat).

Tester-ul se bazează pe emiterea unui impuls și măsurarea intervalului în care acesta este amortizat de către înfăsurarea respectivă. Existenta unor spire în scurtcircuit va genera prăbușirea impulsului după un timp extrem de scurt, așa cum se poate remarca în partea inferioară a figurii 1.

### **Descrierea și funcționarea**

### **montajului**

O jumătate din circuitul integrat IC1 (partea A) este folosită ca generator de

### **Fig. 1 Explicativă pentru existen]a unei spire în scurtcircuit**

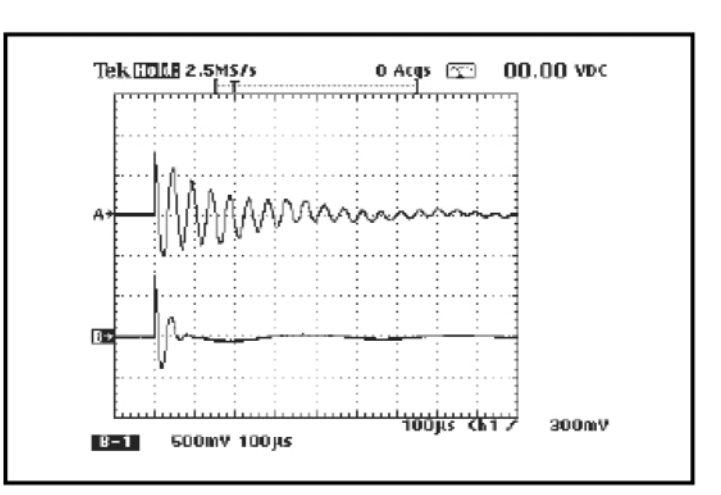

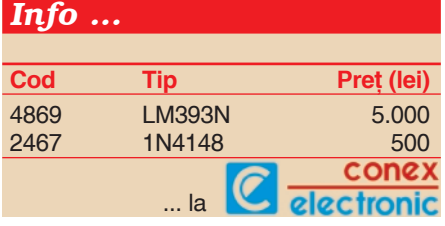

semnal. Oscilația de joasă frecvență produsă de acesta este transmisă tranzistorului Q1, din al c\rui colector printr-un divizor rezistiv se obțin două **semnale:**

**a)** *primul*, cel cu amplitudinea maxim\ este transmis prin condensatorul C6 spre circuitul integrat IC2, care conține doi registri de deplasare de 4 biti, legati în serie, formând un indicator pe 8 biti. Acest semnal va produce resetarea periodică a registrului, asigurând continuitatea procesului de măsurare și afisare;

în care amplitudinea lui va scădea la 15% din valoarea initială.

Ambii registri sunt resetati după 5µs de la începerea unei noi perioade de măsurare de 2ms. Prin aplicarea sondelor aparatului pe înfăsurarea respectivă se va obtine un impuls datorită apariției unui circuit oscilant (inductanta transformatorului împreună cu condensatorul C3). În functie de starea bobinajului, acest impuls se va mentine mai mult sau mai putin, formând pulsuri care vor produce deplasarea unui 1 logic (semnalul D de la pinul 15, legat direct la Vcc) prin registru, semnalul cules de pe circuitul oscilant fiind amortizat deosebit de rapid.

Aparatul a fost reprodus în multe exemplare, rezultatele fiind foarte bune. După terminarea ansamblărilor si verificarea amplasării corecte a componentelor, testerul funcționează din prima, cea mai simplă probă fiind făcută prin scurtcircuitarea bornelor. Această manevră provoacă stingerea primului LED, Rosu 1, care în mod normal r\mâne aprins atunci când bornele tester-ului sunt în aer și aparatul este pornit, fiind folosit pe post de indicator de alimentare.

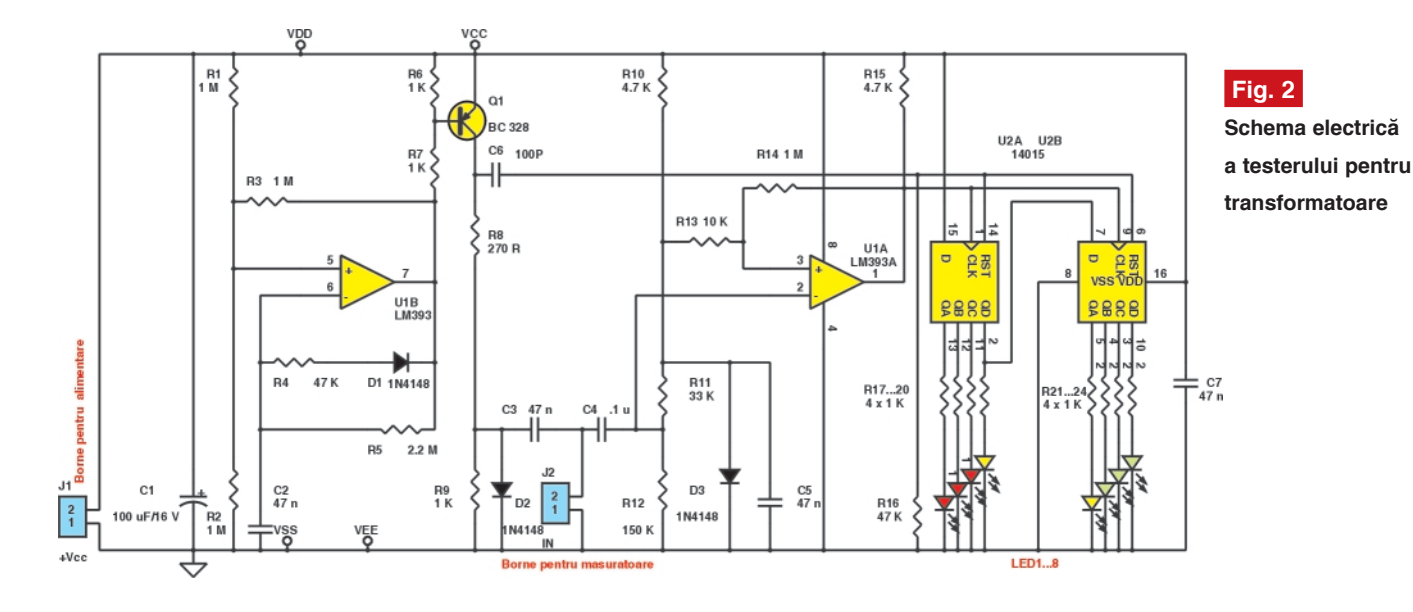

**b)** *al doilea semnal* trece prin R8 aflat în serie cu R9 si condensatorul C3 spre înfăsurarea testată, formând un circuit rezonant. Tensiunea culeasă de pe aceasta este transmisă prin C4 spre cea de-a doua jumătate a lui IC1 (partea B), care împreună cu elementele exterioare formează un comparator.

Intrarea neinversoare a lui IC1B (pinul 3) este menținută la un potențial constant de aproximativ +0,5V datorită diodei D3, polarizată direct prin R10 si respectiv R11 în serie cu R12, la un curent de aproximativ 1mA. Acest ansamblu formează tensiunea de referintă.

Pe cealaltă intrare a comparatorului (pinul 2) este introdus semnalul cules de pe circuitul testat. R14 va produce o reactie pozitivă mică, astfel că iesirea comparatorului va comuta ferm între cele două stări JOS și respectiv SUS, în funcție de ceea ce s-a aplicat pe intrarea inversoare.

Semnalul obtinut la iesirea lui IC1B va forma ceasul registrului, până în momentul

aprinzând un număr corespunzător de LED-uri. *Un transformator cu înfăsurările bune va provoca iluminarea a minim 4 din* cele 8 LED-uri. Datorită frecvenței folosite si a inerției ochiului, bara de led-uri va apărea ca fiind aprinsă în mod continuu sau nu, dacă bobinajul are spire în scurt,

Acelasi fenomen se întâmplă și dacă măsurăm transformatorul în circuit, fără să-l extragem din cablaj, asa cum autorul procedeazã în mod uzual, folosind borne tip crocodil. Elementele de circuit care constituie sarcina lor (diodele de redresare sau recuperare, tranzistoare de linii sau

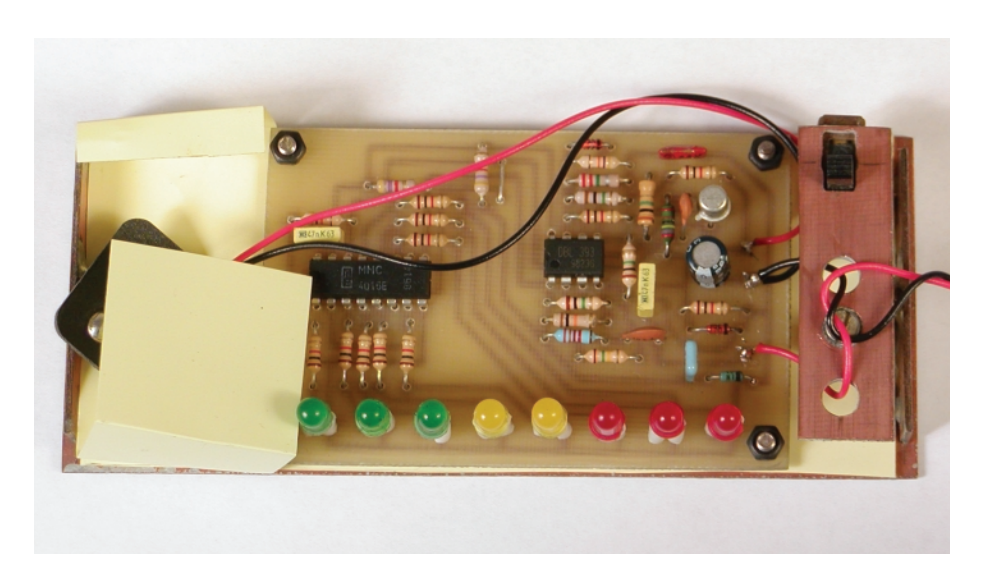

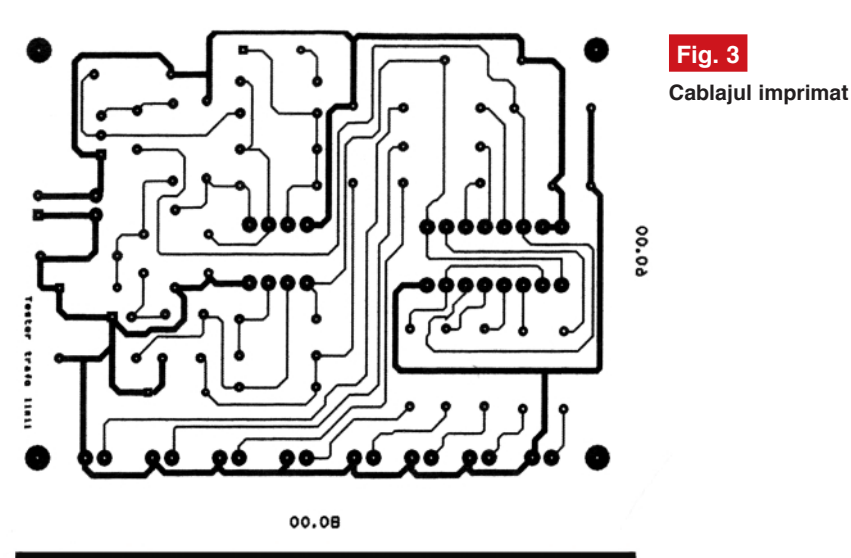

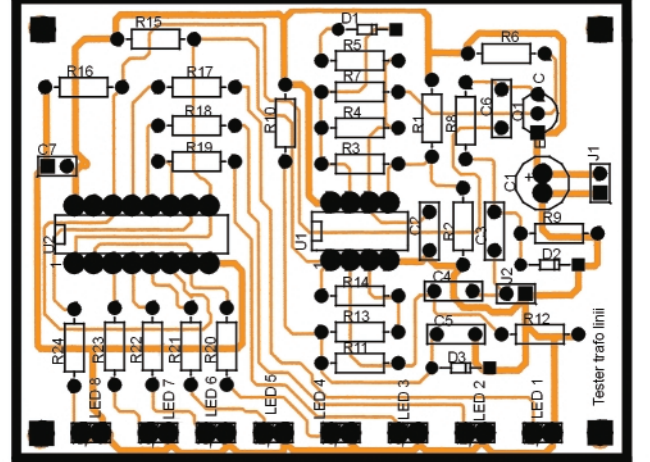

### Magnum C C C

**birou on-line** de consultantă, servicii și produse electronice

**Fig. 4**

**Desenul de amplasare a componentelor la cablaj**

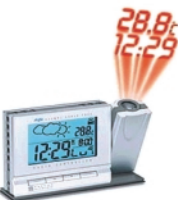

### Consultanță și servicii

- · proiectare profesională și fabricație de circuite imprimate (PCB) monostrat, dublustrat si multistrat;
- · dezvoltare de prototipuri și produse electronice "low-cost", tehnologie SMT;
- · management de seminarii științifice/tehnice și cursuri de instruire în electronică.

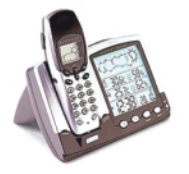

E

### Produse

- · produse și materiale pentru circuite imprimate, folii pentru fabricație ultrarapidă;
- · termometre-higrometre-barometre electronice, stații meteo de apartament, monitoare pentru calitatea aerului, ceasuri cu proiecție laser, cronometre și minicomputere pentru sportivi, pedometre, module GPS, organizatoare tip Palm, PDA, înregistratoare digitale de voce;
- · indicatoare de temperatură reversibile si ireversibile, etichete termice, termometre extraplate cu cristale lichide;

protectie împotriva câinilor agresivi prin module electronice specializate.

> info\_magnumccc@yahoo.com sau

Toner

TRANSFER

**SYSTEM** 

info@magnumccc.ro

Tel.: 07-2121.2038

Fax: 021-331.39.72

vww.magnumccc.ro

chopper, etc.) scurtcircuitate vor stinge acest LED.

Diferenta între piesele respective si transformatorul presupus defect se face extrem de repede, prin metodele clasice.

Personal, încep măsurarea prin identificarea vizuală sau cu ohm-metrul a înfăsurări cu rezistenta maximă a transformatorului (bobina prin care se alimenteaz\ tranzistorul final de linii, respectiv cel de comutatie) testat, ca după aceea să aplic bornele instrumentului descris.

Folosirea acestui tester nu se face în timp ce respectivul TV sau monitor este alimentat! Sau cu condensatoarele de filtraj încărcate, din motive și cu rezultate, în caz contrar, evidente.

Măsurând diferite tipuri de transformatoare utilizatorii vor afla în timp limitele acestui aparat și gradul în care să îi acorde încredere!

Cablajul a fost reproiectat păstrând structura originală, dar "răsfirându-l". Fiecare va putea să își realizeze propria versiune în functie si de cutia în care va fi amplasat.

Cei care doresc, pot îmbun\t\]i aparatul folosind un numărător (registru) sau combinații cu 10 sau 12 ieșiri, sau un alt circuit integrat pe post de comparator, sau un montaj echivalent cu tranzistoare, bargraph în loc de LED-uri distincte, etc., în functie si de ceea ce dispun.

Autorul așteaptă opiniile și sugestiile celor ce au realizat prezentul montaj pe adresa de mail. ♦

### radio **delta** rfi 93.5 fm

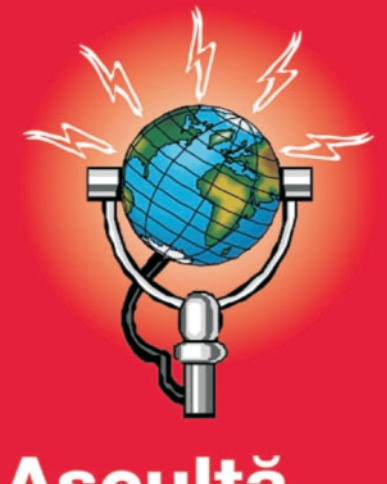

Ascultă ce mică e lumea!

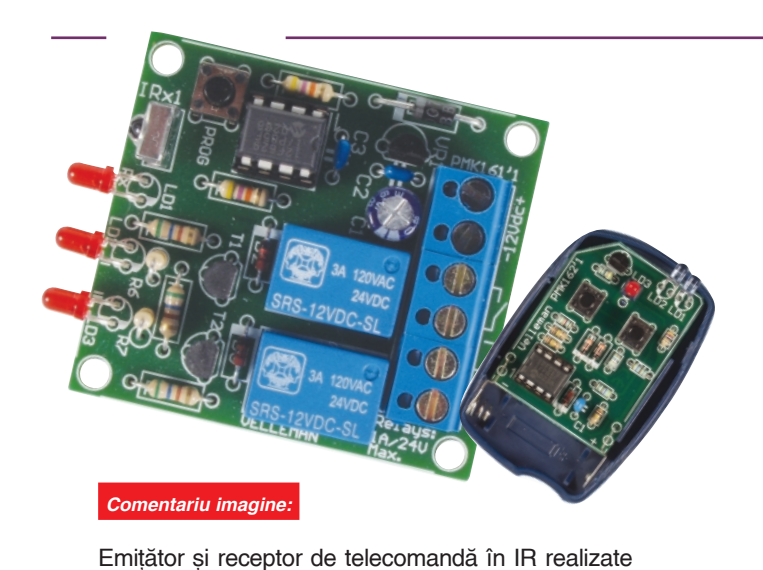

în kit de firma Velleman, sub codurile de MK162,

### **Comenzi în IR (II)**

### 3. Extindere telecomandă IR

**Ilie Mihăescu** 

### **- varianta 1 -**

respectiv MK161.

ircuitul prezentat este destinat mă-<br>
ririi razei de acțiune a unei teleco-<br>
menzi obișnuite cu posibilitatea<br>
obier de ostienare în deuă camere diferite ririi razei de acțiune a unei telecomenzi obisnuite cu posibilitatea chiar de actionare în două camere diferite.

Cu o rază de sensibilitate de peste 7m, acest montaj lucrează numai cu telecomenzile ce utilizează frecventele de 36-38kHz, adic\ pentru telecomenzi de receptoare TV și VCR, dar nu poate fi

imunitate la radiatiile luminoase reflectate si la alte perturbații electromagnetice.

Circuitul IR1 lucrează cu o tensiunea de 5V obtinută de la circuitul stabilizator de tensiune 7805 notat IC1. La iesirea modulului IR1, semnalul ajunge la valori de până la 5V si când primeste o comandă în IR, terminalul 2 transmite informatia unei porti inversoare din circuitul 4049. La rândul ei, această poartă comandă deschiderea sau blocarea tranzistorului Q1 (BC109C). La ieșirea rezistorului R4, nivere si o diodă emitătoare în IR care face practic retranslarea informației.

Când montajul este în acțiune, curentul consumat general este de aproximativ 120mA.

După realizarea practică, montajul se alimentează de la o sursă de 12V. Se verifică dacă la iesirea circuitului IC1 se măsoară 5V.

Când actionăm telecomanda, dioda LED1 semnalizează. Pe baza tranzistorului Q1 tensiunea are valori între 0,6-07, V.

Prezentarea desenului circuitului imprimat si dispunerea componentelor usurează realizarea acestui interesant montaj.

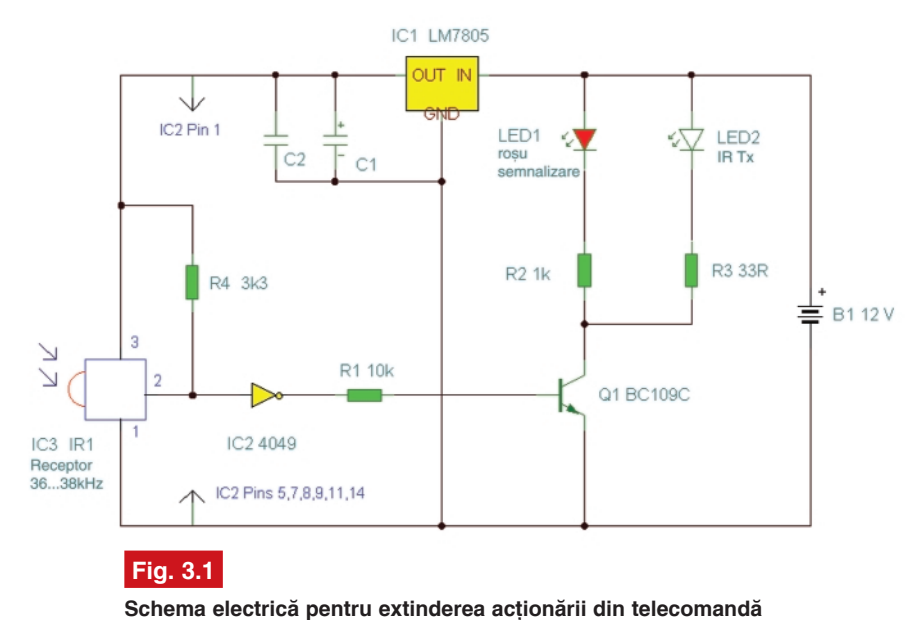

obo

**Fig. 3.2 Cablajul montajului**

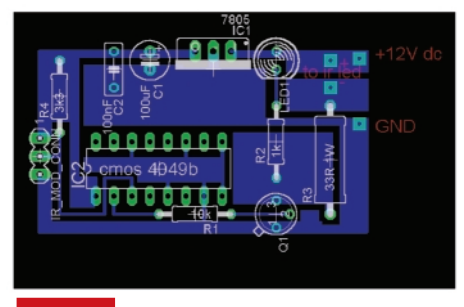

**Fig. 3.3 Amplasarea componentelor pe cablaj**

folosit pentru receptoare de satelit a căror purtătoare este 115kHz.

Folosind ca element de receptie un circuit specializat, un modul special construit acestui scop (IR1), montajul are mare lurile de tensiune sunt cuprinse între 0 si 5V si în acest fel se poate comanda o poartă CMOS.

 $\hat{p}$ n colectorul tranzistorului Q1 sunt montate două diode, un LED pentru semnaliza-

### **- varianta 2 -**

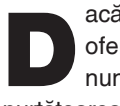

acă montajul anterior prezentat<br>
oferea posibilitatea retranslației<br>
numai a semnalelor cu<br>
purtătearea de 26.29kHz acest montaj oferea posibilitatea retranslației numai a semnalelor cu purtătoarea de 36-38kHz, acest montaj

nivelul este H apare la ieșire purtătoare, iar când la reset nivelul este L, la ieșirea circuitului 555 nu va exista purtătoare (semnal).

Frecventa semnalului generat de IC2 (555) este determinată de valorile

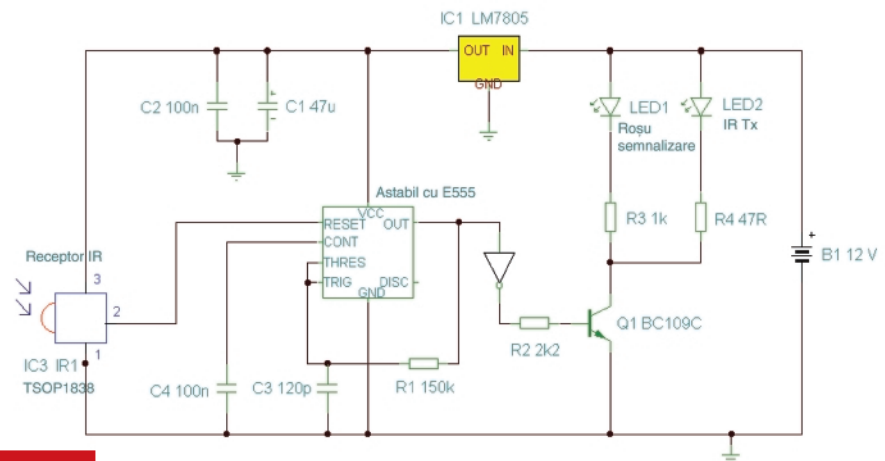

#### **Fig. 4.1**

Schema electrică pentru extinderea de telecomandă ce lucrează cu semnale modulate pe **36...38 [i 115kHz**

extinde această posibilitate și la semnalele cu frecvență mai mare, inclusiv pentru 115kHz, destinată comenzilor pentru receptoarele ce primesc semnal de la

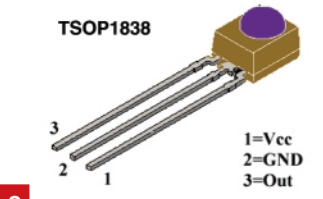

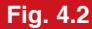

**Receptorul IR TSOP1838, desen ansamblu**

satelitii de telecomunicatii.

Modulul IR1 notat în schemă IC3 receptionează unda în infrarosu si separă impulsurile de modulatie pe care transmite circuitului 555 montat ^n configura]ie de oscilator astabil. Când la intrarea RESET

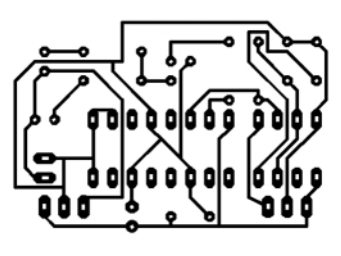

**Cablajul imprimat Fig. 4.4** 

**Fig. 4.3**

elementelor R1 si C3 si cu valorile din schemă frecvența este de 39,7kHz. Printro poartă a circuitului 4049 (IC4) este comandat tranzistorul Q1. Acest tranzistor determină intrarea în funcțiune a diodei LED1 pentru semnalizare si a diodei LED2 care emite în IR semnale modulate cu impulsuri.

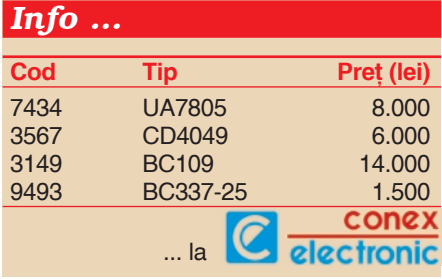

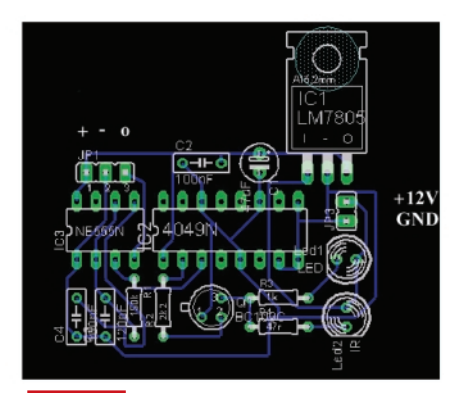

**Desenul de amplasare**

### **- varianta 3 -**

ață de montajele anterioare, acesta<br>
este mai complex și cu atribute<br>
superioare. Se știe că un semnal<br>
emis în IB este format din două nărti este mai complex și cu atribute superioare. Se stie că un semnal emis în IR este format din două părti, impulsuri de control și o undă de modulatie.

Impulsurile de control sunt folosite pentru modularea unei unde purtătoare și cel mai uzitate sunt semnalele din ultrasunet cu frecvente cuprinse între 36 si 42kHz.

În ritmul acestor semnale sunt emise undele ^n IR.

La receptie este folosit circuitul TSOP1738. Tensiunea de alimentare a acestui modul este asigurat\ la valoarea de 5V de dioda Zener Z1.

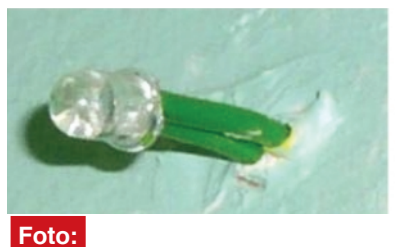

**Montajul LED-ului retranslator (Tx)**

Dacă modulul nu primește semnal la iesirea sa, nivelul este H. Această stare determină deschiderea totală a tranzistorului Q1 și punerea la nivel L a intrării Rst a lui IC2 (555). Circuitul 555 este în configuratie de oscilator astabil care generează o undă dreptunghiulară a cărei frecventă este dată de valorile componentelor R4, C2 si PR1.

Stabilitatea frecventei este dependentă de calitatea condensatorului C2 a cărui tolerantă trebuie să fie cât mai mică.

Potențiometrul PR1 poate regla constanta de timp a circuitului, ca unda generată să aibă frecventa cuprinsă între 36,2kHz si 47kHz.

Circuitul 555 comandă la rândul său un tranzistor BC337 ce are în emitor o diodă emitătoare în IR. Curentul prin această diodă este în medie 30mA.

Tot în emitorul tranzistorului este montată o diodă LED care indică starea de functionare a montajului.

Putem monta în locul diodei LED o diodă IR și raza de serviciu va crește simtitor.

Dioda IR poate fi montată la o distanță de până la 100m de montaj și de acolo să comande un aparat.

Alimentarea se face din baterii sau redresor cu 12V.

Specificăm în continuare ce tipuri de telecomenzi sunt optime pentru utilizare în cazul montajelor prezentate.

- Aiwa RC-ZVR01;
- Denon RC 554;
- Denon RC 921;
- Denon RC 924;
- Goodmans 97P1R2CPA1;
- Grundig SRC2;

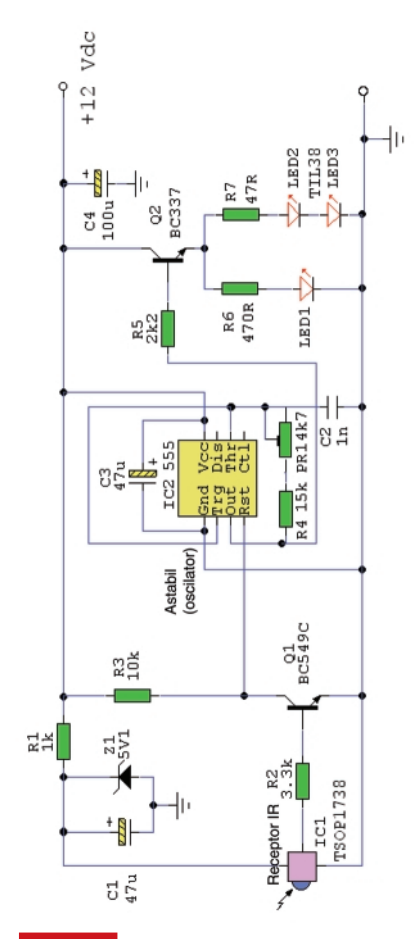

### **Fig. 4.5**

Schema electrică corespunzătoare **variantei 3**

- JVC LP20878-002;
- Matsui 28WN04;
- Mitsubishi 290P103A10;
- Mitsubishi EUR647003;
- NAD HTR2 (multi remote);
- One for All 9910;
- Panasonic EUR511200;
- Philips RC6512;
- Pioneer DV444;
- Radioshack 1995;
- Saisho VR3300X;
- Sony RM-533;
- Sony RM-887;
- Sony VCR;
- Technics EUR64713.

La final. Precizăm că la baza articolului au stat informațiile prezentate pe www.mitedu.freeserve.co.uk. ♦

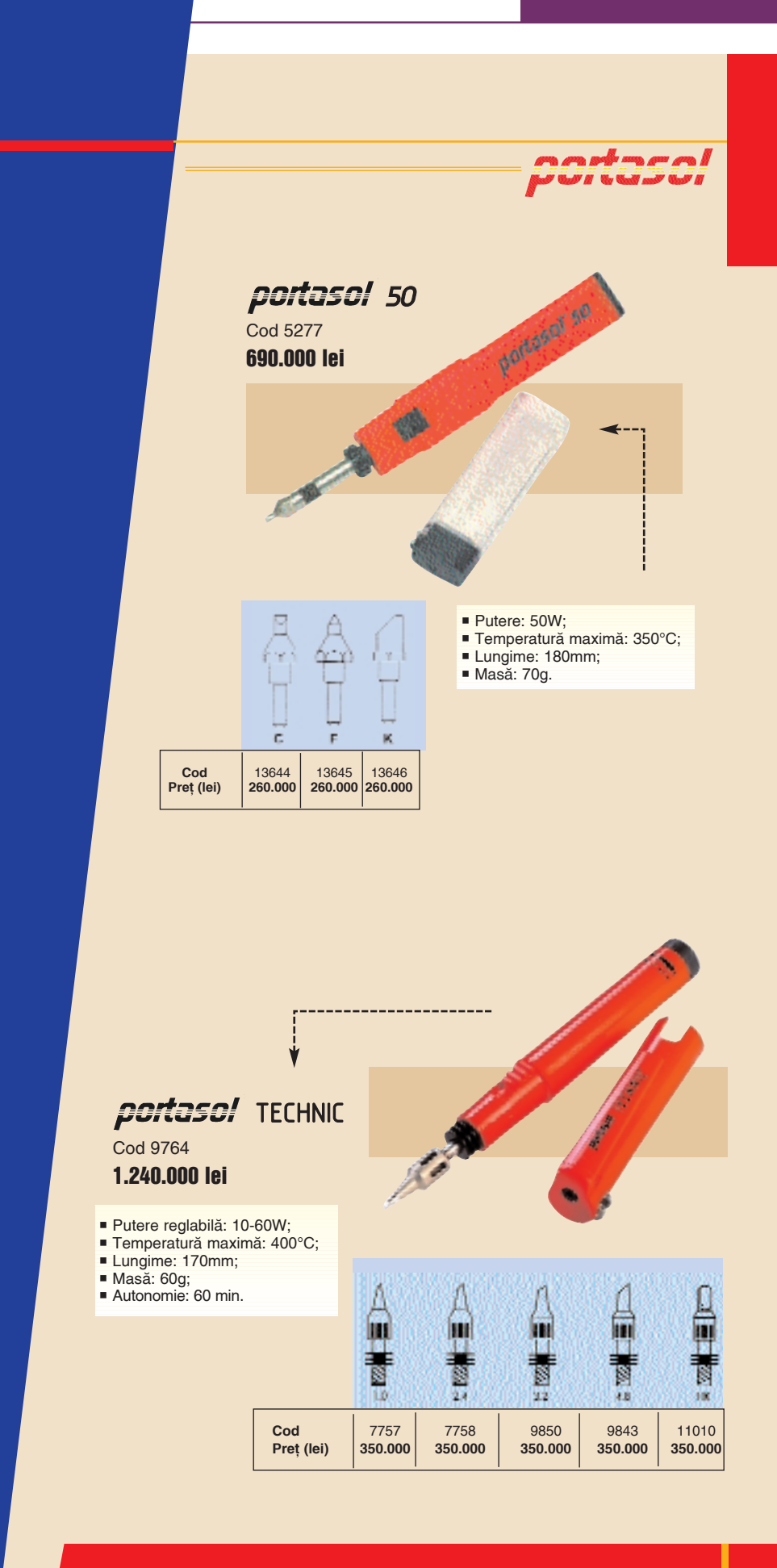

### **Microcontrolere PIC**

Prezentare si programare (XI)

Vasile **Surducan** *vasile@l30.itim-cj.ro*

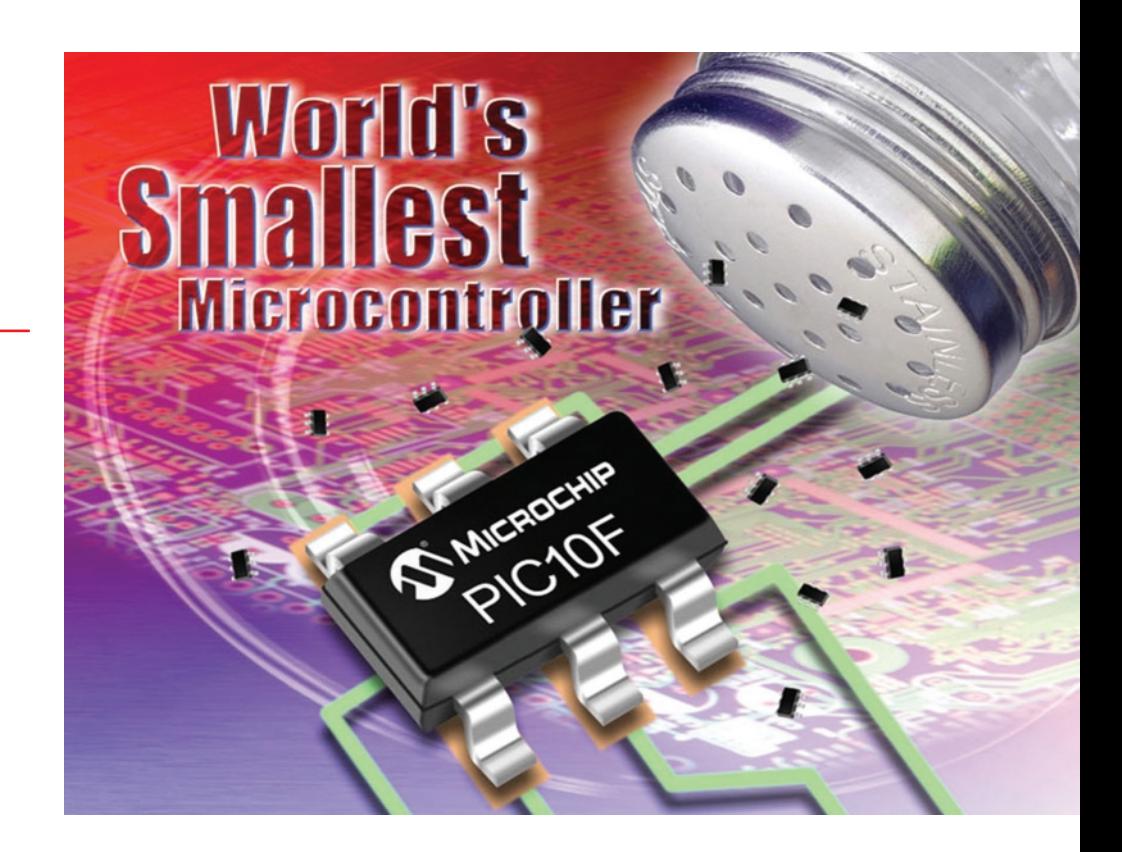

### **24. Puls Width Modulation**

(modulația cu lărgime de impuls),

cea mai simplă conversie

### **digital/analogic\**

Functionarea PWM a mai fost descrisă în aplicatiile cu diverse microcontrolere prezentate în numerele trecute ale revistei. Cu toate acestea voi încerca să sintetizez esenta functionării PWM :

**• Un semnal PWM se carac**terizează printr-o frecventă fixă si un factor de umplere regla**bil.** Semnalul PWM este digital, amplitudinea acestuia fiind (cu bună aproximatie) egală cu tensiunea la care este alimentat microcontrolerul (2.5V…5V). El poate fi realizat prin software (pe orice pin IO de uz general al microcontrolerului) sau prin hardware (utilizând iesirea specifică modulului PWM);

• Iesirea PWM este cea mai simplă interfață de conversie DA pentru aplicația cu microcontroler, obtinerea unui semnal analogic aproape perfect realizându-se prin filtrarea semnalului digital rezultat cu un **F**iltru **T**rece **J**os de ordinul 1 sau 2 (*low pass filter*);

• Rezolutia maximă a factorului de umplere al semnalului PWM dictează rezolutia conversiei (PIC16F628 dispune de un PWM de 10 biti, adică sunt disponibile maxim 1024 de stări distincte ale factorului de umplere pentru o frecventă dată);

• Frecventa maximă a semnalului PWM dictează viteza de variatie a mărimii de iesire analogice, este mică în cazul semnalului PWM generat prin software și

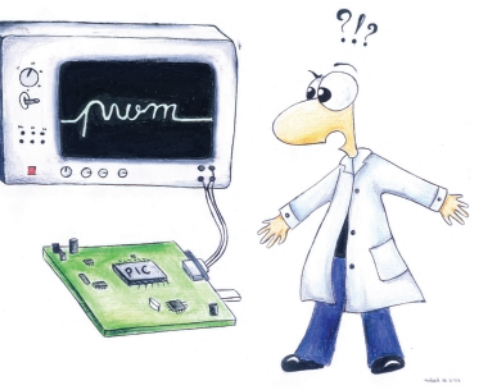

mult mai mare în cazul utiliz\rii modulului **C**ompare **C**apture **P**wm din microcontroler. Frecventa se găseste în strânsă dependentă cu rezolutia semnalului PWM, cu cât rezolutia este mai mică, frecventa obtinută poate fi mai mare (în limitele constructive ale modulului CCP si a duratei tactului intern).

Factorul de umplere poate fi exprimat în procente:

 $factor\_de\_umphere = \frac{durata\_impulsului}{perioda\_semnalulu} \times 100\%$ 

### ecuatia 14

unde:

*perioada\_semnalului = 1/frecventa*

Factorul de umplere este o mărime adimensional\, 10%…90% sau 0,1…0,9 reprezentând pentru utilizator acelasi lucru.

Durata maximă a impulsului nu poate fi mai mare decât perioada semnalului (factor de umplere = 1), durata minimă a impulsului este egală cu *perioada\_semnalului* raportată la rezolutia PWM.

Pentru semnalul PWM de 10 biti prezentat în figura 48 există 1024 de stări distincte ale duratei impulsului (repectiv ale factorului de umplere), 0 fiind echivalent cu PWM permanent în stare logic\ *low* (0V), iar 1023 reprezintă un PWM permanent în stare logic\ *high* (5V). Integrând impulsul pe întreaga perioadă a semnalului prin filtrare analogică (adică "întinzând" aria reprezentată de impulsul marcat rosu, respectiv gri pe întreaga perioadă a semnalului fără a modifica valoarea acesteia), valorile 1…1022 vor reprezenta (după filtrare) tensiuni cuprinse între 0 si

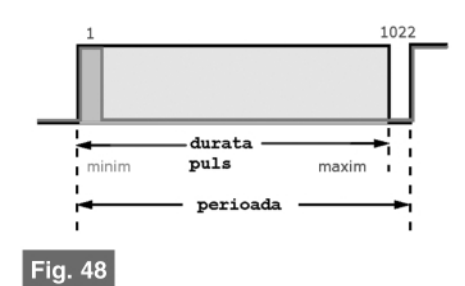

Definirea semnalului PWM

5V. Bineînțeles că filtrajul impulsului va introduce un riplu cu atât mai pronunțat, cu cât constanta RC a filtrului va fi mai mică (figurile 49 si 50). Dimensionarea acestui filtru tine cont de două aspecte importante pe care aplicatia le solicită:

· viteza de variație a mărimii analogice și · precizia mărimii analogice.

Cele două aspecte aflându-se într-o profundă contradicție: o valoare precisă a semnalului analogic implică o constantă de filtraj ridicată, deci automat o viteză de variație scăzută. Viteza de variație a tensiunii, necesară la iesirea din sistem dictează implicit și frecvența la care va functiona generatorul PWM, o frecventă ridicată permitând existenta unui filtru cu constantă de timp mai scăzută. În practică se utilizează compromisul pentru obținerea acelui tip de răspuns care se pretează cel mai bine aplicației utilizator. Astfel, constanta de integrare RC a filtrului este cuprinsă între  $3x...20x$ perioada impulsului. La frecvente ale semnalului PWM de ordinul kHz, se pot utiliza grupuri de filtrare RC legate în cascadă.

O particularitate interesantă a semnalului PWM filtrat este neliniaritatea (figura 52). Ea reprezintă neconcordanța între durata impulsului și tensiunea de ieșire filtrată. Neliniaritatea poate apărea la factor de umplere foarte scăzut (sub 0.02) sau foarte ridicat (peste 0.98) și se datorează particularităților filtrului RC și al etajului IO din microcontroler. Datorită saturației, tranzistoarele T1, T2 (figura 51) nu pot funcționa cu tensiuni U<sub>DS</sub> oricât de reduse. Limita încărcării condensatorului C1 este dată de tensiunea U<sub>DSon</sub> minimă a tranzistorului T2. Limita descărcării condensatorului este U<sub>DSon</sub> T1. Din păcate, în lipsa tensiunii de polarizare a tranzistorului T1 care provine doar din C1, (adică în apropierea U<sub>C1</sub>=0) T1 nu poate functiona corect, condensatorul C1 va rămâne încărcat cu o tensiune reziduală mai mare decât valoarea minimă de comandă a PWM (de 1LSB). Este evident că impedanța de intrare a circuitului conectat la iesirea filtrului trebuie să fie suficient de mare ca să nu provoace descărcarea parazită a condensatorului C1. Curentii de pierderi ai C1 trebuie să fie cât mai mici (condensator cu dielectric polistiren sau polipropilenă) și în mod ideal să nu depindă de variația temperaturii ambiante.

Neliniaritatea semnalului PWM filtrat nu deranjează de obicei în aplicatii comune, pentru situatiile unde este necesară o tensiune precisă se utilizează repetoare

### 25. Temporizatorul TMR2

PIC16F628 dispune de trei circuite temporizatoare (timere). Cum exemplele de bază ale utilizării TMR0 și TMR1 au fost deja prezentate, este momentul introducerii unui temporizator specific cu funcționare diferită față de temporizatoarele de uz general cu care cititorul s-a obisnuit. TMR2 este un temporizator de 8 biti ce deține atât prescaler, cât și postscaler

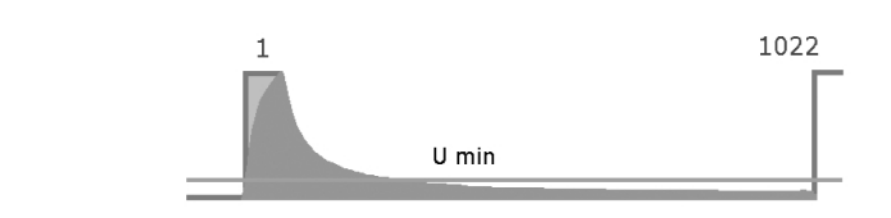

### Fig. 49

Integrarea pe durata minimă a pulsului cu constanta de timp redusă. Creșterea constantei RC va micsora amplitudinea pulsului integrat (hasurat verde), scăzând riplul. Tensiunea medie obținută are valoarea minimă.

Perioada\_PWM = [PR2 +1] \* 4 Tosc \* TMR2\_prescaler respectiv:  $f = 1/perioda$  PWM ecuatia 15

(realizate cu Amplificatoare Operaționale) între ieșirea microcontrolerului și filtru RC sau grupul de filtre active. Astfel, încărcarea si descărcarea condensatorului se realizează prin iesirea AO comune, fie de la o tensiune de alimentare mai mare decât cea a microcontrolerului, fie de la aceeasi tensiune dar utilizând AO cu excursie extinsă a tensiunii de iesire (până la  $\pm V_{\text{alimentare}}$ sau în terminologie consacrată rail to rail).

(figura 53). Este destinat utilizării ca bază de timp pentru modulul CCP (compararecaptură-modulatie cu lărgime de impuls) pentru functia de modulatie cu durată de impuls (PWM).

În timp ce prescalerul are doar trei valori de divizare (1:1, 1:2, 1:16) actionând grosier, postscalerul poate avea 16 domenii distincte de numărare, realizând divizări cuprinse între 1:1 și 1:16. Specific pentru TMR2 este registrul de perioadă (PeRiod) PR2 (adresa 92h, bancul 1) ce

Din expresiile de mai sus rezultă valoarea registrului PR2:

- $PR2 = [1/(f * 4 Tosc * TMR2 prescale)] 1$
- unde : Tosc [nS], durata tactului intern al PIC16F628;
	- f[Hz], frecvența semnalului PWM;
	- PR2[adimensional], valoarea registrului de perioadă;
	- TMR2\_prescaler[adimensional], valoarea prescalerului, 16 sau 4 sau 1.

ecuația 16

- PWM duty cycle = [CCPR1L:CCP1CON<5,4>] \* Tosc \* TMR2 prescaler
- unde: PWM duty cycle[adimensional], factor de umplere

[CCPR1L:CCP1CON<5,4>], valoarea biților CCP1R1L + CCP1CON5:CCP1CON4 de exemplu:

CCPR1L=0Fh, CCP1CON5=1, CCP1CON4=1 rezultă 0b\_00001111\_11 = 63d

ecuația 17

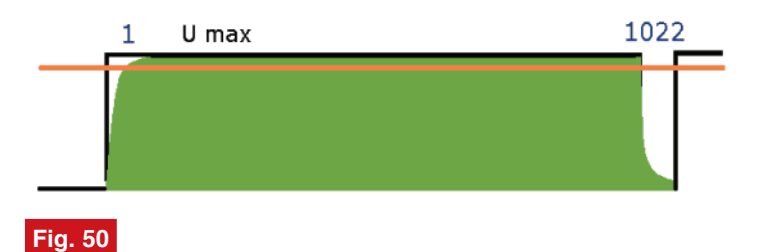

Integrarea pe durata maximă a pulsului. Tensiunea medie obținuta are valoarea maximă.

poate fi scris sau citit prin software. Valoarea continută în PR2 este comparată cu valoarea registrului TMR2 care se incrementează de la 0. Când conținutul TMR2 egalează valoarea din registrul PR2, registrul TMR2 se resetează. După un reset al microcontrolerului valoarea registrului PR2 este FFh. Atât prescalerul, cât și postscalerul sunt resetați ori de câte ori are loc o scriere în registrul TMR2 (adresa 11h, bancul 0), în registrul T2CON (adresa 12h, bancul 0, tabelul 24) sau are loc orice fel de reset al microcontrolerului.

Bitul TMR2ON (tabelul 24) controlează oprirea modulului (pentru conservarea sursei de alimentare a echipamentelor portabile ce utilizează microcontrolerul).

### **26. Modulul de comparare -**

### **captur\ [i PWM, CCP1**

Modul de functionare "dedicat" at TMR2 se observă cel mai bine în cazul PWM. În acest mod, pinul CCP1 (RB3) al microcontrolerului produce un semnal PWM cu rezolutia maximă de 10 biti. Mecanismul

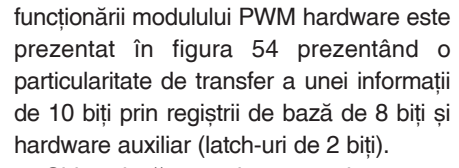

Chiar dacă experimentatorul nu este răvăsit de dorul matematicii, sunt câteva ecuații importante de cunoscut pentru utilizator, prima este expresia perioadei semnalului PWM (ecuatia 15).

Din ecuația 15 rezultă valoarea registrului PR2 (ecuația 16).

Cea de-a doua relație importantă este expresia factorului de umplere (ecuatia 17).

Există trei regiștrii importanți asociați modulului CCP: CCPR1L, CCPR1H, CCP1CON (tabelul 25, figura 55).

CCPR1L conține cei mai semnificativi 8 biti ai factorului de umplere, în timp ce bitii 5 si 4 ai CCP1CON sunt cei mai puțin semnificativi 2 biți. Registrul CCP1H este

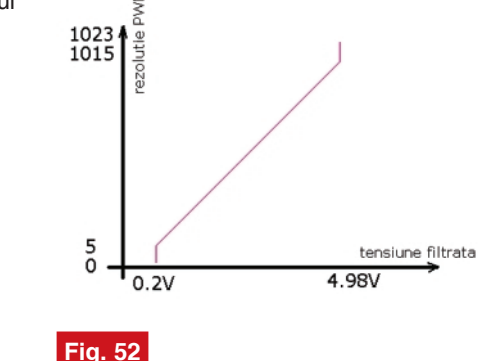

**Eroarea de neliniaritate a PWM filtrat**

folosit ca un "tampon" împreună cu un *latch* intern de 2 biți pentru a copia valoarea registrului CCP1L în CCP1H în momentul realizării egalitătii PR2 = TMR2. Această funcție este necesară pentru a elimina *glitch*-urile de ieșire ale semnalului PWM în momentul modificării valorii registrului CCP1L prin comandă software. Din această cauză, când este utilizat în modul PWM registrul CCP1H nu poate fi scris, ci doar citit. Deoarece timerul 2 este asociat modului PWM, este necesară setarea registrilor corespunzători acestui temporizator, și anume: T2CON, TMR2 și PR2. Perioada PWM trebuie înscrisă în registrul PR2. Când valoarea din registrul TMR2 este egală cu valoarea înscrisă în registrul PR2 se generează trei evenimente:

• registrul TMR2 este resetat;

• pinul CCP1 (pe care este generat sem-

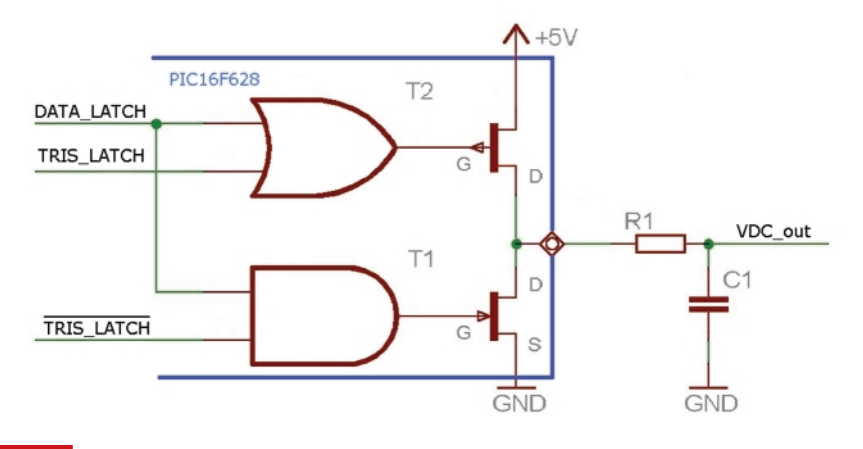

#### **Fig. 51**

Aspectul etajului de jesire I/O în arhitectura PIC. PWM generat prin software pe jesire I/O **de uz general.**

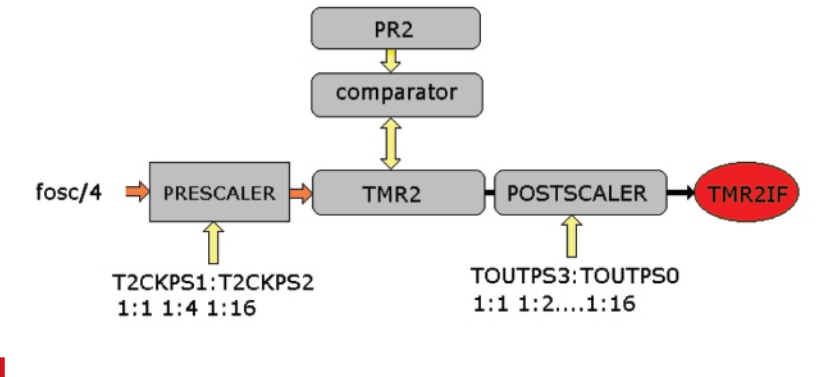

**Fig. 53**

Structura logică a TMR2 și registrii asociati

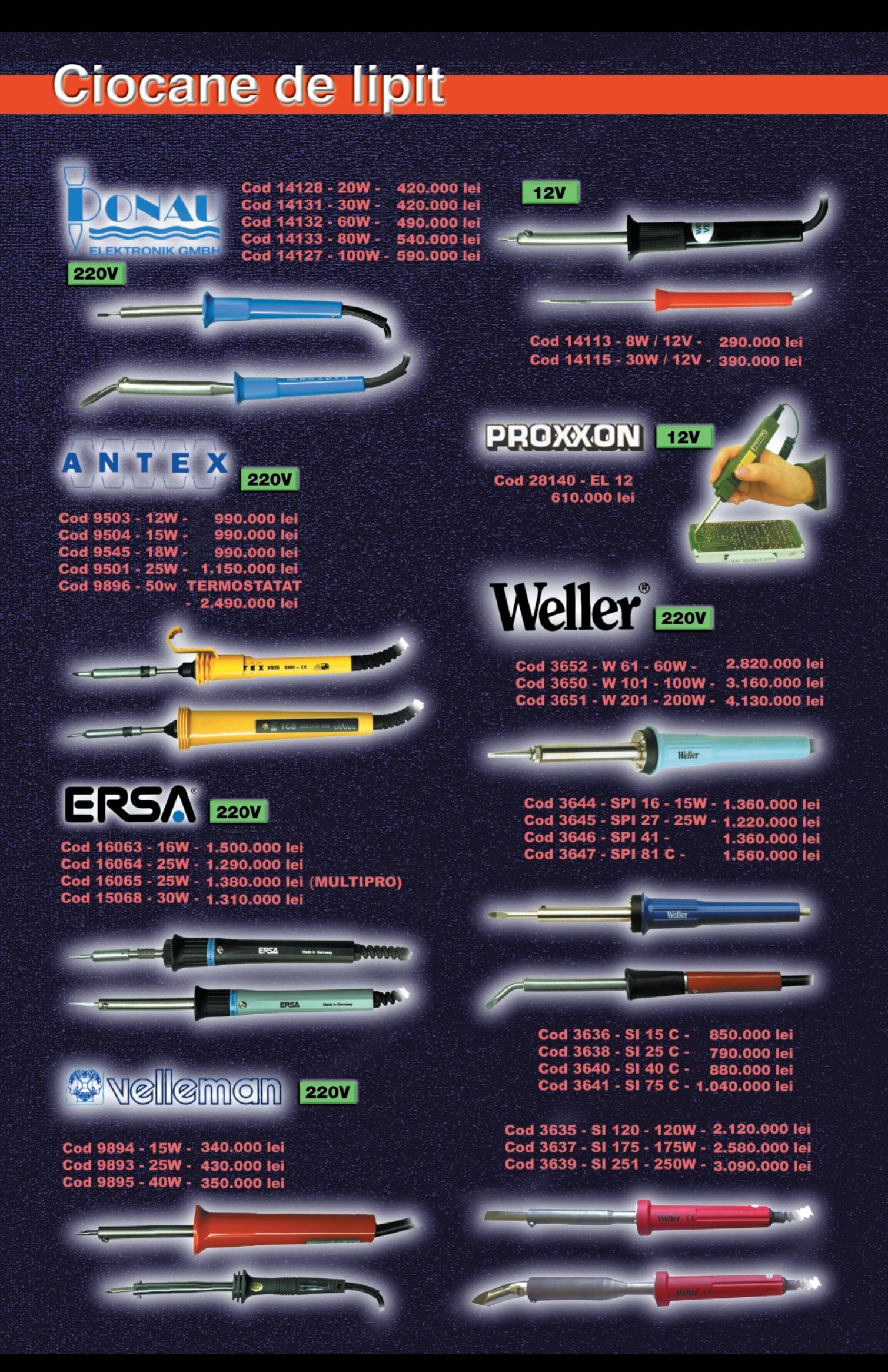

nalul PWM) devine high (mai puțin când factorul de umplere sau *duty\_cycle = 0*);

• valoarea factorului de umplere (duty\_cycle) este transferată din CCP1L în CCP1H (registru care nu poate fi scris de către utilizator).

Comparatorul intern de 10 biți compară

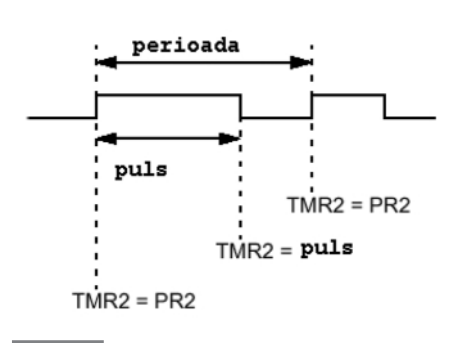

#### **Fig. 54**

**Modul de generare PWM hardware**

valoarea tamponului CCPR1H: latch cu valoarea TMR2 la care se adaugă doi biti ai registrului prescaler si activează sau nu bistabilul B ce comandă iesirea PWM. Bineînteles că directia pinului RB3 a fost setată în prealabil ca iesire din registrul TRIS\_B3 asociat.

Dacă nu este luat în calcul, cauzator de neplăceri este faptul că nu se pot obține semnale PWM cu rezoluția de 10 biți pentru orice frecvențe ale semnalului. De exemplu un semnal PWM cu frecventa de 200kHz, obtinut dintr-un PIC16F628 rulând la 20MHz, va avea rezolutia de doar 5...6 biti. Expresia ce calculează numărul de biti

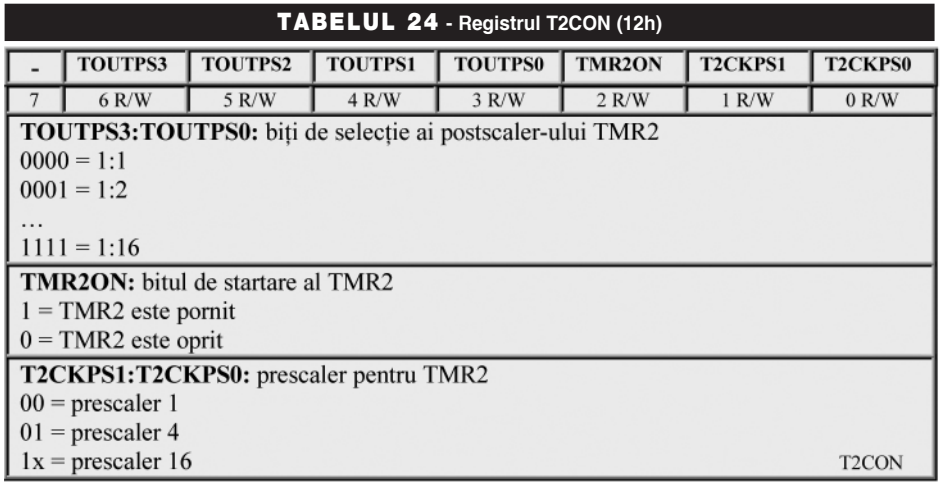

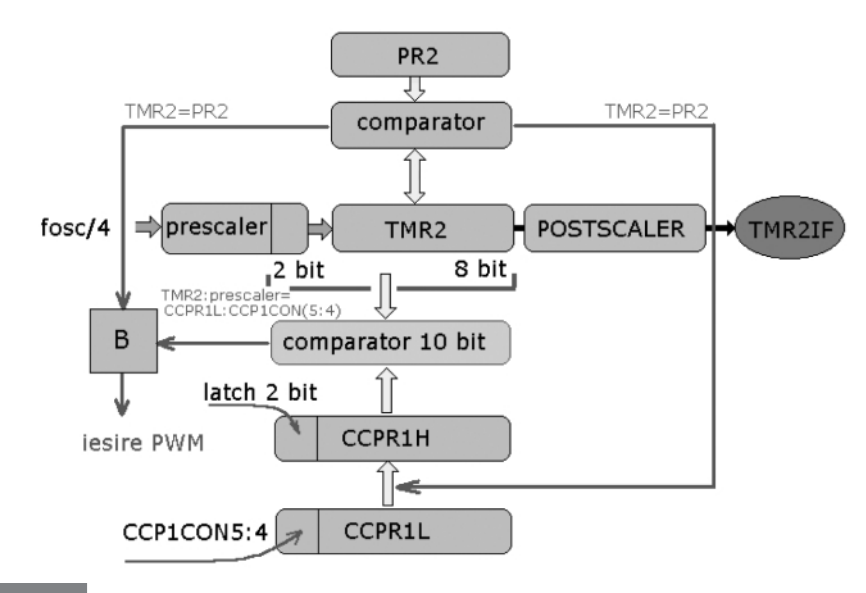

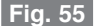

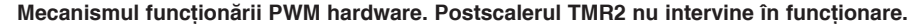

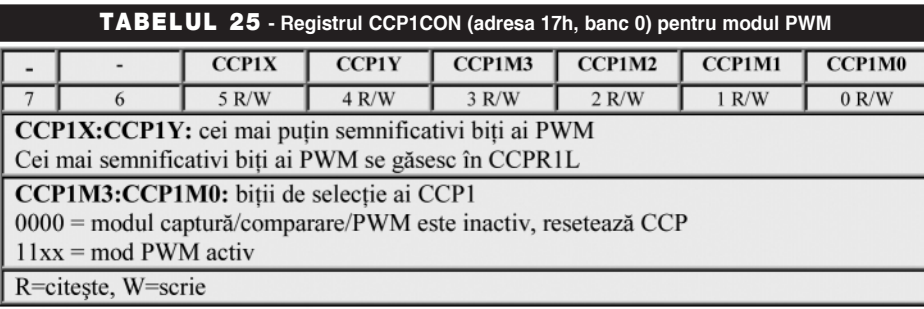

raportat la frecventa PWM este:

$$
rezolutia = \frac{\log(\frac{Fosc}{Fpwm})}{\log(2)} biti
$$

### ecuatia18

Este important ca factorul de umplere al PWM să nu fie setat mai lung decât

perioada semnalului PWM deoarece, pentru această situație, registrul CCP1 nu va fi sters si ca urmare semnalul PWM nu va fi generat.

Desi mecanismul logic de generare al PWM sustinut de ecuatiile matematice 16-18 pare destul de dificil de înteles la o primă parcurgere, aplicarea lui în practică este o chestinune mult mai simplă (numai dacă au fost făcute corect calculele

matematice), așa cum vom vedea în episodul următor. PWM nu este doar cheia obtinerii semnalelor analogice, dar și interfața cea mai simplă de comandă cu tensiune variabilă a motoarelor de curent continuu având statorul cu magnet permanent. Acestea, prin constructia lor, integrează semnalul PWM transformându-l în rotatie. Singura precautie în cazul comenzii motoarelor CC prin PWM este alegerea corectă a frecventei de lucru (alta decât frecvența de rezonanță mecanică a motorului astfel încât să se obtină un răspuns mecanic corect fără "fluierături" sau vibrații mecanice parazite). Este de asemenea necesară utilizarea unui buffer între iesirea PWM din microcontrolerul si motor pentru asigurarea curentului de lucru cerut de rotor la functionarea în sarcină nominală. ♦

### **Microcontrolere AVR** (XI)

### Descriere și utilizare

Leonard Lazar *lazarleo@yahoo.com*

Traumere der numere ale revisier<br>Conex Club au fost descrise arhitec-<br>turile hardware ale Timer-elor seriei de<br>microcontrolere AVR, principiile generale n ultimele trei numere ale revistei Conex Club au fost descrise arhitecturile hardware ale Timer-elor seriei de ale acestora, modurile de funcționare,

poate să observe starea microcontrolerului ^n acel punct al programului (spre exemplu nivelurile logice ale liniilor de intrare-iesire). Validarea unei întreruperi externe sau citirea corectă a stării unui push-buton sunt de asemenea facilitate de utilizarea

- temporizările obtinute sunt foarte precise, afectate numai de precizia cristalului de cuart utilizat; dacă se ia ca referintă baza de timp a microcontrolerului, erorile de temporizare sunt practic nule;

- sunt foarte comode în ceea ce privește codul elaborat, și necesită un spațiu foarte mic de memorie program; cu câteva zeci de instrucțiuni se pot obține temporizări de mii de ani, care depășesc cu mult durata de viață a microcontrolerului însusi; este rezolvată practic problema temporizărilor mari si foarte precise, putându-se obține temporizări de orice ordin de mărime;
- în cazul temporizărilor foarte scurte cu duratele de câțiva cicli mașină, se evită instrucțiunile de încărcare, control și comandă a Timer-elor care pot dura mai mult decât temporizarea însăsi;
- în cazul temporizărilor mari sunt eliminate duratele de timp de salt la subrutina de

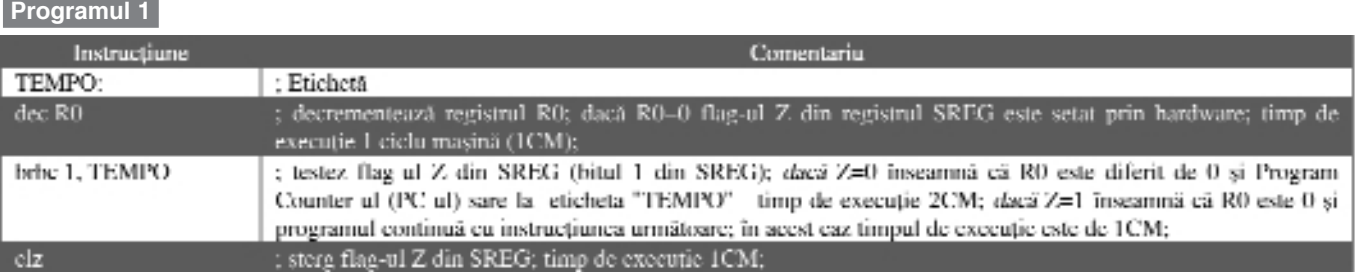

registrele alocate, etc., si au fost prezentate câteva aplicatii simple si usor abordabile. Articolul de fată va prezenta o altă metodă de realizare a temporizărilor, de data aceasta fără ajutorul Timer-elor, și anume prin intermediul software-ului.

### **Temporiz\ri software pentru**

### **seria de microcontrolere AVR**

Aceste temporizări se bazează pe executarea de către microcontroler a unei bucle de program care se deruleaz\ ^ntr-o perioadă de timp bine determinată. Principiul constă în numărarea ciclilor masină efectuați, în funcție de fiecare instrucțiune executată (fiecare instrucțiune durează un număr întreg de cicli mașină, a căror durată este dictată de baza de timp utilizată - practic de cristalul de cuart, și în consecintă cunoscută cu exactitate). Utilizând acest tip de temporiz\ri, poate fi suspendată executia programului rulat de microcontroler o anumită perioadă de timp. în care utilizatorul care elaborează soft-ul

acestor temporizări: după apariția întreruperii, în procedura asociată acesteia se inserează o temporizare de câteva milisecunde după care se citeste linia de port care a generat întreruperea: dacă nivelul tratare a întreruperii de Timer; aceste durate de timp sunt incontrolabile, (deci vor introduce erori de temporizare), deoarece depind de instrucțiunea care se execută în momentul declansării întreruperii de Timer, știut fiind faptul că întreruperea este deservită după

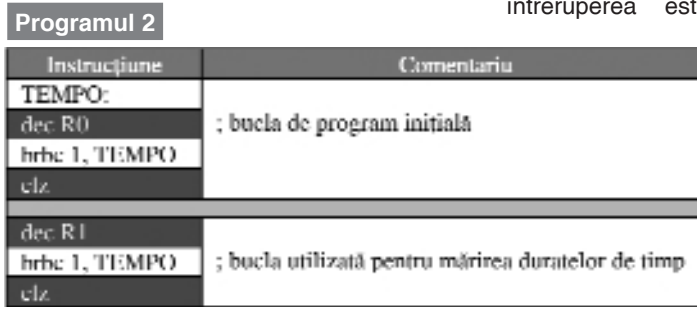

logic citit este corespunzător declansării întreruperii, se execută procedura asociat\, ^n caz contrar considerându-se o întrerupere nevalidă și se renuntă la executarea procedurii respective. Avantaiele utilizării acestor temporizări sunt următoarele:

instructiunea curentă, care poate dura mai mulți cicli masină;

Evident, în cazul temporizărilor realizate prin program, sistemul de ^ntreruperi al microcontrolerului trebuie dezactivat (bitul I din registrul SREG trebuie resetat); Timer-ele pot fi utilizate **Programul 3**

totuși ca numărătoare (counter-e) în scopuri generale.

### Structura unei temporizări

#### **realizate prin software**

Pentru obținerea unei temporizări prin software trebuie creată o buclă de program care se derulează într-un interval de timp

inițiale, se decrementează registrul R1 (și acest registru trebuie inițializat cu valoarea dorită înaintea buclei de program initiale, odată cu inițializarea registrului R0). Instructiunea următoare (brbc 1, TEMPO) testează valoarea registrului R1:

- dac\ R1 este diferit de 0, PC-ul sare la eticheta "TEMPO"; deoarece R0 este egal cu 0 (valoare obținută la ultima decrementare a acestui registru), bucla

instrucțiunea imediat următoare (clz);

Timpul de derulare al celor două bucle prezentate mai sus (programul 2) va fi:

### $t_1 = t_0 + (R1 - 1)(t_{bucla} + t_{oF}) + t_{bucla}$ ;

În mod explicit, această valoare se obține din: timpul total de derulare a primei bucle, dependent de valoarea registrului  $RO$  (termenul t<sub>o</sub>), la care se adaugă suma dintre timpul de derulare al celei de-a doua

bucle (termenul t<sub>buclă</sub>) și timpul total maxim de derulare al primei bucle (termenul  $t_{0F}$ ), multiplicată cu valoarea registrului R1-1 deoarece la ultima derulare a celei de-a

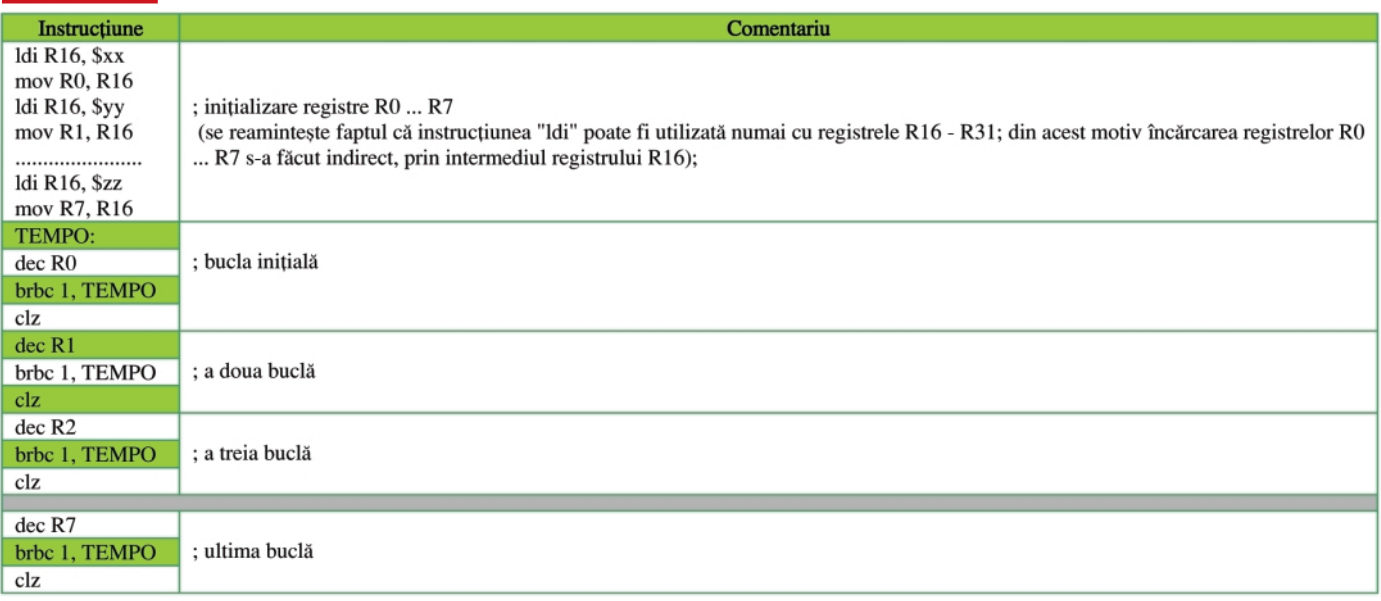

bine stabilit. Prin executia de mai multe ori a acestei bucle (execuție ciclică), se obțin intervale de timp mai mari.

Exemplu de buclă de program utilizată la realizarea temporizărilor (programul 1).

Timpul de executie al buclei (o singură dată) va fi întotdeauna de 3 cicli masină:

$$
t_{bucla} = 3 \times CM = 3 \times \frac{1}{f_{Cuar}}
$$

Timpul total de execuție al buclei va fi:

$$
t_0 = 3 \times CM \times R0 = 3 \times \frac{1}{f_{\text{Cuart}}} \times R0
$$

(registrul R0 trebuie initializat cu valoarea dorită înaintea buclei de program prezentate).

Timpul maxim se obtine pentru  $R0=0$ . când acesta va fi decrementat de 256 de ori (după prima decrementare R0 va avea valoarea 255 - FFh - 11111111b) și are valoarea:  $t_{o\textsf{\scriptsize{F}}}$  = 3CM x 256; pentru cazul în care cristalul de cuart utilizat în baza de timp are frecvența de rezonanță de 4MHz, rezultă o valoare de 192us.

Pentru mărirea duratei de timp se foloseste o buclă similară, care utilizează însă un alt registru (R1) (programul 2).

După executarea buclei de program

inițială va dura de această dată un interval de timp egal cu  $t_{oF}$ , R0 fiind decrementat de 256 de ori;

- dacă R1 este egal cu 0, se continuă cu

**Programul 3a**

 $t_0 = 3 \cdot CM \cdot R0 = 3 \cdot \frac{1}{f_{\text{current}}} \cdot R0$  $t_1 = t_0 + (R1-1)(t_{bucla} + t_{0F}) + t_{bucla}$  $t_2 = t_1 + (R2-1)(t_{buch} + t_{1F}) + t_{buch}$  $t_3 = t_2 + (R3-1)(t_{bucla} + t_{2F}) + t_{bucla}$ , unde  $t_4 = t_3 + (R4-1)(t_{buch} + t_{3F}) + t_{buch}$  $t_5 = t_4 + (R5-1)(t_{buchg} + t_{4F}) + t_{buchg}$  $t_6 = t_5 + (R6-1)(t_{bnode} + t_{SE}) + t_{bnode}$  $t_7 = t_6 + (R7-1)(t_{buch} + t_{6F}) + t_{buch}$ 

 $t_0$  este temporizarea obținută prin utilizarea registrului R0;

 $t_1$  este temporizarea obținută prin utilizarea registrelor R0 și R1;

t<sub>2</sub> este temporizarea obținută prin utilizarea registrelor R0, R1 și R2;

 $t_7$  este temporizarea obținută prin utilizarea registrelor R0, R1, R2, R3, R4, R5, R6 și R7;  $t_{\text{OF}}$  reprezintă temporizarea maximă obținută utilizând un singur registru (R0=0);  $t_{\text{IF}}$  reprezintă temporizarea maximă obținută utilizând două registre (R0=R1=0); 

 $t_{6F}$  reprezintă temporizarea maximă obținută utilizând sapte registre  $(0R0=R1=R2=R3=R4=R5=R6=R7=0):$ 

 $t_{b u c l \dot{a}}$  este timpul de execuție a buclei o singură dată;

R0, R1, R2, ..... R7 sunt valorile initiale ale registrelor;

## Prize multiple "SCHUKO"

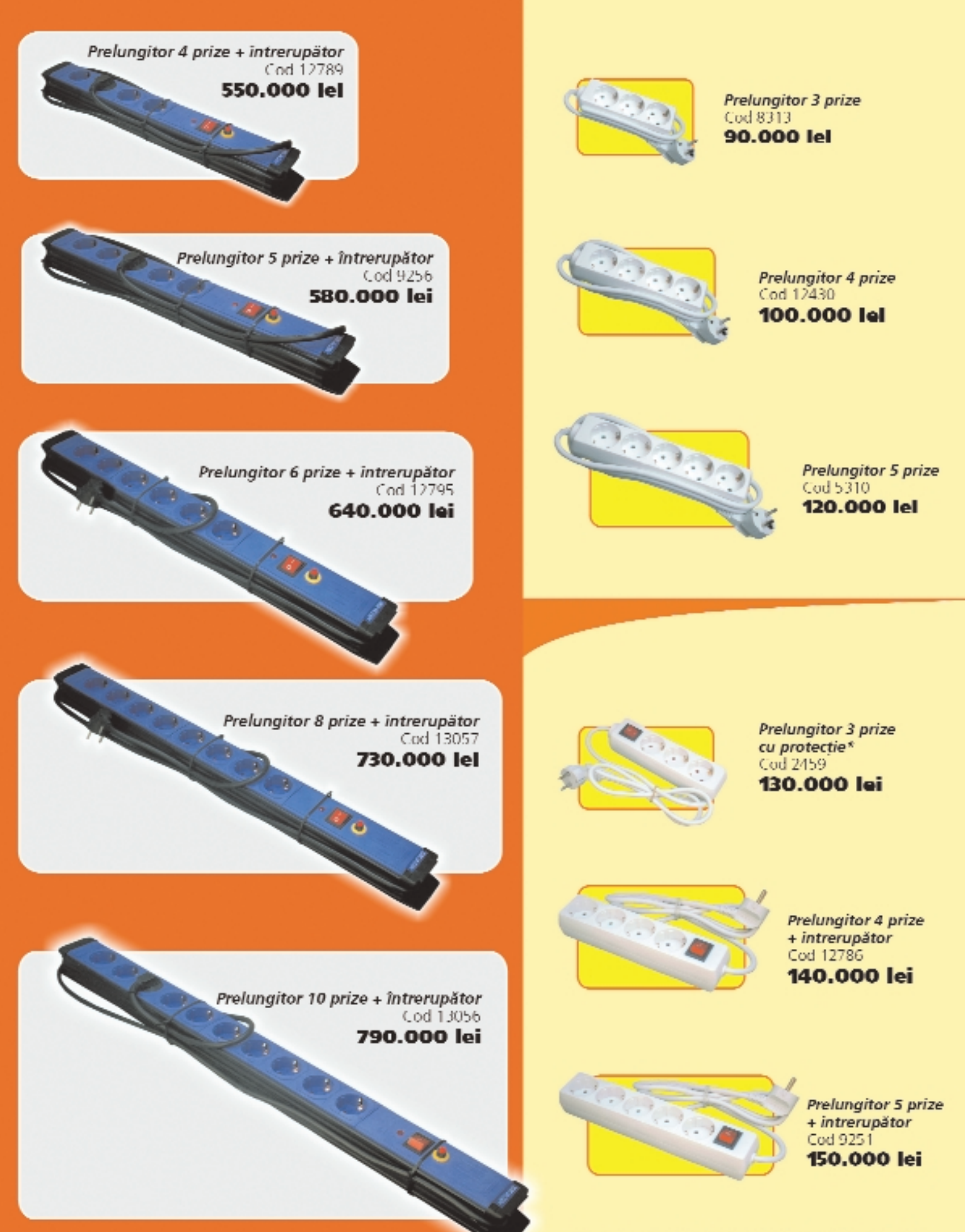

\*Sistem mecanic de blocare pentru protecția copiilor.

### **Tabelul 18**

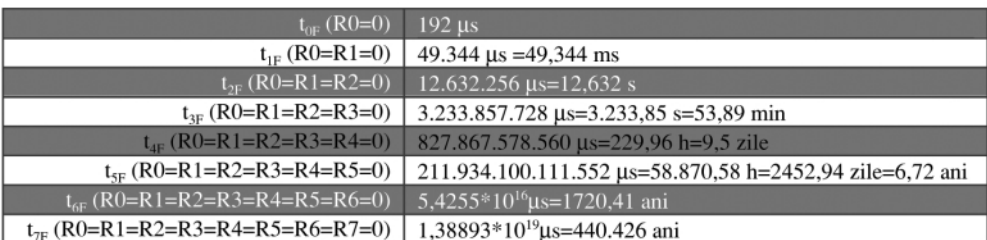

doua bucle, registrul R1 ia valoarea 0 și în consecință ultima derulare a acestei bucle va dura un interval de timp egal cu  $t_{\text{buch}}$ 

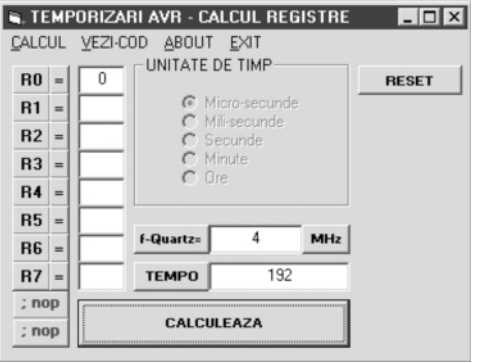

#### **Fig. 56**

Interfața grafică a programului de calcul

(ultimul termen al expresiei).

Temporizarea maximă se obține pentru R0=R1=0 și are valoarea de 49344µs (49,344ms) în cazul utilizării unui cristal de cuart cu frecventa de rezonantă de 4MHz.

Continuând rationamentul, cresterea duratelor de timp obtinute este făcută prin scrierea mai multor bucle de program (Programul 3).

Din punct de vedere matematic, poate fi scris sistemul de ecuații din programul 3a.

Temporizările  $t_{0F}$ ,  $t_{1F}$ ...  $t_{7F}$  sunt date în tabelul 18, în cazul considerării unui cristal de cuart cu frecvența de rezonanță de 4MHz.

### **Programul de calcul**

Pentru calcularea rapidă a valorilor registrelor în functie de temporizarea dorită si frecventa de rezonantă a cristalului de cuart a fost dezvoltată interfața grafică din figura 56.

Din meniul "CALCUL" (figura 57) utilizatorul poate opta ^ntre calculul valorilor registrelor în functie de temporizarea dorită si calculul temporizării în cazul în care cunoaste valorile registrelor; acest ultim caz este folositor când se revine după o perioadă mai mare de timp asupra unui

program în care a fost utilizată această metodă de realizare a temporizărilor și nu s-au inserat comentarii. Titlul interfetei grafice se modifică în functie de optiunea selectată.

Prin meniul "VEZI\_COD" se poate vizualiza metoda de realizare a temporizărilor (codul care trebuie

implementat microcontrolerului). Butonul "RESET" permite stergerea tuturor valorilor înscrise în controalele de tip text, cu excepția valorii frecvenței de rezonanță a cristalului de cuarț utilizat.

În cazul în care temporizarea dorită nu este multiplu de 3 cicli masină (timpul de executie al celor trei instructiuni care formează o buclă), programul reduce automat temporizarea astfel încât să fie îndeplinită această condiție, iar până la

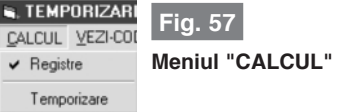

valoarea impusă se adaugă după caz una sau două instrucțiuni "nop" (sunt trecute sub formă de comentarii sub registrele R0 ... R7 în figura 56). Când este necesară o astfel de instrucțiune, semnul ";" care semnifică un comentariu dispare, iar

Instructiunea BRBC (Branch if Bit in SREG is Cleared):

Descriere: Realizează un salt la adresa specificată (PC-64/ PC+63) dacă bitul specificat din registrul SREG este resetat (0) Operație: Dacă SREG(s)=0, atunci PC←PC+k+1, altfel PC←PC+1

Sintaxă: Operanzi: BRBC<sub>sk</sub>

 $0 \leq s \leq 7$ ,  $-64 \leq k \leq 63$ 

 $PC-$ PC←PC+k+1 pentru conditie adevărată PC←PC+1 pentru conditie falsă

Timp execuție: 2CM pentru condiție adevărată;

1CM pentru condiție falsă; SREG (Status Register) - Registrul de stare al programului

Acest registru rezidă în spațiul I/O la adresa (3F)<sub>hexa</sub> și conține flag-urile (fanioanele) asociate operațiilor matematice și logice (C, Z, N, V, S, H), un bit de memorare (T) și bitul general de activare/ dezactivare a sistemului de întreruperi (I). (figura 58).

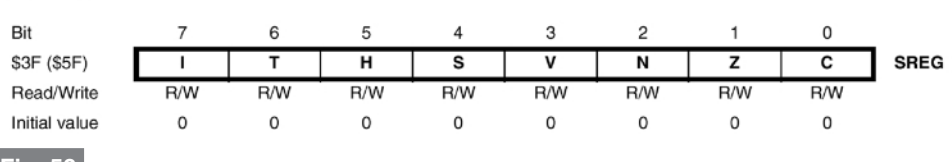

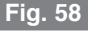

**Registrul de stare al programului SREG**

instrucțiunea "nop" va fi afișată pulsator și cu o culoare schimbată (din albastru în negru). Spre exemplu, o temporizare de  $7\mu s$  ( $f_{\rm{Cuant}}$  = 4MHz) va necesita încărcarea registrului R0 cu valoarea 9. Temporizarea obtinută va fi:

$$
t_0 = 3 \times \frac{1}{4} \times R0 = 3 \times \frac{1}{4} \times 9 = 6,74 \mu s
$$

până la 7µs se mai adaugă o instructiune "nop" care durează un singur ciclu masină:

$$
(1CM = \frac{1}{f_{\text{Cuant}}} = \frac{1}{4MHz} = 0,25\mu s).
$$

Dacă se cunosc valorile registrelor și se calculează temporizarea, pot fi incluse si instrucțiunile "nop" (care în acest caz apar în interfața grafică cu semnul întrebării "; nop ? "), printr-un simplu click deasupra acestora. Includerea este semnalizată prin schimbarea culorii instructiunii din albastru în negru și dispariția semnului întrebării. Spre exemplu, dacă se dorește temporizarea în cazul în care este utilizat un singur registru (R0=0) și f<sub>Cuart</sub> =4MHz, la care se adaugă o singură instrucțiune "nop", se va obtine rezultatul 192,25µs, iar dacă se adaugă ambele instrucțiuni, se va obține rezultatul 192,5µs.

Programul în formă executabilă poate fi obtinut gratuit printr-una din adresele de mail ale redacției sau autorului.

#### **Bibliografie**

- 1.AVR Microcontroller Data Book, May 1996;
- 2. www.atmel.com (Data Sheet, Applications Notes). ♦

- continuare în numărul viitor -

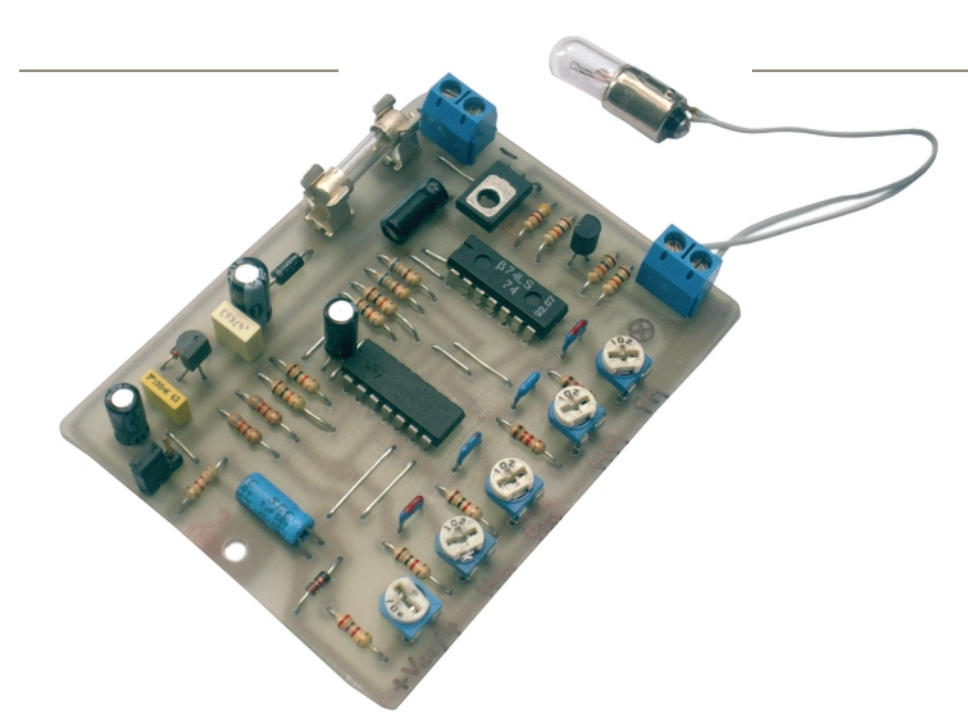

### **Releu** de avertizare pentru **automobile**

Leonard Lazăr *lazarleo@yahoo.com*

**Releul de avertizare auto (electronic)** prezentat în cele ce urmează, înlocuiește **vechiul releu electromagnetic destinat** semnalizării încărcării anormale a bateriei **autoturismului - ce are ca element de avertizare becul din bord marcat cu +/ -, BAT, BATERY, sau cu simbolul unei baterii de acumulatoare**  $\boxed{+}$ . Se **precizeaz\ faptul c\ un astfel de releu nu indic\ (prin stingerea becului) o ^nc\rcare optim\ a bateriei!, ci semnalizeaz\ (prin aprinderea becului),** numai situatiile critice de neîncărcare sau **^nc\rcare insuficient\ [i de ^nc\rcare excesiv\ a bateriei, valoarea exact\ a** tensiunii de încărcare fiind monitorizată **cu ajutorul altor aparate de bord (spre exemplu cu ac indicator ca ^n cazul Daciei 1300).**

### **Considerații teoretice cu privire**

### **la ^nc\rcarea bateriei auto**

În cazul bateriilor de 12Vcc, tensiunea de încărcare se află de obicei în intervalul 13,8...14,7V - considerat domeniu de bază. Tensiunea optimă de încărcare la nivelul autoturismului este prescrisă de fiecare producător de baterii și mentionată în instrucțiunile de utilizare furnizate odată cu bateria la achizitionarea acesteia. Spre exemplu, pentru bateriile CYCLON produse de ROMBAT se prescrie intervalul 14,0...14,4V. Această tensiune este reglată în cadrul instalatiei electrice a autoturismului de releul regulator de tensiune; în cazul în care acesta nu asigură o tensiune. În intervalul prescris, se recomandă refacerea reglajului acestui releu, lucru destul de simplu de altfel, având ^n vedere că elementul de reglaj se identifică usor, fiind format fie dintr-un rezistor semireglabil, fie din două rezistoare fixe înseriate. Nerespectarea domeniului de tensiune indicat are consecinte negative asupra duratei de viată a bateriei. Personal autorul a urmărit evolutia a 3 baterii CYCLON de 55Ah, pe două autoturisme diferite, Lada

1200 si Dacia 1300, la care tensiunile de încărcare a bateriilor au fost stabilite la 14,2...14,3V, rezultând o durată de viață în conditii de exploatare sigure de peste 5 ani.

Asa cum s-a mai precizat, releul de avertizare prezentat în acest articol nu va semnaliza o încărcare optimă a bateriei, ci numai situațiile critice de sub-încărcare sau supra-încărcare a acesteia, oferind în mod indirect informatii despre alte componente sau subansamble ale autoturismului, cum ar fi: releu regulator de tensiune, alternator, curea de ventilator. În tabelul 1 sunt date câteva cauze de defect în functie de nivelul de încărcare.

#### **Descrierea și funcționarea**

#### **schemei**

Schema prezentată în figura 1 are ca element de bază circuitul integrat LM339 care cuprinde 4 comparatoare de tensiune de precizie, două câte două fiind montate într-o configurație de comparator cu fereastră cu histerezis. Cu ajutorul acestora se va compara tensiunea de la bornele bateriei cu 4 niveluri de tensiune stabilite

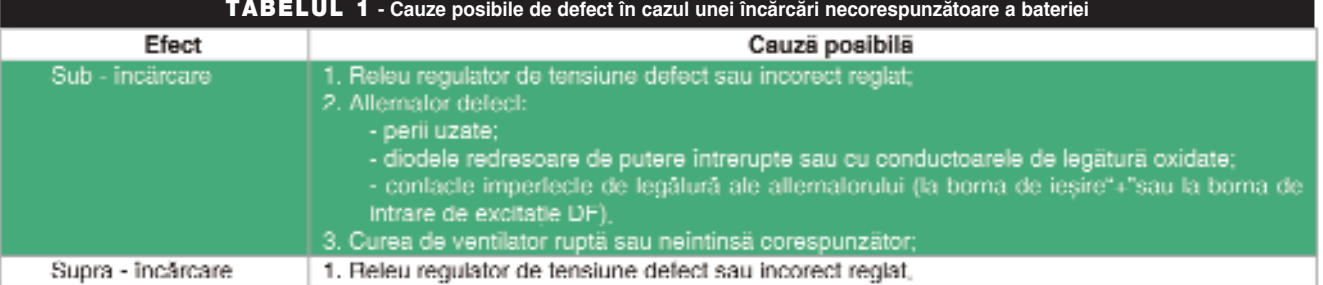

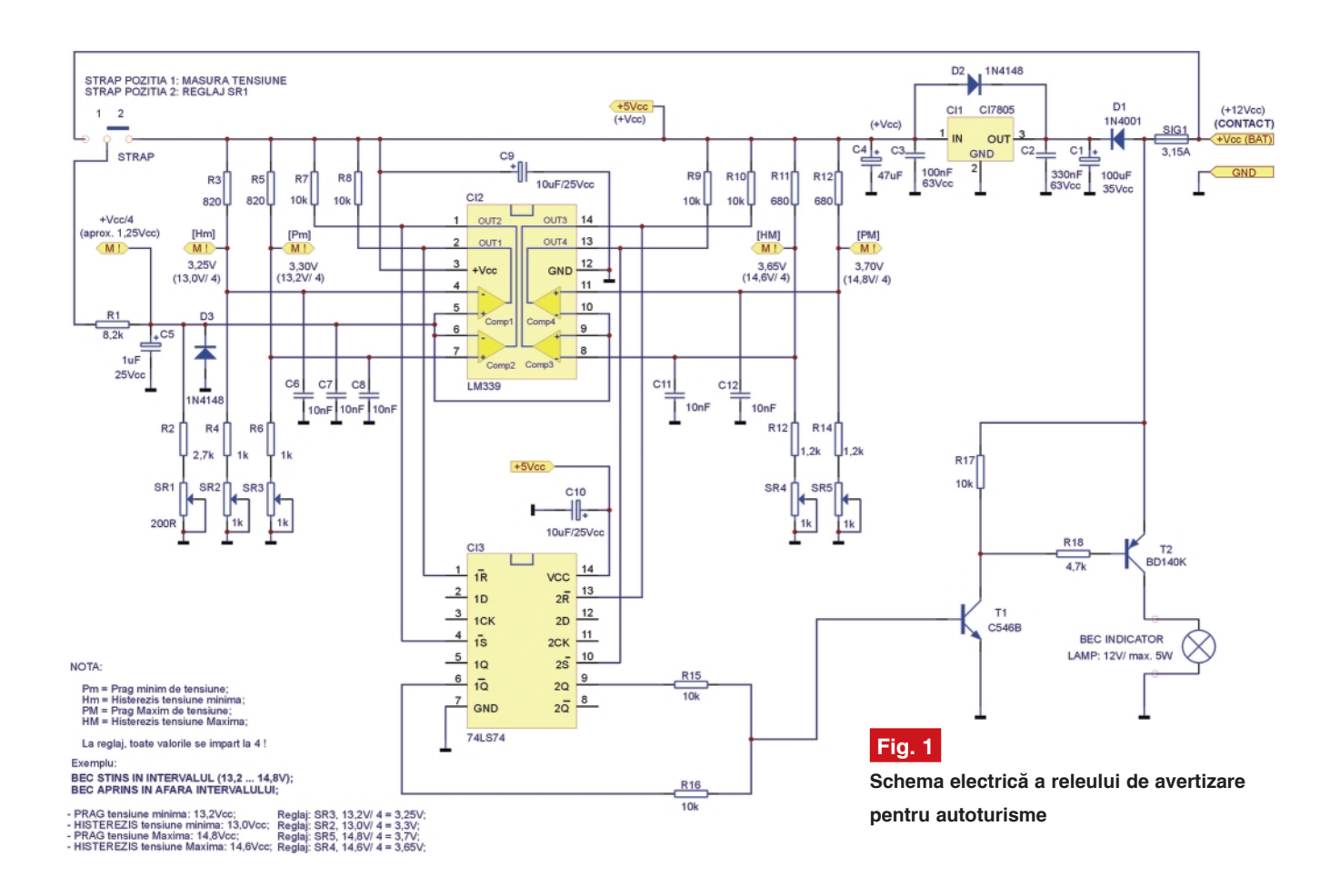

de utilizator și în funcție de semnalele de iesire ale comparatoarelor se decide semnalizarea sau nesemnalizarea unei situații critice. Cele 4 niveluri de tensiune: Prag minim (Pm), Histerezis minim (Hm), Prag Maxim (PM) si Histerezis Maxim

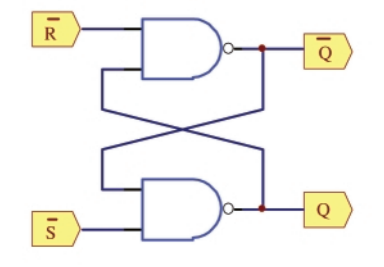

**Fig. 2 Schema electric\ echivalent\ a unui** circuit bistabil RS cu porți **Si-NU** 

(HM) sunt obținute prin intermediul unor divizoare de tensiune rezistive clasice (spre exemplu R3+(R4+SR2), R5+(R6+SR3), etc.), pornind de la o tensiune de referintă stabilizată, realizată cu circuitul 78L05. Acest integrat furnizează la iesire o tensiune stabilizată de +5Vcc (±0,25Vcc). Considerentele

alegerii acestui circuit ca referință de tensiune au fost următoarele:

- permite o tensiune maximă la intrare de 37Vcc, mult mai mare decât tensiunea maximă ce poate apărea la bornele bateriei auto în cazul defectării releului regulator de tensiune (de regulă sub 20Vcc);

- prezintă o variatie a tensiunii de iesire funcție de temperatură, redusă:

$$
\frac{\Delta V_0}{\Delta T}\Big|_{U_0} = 5mA = 0, 6mV^{\circ}C;
$$

Pragurile de tensiune minimă (Pm) și maximă (PM) dictează practic stingerea și aprinderea becului: când tensiunea la bornele bateriei se află sub Pragul minim -Pm (este cazul clasic al *"punerii contactului"* fără a acționa electromotorul),

becul se aprinde semnalizând o sub încărcare. Când tensiunea la bornele bateriei a depășit Pragul minim (Pm), becul se stinge, semnalizând în acest fel încărcarea bateriei; când tensiunea care se regăseste la bornele bateriei a crescut peste Pragul Maxim (PM), becul se aprinde, semnalizând o încărcare excesivă.

Nivelurile de tensiune adoptate sunt de 13,2V pentru Pragul minim (deci aceast\ valoare reprezintă valoarea minimă a tensiunii de la care se consideră că bateria se încarcă), și de 14,8V pentru Pragul Maxim (această valoare reprezentând valoarea minimă a tensiunii de la care se consideră că bateria se încarcă excesiv).

Nivelurile de histerezis de 13,0V (Hm) pentru Pragul minim și de 14,6V (HM)

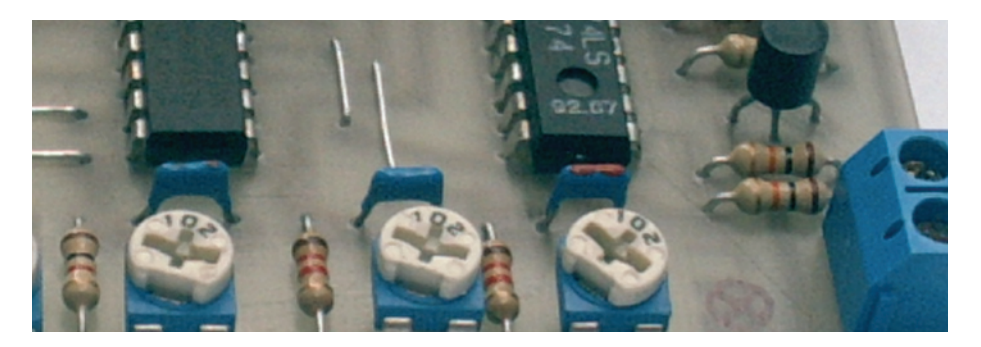

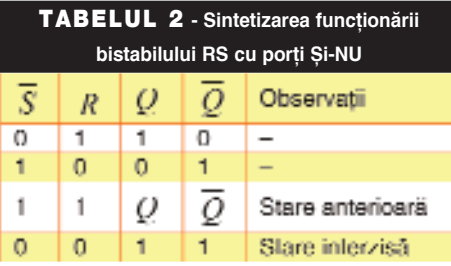

pentru Pragul Maxim au fost introduse pentru evitarea nivelurilor de tensiune incerte de la iesirile comparatoarelor în momentul detectiei pragurilor de tensiune impuse. Spre exemplu, detectia Pragului conduce la o usoară creștere a tensiunii peste nivelul de 14,8V, conducând din nou la aprinderea becului si asa mai departe.

Divizoarele rezistive utilizate prezintă pe lângă simplitate si cost redus o caracteristică importantă și anume autocompensarea cu temperatura. La dimensionarea rezistoarelor componente s-au avut în vedere următoarele:

- impunerea unui raport de divizare  $U<sub>linter</sub> / U<sub>lesire</sub> = 4$ , care să permită obținerea unor nivele de tensiune de comparație divizate cu 4, cu scopul functionării corecte a schemei si în cazul bateriilor descărcate

- valorile tensiunilor de iesire ale divizoarelor să poată fi stabilite aproximativ în punctul median al rezistoarelor semireglabile.

Tensiunea de la bornele bateriei (care se măsoară) este aplicată comparatoarelor tot prin intermediul unui divizor rezistiv cu raportul de divizare  $U_{\text{I}}/U_{\text{lesire}} = 4$ , realizat cu R1, R2 și SR1. Pentru reglarea lui SR1 se trece strapul din schemă în pozitia "2", prin care la intrarea divizorului rezistiv se aplică tensiunea de la ieșirea circuitului integrat 78L05. Se măsoară această tensiune cu un voltmetru electronic digital (cu impedanta de intrare

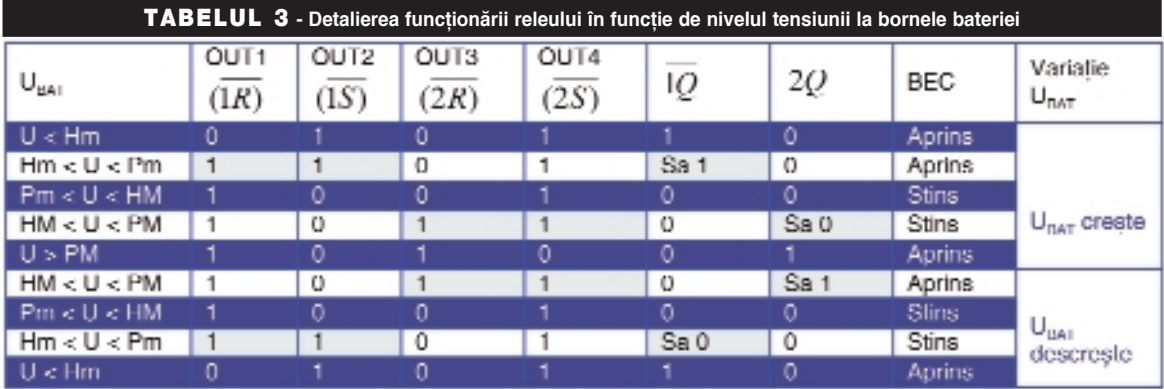

Legendă. "Sa" - Starea anterioară

Maxim de tensiune de 14,8V va conduce la aprinderea becului, dar această aprindere poate cauza scăderea chiar și cu numai câtiva mV a tensiunii la bornele bateriei, (deci sub pragul impus), conducând astfel la stingerea becului. Această stingere înseamnă practic un consumator în minus la bornele bateriei, fapt care poate

sau extrem de uzate, cu unul sau două elemente întrerupte și care furnizează o tensiune în gol de sub 10Vcc;

- curentul care circulă prin divizorul rezistiv să fie de cel putin 1000 de ori mai mare decât curenții de polarizare ai comparatoarelor analogice (aproximativ 250nA pentru LM339);

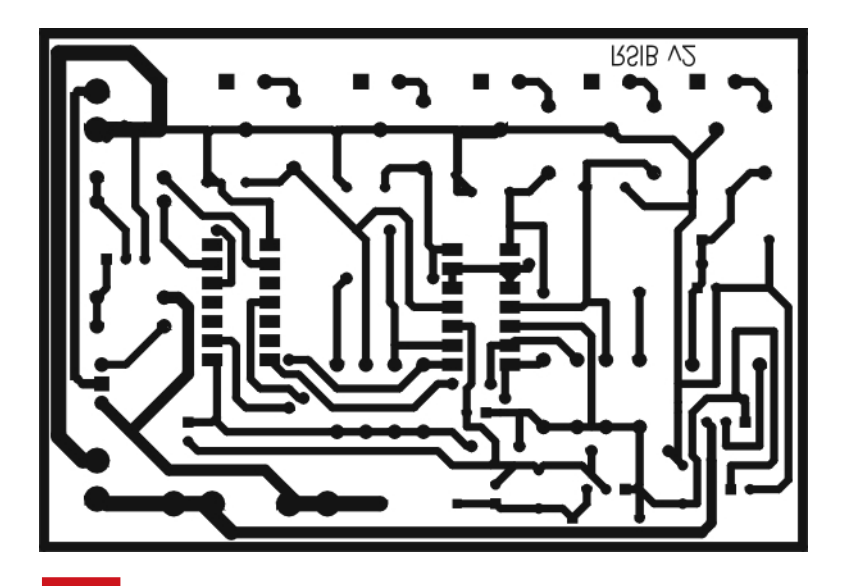

**Fig. 3 Desenul cablajului imprimat**

cel puțin egală cu 1MΩ) și se reglează SR1 astfel încât în punctul notat cu "M!" al acestui divizor să se găsească tensiunea măsurată împărtită la 4. Pentru o tensiune de +5Vcc la iesirea 78L05, se va regla o tensiune de 1,25Vcc. După reglare se revine cu strapul în pozitia 1. De remarcat valoarea mică a semireglabilului SR1, de numai 200 $Ω$ , care nu permite o variație foarte mare a tensiunii reglate.

Notă. Pentru măsurarea corectă a tensiunii la bornele bateriei, aceasta este preluată dinaintea siguranței fuzibile, SIG1. În consecință, se impune alimentarea montajului prin intermediul cheii de contact ("la punerea contactului") si numai prin intermediul unei siguranțe din blocul de sigurante al autoturismului (se recomandă ca această sigurantă să nu fie cea din circuitul de aprindere (de 15A), deoarece din cauza curenților mari care o străbat, va prezenta la borne o cădere de tensiune importantă care va conduce la măsurarea eronată a tensiunii la bornele bateriei).

Pentru reglajul rezistoarelor semireglabile SR2, SR3, SR4 si SR5 se stabilesc mai ^ntâi nivelurile de tensiune dorite. De exemplu: 13,2V pentru Pragul minim (Pm), 13,0V pentru Histerezisul minim (Hm),

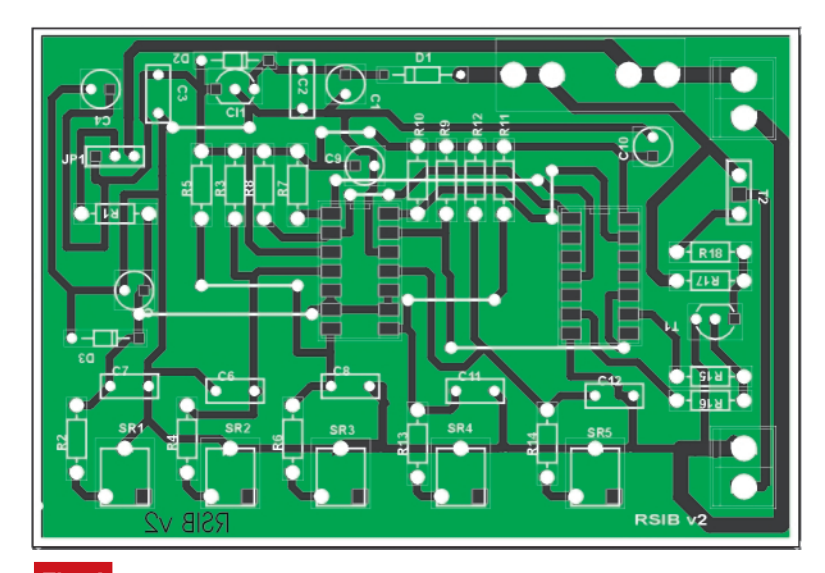

![](_page_45_Figure_2.jpeg)

14,8V pentru Pragul Maxim și 14,6V pentru Histerezisul Maxim. Valorile de tensiune în punctele notate cu M! corespunzătoare trebuie să fie de 4 ori mai mici decât nivelurile impuse.

lesirile comparatoarelor analogice sunt introduse în două bistabile de tip RS realizate din punct de vedere logic cu porți logice SI-NU (figura 2). Funcționarea unui astfel de bistabil este detaliat\ ^n tabelul 2.

A fost ales circuitul integrat 74LS74 (sau CDB474) de tip TTL care conține două bistabile de tip D, utilizate însă prin intrările de fortare R si S ca bistabile de tip RS. Această tehnologie de fabricatie permite lăsarea intrărilor neutilizate în gol, starea logică implicită fiind 1. Iesirile acestui circuit (se utilizează o iesire  $\overline{Q}$  si una Q) se însumează prin R15 și R16, semnalul rezultat fiind aplicat etajului de aprindere a becului. Bineînțeles, poate fi utilizat si un circuit similar din seria CMOS, spre exemplu CD4011 (MMC4011) sau CD4093 (MMC4093) fiecare conținând câte 4 porti SI-NU, cu deosebirea că acestea vor fi configurate conform schemei din figura 2, iar cablajul va fi modificat corespunzător.

Stările logice prezente la intrarea si iesirea circuitului 74LS74 în functie de nivelul tensiunii la bornele bateriei sunt detaliate în tabelul 3, atât la cresterea tensiunii, cât și la scăderea acesteia. Notația "Sa" înseamnă "Stare anterioară".

În figura 3 este dat desenul cablajului imprimat, iar în figura 4 desenul cu amplasarea componentelor.

Schema este protejată în cazul alimentării cu tensiune electrică cu

polaritate inversată de diodele D1 si D3. Aceasta din urmă protejează circuitul de intrare al circuitului LM339 si condensatorul electrolitic C5 care nu sunt protejate de D1. Întrucât un scurtcircuit în instalația electrică a autoturismului este întotdeauna posibil, caz în care tensiunea de iesire a circuitului integrat 78L05 poate deveni mai mare decât cea de intrare (0V), se impune și protejarea acestui circuit integrat în această situație, componenta desemnată acestui scop fiind dioda D2 de tip 1N4148. Condensatoarele C9 și C10 se recomandă

![](_page_45_Picture_10.jpeg)

a fi plasate cât mai aproape de capsulele circuitelor integrate CI2 si CI3. Întrucât circuitul LM339 are iesirile de tip "Open Colector", a fost necesară introducerea rezistoarelor R7, R8, R9 și R10 pentru polarizare. Condensatoarele C6, C7, C8, C11 si C12 sunt pentru decuplarea tensiunilor de prag. Tranzistorul T2 nu necesită radiator de răcire. Siguranta SIG1 este montată pentru protecția autoturismului ^n cazul unui scurtcircuit apărut la nivelul acestui avertizor, valoarea nominală a curentului putând fi în intervalul

### *Contact Contact*

*[i magnet REED*

Domeniile de utilizare și avantajele pe care le prezintă contactele Reed sunt diverse și numeroase. Ce se dorește a se sublinia, este calitatea contactului și a magnetului Reed produs de firma MEDER, firmă ce nu mai are nevoie de prezentare (de altfel

![](_page_45_Picture_15.jpeg)

prezentată în revistă). El a fost testat cu mult succes de câțiva tehnicieni pentru instalare sisteme de securitate: montaj usor fie prin lipire cu bandă autoadezivă, fie prin prindere

![](_page_45_Picture_17.jpeg)

cu suruburi, distantă de actionare sigură de până la câțiva centimetri, prezența cablului din două fire usor modelabil după un traseu dorit sau gabaritul mic, îl recomandă în majoritatea sistemelor. Probabil că este unul din cele mai mici ansamble "contact magnet" Reed.

Raportul calitate preț și garanția MEDER este un argument în plus pentru utilizarea sa regulată.

![](_page_45_Picture_20.jpeg)

# **MODUR** 3

Pentru obținerea revistei trimiteți talonul completat și contravaloarea abonamentului (prețul în lei) pe

### **Simona Enache**

Revista **Conzx**Club Str. Maica Domnului 48. sector 2, București, Cod poștal 023725

- 1) Abonament pe 12 Iuni 300 000 lei
- 2) Abonament pe 6 luni 180 000 lei
- 3) Angajament: plata lunar, ramburs (pretul revistei plus taxe de expediere)

In atenția abonaților CONEX CLUB: vă rugăm să ne comunicați prin poștă, e-mail, telefon sau fax **NOUL COD POSTA** 

Revista Conex Club se expediază folosind serviciile Companiei Nationale **Posta** Română. În cazul în care nu primiți revista sau primiți un exemplar deteriorat vă rugăm să luați legătura cu redacția pentru remedierea neplăcutei situatii.

PonexClub

Doresc să mă abonez la revista ConexClub începând cu nr. ...... / anul ................... pe o perioadă de:  $\Box$  12 Iuni  $\Box$  6 luni Am achitat mandatul poștal nr. ........................... din data  $\Box$  300 000 lei  $suma$  de 180 000 lei

![](_page_46_Picture_110.jpeg)

 $\overline{\bigcap}$ 

**Doresc** 

Doresc

![](_page_46_Picture_14.jpeg)

![](_page_46_Picture_111.jpeg)

![](_page_47_Picture_0.jpeg)

![](_page_47_Picture_1.jpeg)

![](_page_47_Picture_2.jpeg)

# Ofertă Colecție ConexClub

![](_page_47_Picture_4.jpeg)

1999 - 2000 **190.000 lei** 

Excepție: septembrie 1999 decembrie 1999 7/2000; 8/2000

2001 190.000 lei

2002 190.000 lei

1999 - 2002 490.000 lei

Exceptie: septembrie 1999 decembrie 1999 7/2000; 8/2000

2003 290.000 lei

1999 - 2003 **780.000 lei** 

Excepție: septembrie 1999 decembrie 1999 7/2000; 8/2000

### **\$erban Naicu**

### La capăt de drum

de Vasile **Surducan**

imic nu te poate șoca mai tare decât fundalul negru al<br>unui articol dintr-o publicație tehnică ce excelează de<br>obicei printr-un colorit ametitor. Îti aduce aminte că unui articol dintr-o publicație tehnică ce excelează de *obicei printr-un colorit ametitor. Îti aduce aminte că inevitabilul se va produce și în cazul tău. Că nu ești infailibil indiferent dac\ ai 20 de ani sau te îndrep]i spre ce-a de-a doua* tinerețe. Că nu contează dacă utilizezi componente SMD din seria 1206 sau 0805. Nu contează nici măcar dacă o să-ti funcționeze montajul pe care îl perii și-l gâdâli atâta... și la urmă sări într-un picior de bucurie când îți merge.

Pentru mine, ei sunt doar nume. Le regăsesc pe multe din coperțile prăfuite ale cărților din dormitor. Nu le-am putut arunca pentru că sunt o parte a tinereții mele și mă reprezintă. Sergiu *Floric\. Reviste Tehnium frumos legate [i copertate cu anul înscris pe cotor cu litere strâmbe aurii. Modele radiocomandate. Ilie Mih\escu. File de carte îng\lbenite de vreme pe care le miros, apoi le r\sfoiesc înainte de culcare [i m\ mir cât de greu*

era atunci și ce glumă bună pare totul acum. Pianuri electronice și generatoare de audiofrecvență. I. C. Boghițoiu. Vremuri în care era miracol dacă găseai rezistențe cu peliculă metalică prin *vreun magazin r\t\cit de lume unde un vânz\tor pasionat f\cea anticamer\ la u[a singurului produc\tor na]ional. Amplificatoare audio de "mare" putere cu tranzistoare finale cu germaniu. George D. Oprescu. Anii în care copil fiind, reproduceam cu ardoare toate montajele electronice publicate în colecția "cristal"* cu singurul meu tranzistor MP42 cu jonctiunea bază emitor *scurtcircuitat\. {erban Naicu.* 

Pentru mine ei sunt doar nume. Nu voi ști niciodată de ce au scris. Puțin probabil ca vreunul să fi ajuns miliardar datorită *c\r]ilor vândute. Unii, poate, dar sigur datorit\ nepo]ilor emigra]i* în Canada. Ce faptură măruntă le-a măcinat liniștea și le-a fript *buricele degetelor ca s\ ia creionul în mân\ în vremuri în care* Word si Paint erau doar păpusile favorite ale sugarului Bill si *microprocesorul 4004 înc\ nu se n\scuse?* 

Sunt doar nume peste care arșita timpului se așterne liniștită. *Atunci când dispare câte un nume plângem o clip\, iar apoi uit\m. Plângem de mila noastr\! Poate pentru c\ [tim c\ [i noi urm\m!*

*Poate pentru c\ r\mânem singuri!* 

![](_page_48_Picture_10.jpeg)

conductorului de faz\) fiind de ordinul cm.

La experimentele efectuate rezultate bune s-au obținut la traseele încastrate în perete din gips-carton. Este mai puțin sensibil la traseele încastrate în tencuială de beton.

LED-ul emite 5 flash-uri pe secundă, frecventa retelei, 50Hz fiind divizată corespunzător. LED-ul fiind montat la prima iesire divizoare.

Un push-buton alimentează montajul de la bateria conectată la terminalul bloc cu două contacte. Pentru alimentare se

### **Detector de trasee electrice**

### pentru 220Vca

**O** idee foarte interesantă este<br>
prezentată pe www.electronics-<br>
lab.com și a fost testată în prezentat\ pe *www.electronics*redactie. Banala aplicatie, care are la bază un numărător-divizor cu 10, respectiv circuitul integrat CD4017 (sau varianta autohtonă MMC4017), facilitează detectarea traseelor electrice aflate în perete, ce alimentează diversi consumatori la 220V. Este detectat practic firul aflat sub tensiune

![](_page_48_Picture_18.jpeg)

(conductorul de fază), până la punctul de întrerupere (defect).

Este foarte util pentru determinarea unui defect în cablu, la teste (cu anten\ de cca. 9 cm) precizia punctului de defect (a

![](_page_48_Picture_21.jpeg)

utilizează baterii (plajă mare, de la 3 la 9V). Ca antenă se utilizează un conductor electric cu dimensiune multiplu de 3 cm (rezultate bune cu 9 cm). O antenă mai mare creste sensibilitatea dar scade precizia detectării punctului de defect.

**Observatie importantă!** Montajul se alimentează și functionează corespunzător numai cu alimentare de la baterie! (*Croif V. Constantin*) ♦

# **ConexClub**

**Editor** S.C. Conex Electronic S.R.L. J40/8557/1991

**Director Constantin Mihalache** 

Responsabil vânzări Gilda Stefan secretariat@conexelectronic.ro

**Abonamente** Simona Enache vinzari@conexelectronic.ro

### Colectivul de redactie

**Redactor sef onorific** Ilie Mihăescu

**Redactor coordonator** Croif Valentin Constantin redactie@conexclub.ro

**Consultant stiintific** Norocel-Dragos Codreanu noroc@cadtieccp.pub.ro

### Redactori

George Pintilie Lucian Bercian lucian.bercian@conexelectronic.ro Silviu Gutu tehnic@conexelectronic.ro Cristian Georgescu projectare@conexelectronic.ro

### Colaboratori

Stefan Laurentiu stefan | 2003@vahoo.com Vasile Surducan vasile@l30.itim-cj.ro Sandu Doru comraex@yahoo.com

### **Tehnoredactare**

și prezentare grafică Claudia Sandu claudia@conexelectronic.ro

**Adresa redacției**<br>023725, Str. Maica Domnului nr. 48<br>sector 2, București, Romania<br>Tel.: 021-242.22.06; 242.77.66<br>Fax: 021-242.09.79 ISSN: 1454-7708

### **Tipar**

**MEGApress** Adresa: Bd. Metalurgiei nr.32-44, sector 4 - București Tel.: (+40-21) 461.08.10; 461.08.08 Fax: (+40-21) 461.08.09; 461.08.19

![](_page_49_Figure_20.jpeg)

Seria de receptoare miniatură în infrarosu, cu trei terminale, TSOP 17\_ si 18\_ sunt destinate aplicatiilor de (tele)comenzi în spectrul IR. Receptorul este o (foto)diodă PIN, asamblată într-o capsulă ce are filtru pentru semnale IR. Iesirea oferă semnal *modulat*, ușor de interfatat cu un µC. Suportă majoritatea standardelor de transmisie de coduri.

Iesirea este compatibilă TTL sau CMOS (gama: -0,3...6V), activă în starea low (curent furnizat 5mA). Viteză de transmisie date (posibilă): 1200 biți/s.

Tensiune de alimentare (pin Vs, Vcc): -

0,3...6V, curent consumat: 5mA.

*Sufixul "xx" din denumire semnific\ frecven]a de lucru, repectiv: 30; 33; 36; 36,7 (37); 38; 40 [i 56kHz. Exemplu: TSOP1736 lucreaz\ cu semnal modulat* pe 36kHz. Excepție de la regulă: *TSOP1737 sau 1837 care lucreaz\ pe 36,7kHz.*

Observatie! TSOP1836 si 1838 au ca înlocuitori actuali **TSOP34836** si respectiv, **TSOP34838**.

![](_page_49_Figure_27.jpeg)

![](_page_49_Figure_28.jpeg)

### **Tranzistoare SMD**

### comercializate de Conex Electronic

![](_page_49_Picture_307.jpeg)

### Automobil de raliu telecomandat

![](_page_50_Picture_1.jpeg)

![](_page_50_Figure_2.jpeg)

- · Model realizat la scara 10:1:
- · Utilizare in interior si exterior:
- Anvelope profilate;
- · Ghidare prin radio:
- · Numar de frecvențe preprogramate: 3;

**YINRUN** 

- · Raza de comunicare: cca. 80m;
- · Telecomanda cu design gen "pistol";
- · Sistem de ajustare a direcției;
- · 4 jaloane din plastic (incluse);
- · Alimentator pentru incarcare acumulatori (inclus):
- · Alimentare:
- automobil [acumulator Ni-Cd 9,6V / 800mAh (inclus)];
- telecomanda [baterie 9V format 6F22 (neinclusă)];
- · Dimensiuni automobil: 447 x 188 x 135mm.

### **Produs comercializat de**

![](_page_50_Picture_18.jpeg)

◆ Editare scheme ◆ Proiectare cablaje ◆ Simularea funcționării circuitelor electrice

![](_page_51_Picture_1.jpeg)

Layout C

Platinen CAD / CAE.

PCB Layout CAD / CAE<br>Logiciel de CAO / IAO

![](_page_51_Picture_2.jpeg)

### Câștigați timp elaborând proiectele dvs. utilizând TARGET 3001!

![](_page_51_Picture_41.jpeg)

Oferte speciale pentru școli și studenți!

**Dri** 

![](_page_51_Picture_6.jpeg)